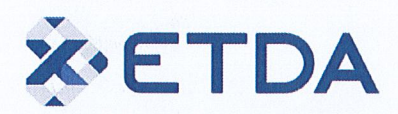

ประกาศสำนักงานพัฒนาธุรกรรมทางอิเล็กทรอนิกส์ เรื่อง ข้อเสนอแนะมาตรฐานด้านเทคโนโลยีสารสนเทศและการสื่อสารที่จำเป็นต่อธุรกรรมทางอิเล็กทรอนิกส์ ว่าด้วยมาตรฐานการรักษาความมั่นคงปลอดภัยสำหรับเว็บไซต์

โดยที่เป็นการสมควรยกเลิกประกาศสำนักงานพัฒนาธุรกรรมทางอิเล็กทรอนิกส์ ข้อเสนอแนะ ้มาตรฐานด้านเทคโนโลยีสารสนเทศและการสื่อสารที่จำเป็นต่อธุรกรรมทางอิเล็กทรอนิกส์ ว่าด้วยมาตรฐานการ รักษาความมั่นคงปลอดภัยสำหรับเว็บไซต์ เลขที่ ขมธอ. ๑-๒๕๕๗ เวอร์ชัน ๑.๐ ลงวันที่ ๓๐ กันยายน พ.ศ. ๒๕๕๗ เพื่อให้ผู้ที่เกี่ยวข้องกับการบริหารจัดการและดูแลเว็บไซต์ถือปฏิบัติตามแนวทางการป้องกัน รับมือ และลดความ เสี่ยงจากภัยคุกคามทางไซเบอร์ ตามข้อกำหนดของพระราชบัญญัติว่าด้วยการรักษาความมั่นคงปลอดภัยไซเบอร์ พ.ศ. โดสราโด

อาศัยอำนาจตามความในมาตรา ๕ (๔) และมาตรา ๒๔ ของพระราชบัญญัติสำนักงานพัฒนา ธุรกรรมทางอิเล็กทรอนิกส์ พ.ศ. ๒๕๖๒ จึงให้ยกเลิกประกาศสำนักงานพัฒนาธุรกรรมทางอิเล็กทรอนิกส์ เรื่อง ้ข้อเสนอแนะมาตรฐานด้านเทคโนโลยีสารสนเทศและการสื่อสารที่จำเป็นต่อธุรกรรมทางอิเล็กทรอนิกส์ ว่าด้วย มาตรฐานการรักษาความมั่นคงปลอดภัยสำหรับเว็บไซต์ เลขที่ ขมธอ. ๑-๒๕๕๗ เวอร์ชัน ๑.๐ ปรากฏตามท้าย ประกาศฉบับนี้

ทั้งนี้ ตั้งแต่บัดนี้เป็นต้นไป

ประกาศ ณ วันที่ *ดด* พฤษภาคม พ.ศ. ๒๕๖๖

 $8.15$ (นายศักดิ์ เสกขุนทด) รองผู้อำนวยการฯ ปฏิบัติการแทนผู้อำนวยการ สำนักงานพัฒนาธุรกรรมทางอิเล็กทรอนิกส์

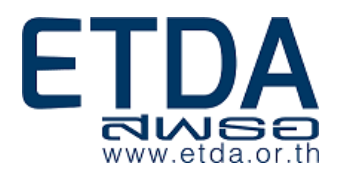

# **ข้อเสนอแนะมาตรฐานด้านเทคโนโลยีสารสนเทศ** ี<br>และการสื่อสารที่จำเป็นต่อธุรกรรม **ทางอิเล็กทรอนิกส์**

ETDA Recommendation on ICT Standard

for Electronic Transactions

**ขมธอ.1 – 2557**

้ว่าด้วยมาตรฐานการรักษาความมั่นคงปลอดภัยสำหรับเว็บไซต์ หารอนิกการอนิกส์<br>
ETDA Recommendation on ICT Standard<br>
for Electronic Transactions<br>
ข้อเรื่อ.1 - 2557<br>
ว่าตัวยมาตรฐานการรักษาความมั่นคงปลอดภัยสำหรับเว็บไซต์<br>
Website Security Standard<br>
เวอร์ซั่น 1.0

Website Security Standard

เวอร์ชั่น 1.0

**ส านักงานพัฒนาธุรกรรมทางอิเล็กทรอนิกส์(องค์การมหาชน) กระทรวงเทคโนโลยีสารสนเทศและการสื่อสาร**

# **ข้อเสนอแนะมาตรฐานด้านเทคโนโลยีสารสนเทศและการสื่อสารที่ จ าเป็นต่อธุรกรรมทางอิเล็กทรอนิกส์ ว่าด้วย** งานอะเมอร์<br>สาทครฐานการรักษาความมั่นคงปลอดภัยสำหรับเว็บไซต์<br>มาตรฐานการรักษาความมั่นคงปลอดภัยสำหรับเว็บไซต์<br>ขมธอ.1 – 2557<br>ขมธอ.1 – 2557<br>ขมธอ.1 – 2557<br>เป็นครับรานข้อเสนอและมาตรฐานตรี เองค์การมหาชน)<br>ของสะบริการในข้อเสนอและมา

ุ<br>มาตรฐานการรักษาความมั่นคงปลอดภัยสำหรับเว็บไซต์

**ขมธอ.1 – 2557**

# **ส านักงานพัฒนาธุรกรรมทางอิเล็กทรอนิกส์(องค์การมหาชน)**

อาคารเดอะ ไนน์ ทาวเวอร์ แกรนด์ พระรามเก้า (อาคารบี) ชั้น 21 เลขที่ 33/4 ถนนพระราม 9 แขวงห้วยขวาง เขตห้วยขวาง กรุงเทพมหานคร 10310

> www.etda.or.th โทรศัพท์ 0 2123 1234

**ประกาศโดย ส านักงานพัฒนาธุรกรรมทางอิเล็กทรอนิกส์(องค์การมหาชน) กระทรวงเทคโนโลยีสารสนเทศและการสื่อสาร**

**วันที่30 กันยายน พ.ศ. 2557**

ข้อเสนอแนะมาตรฐานด้านเทคโนโลยีสารสนเทศและการสื่อสารที่จำเป็นต่อการทำธุรกรรมทาง อิเล็กทรอนิกส์ ว่าด้วยมาตรฐานการรักษาความมั่นคงปลอดภัยสำหรับเว็บไซต์ฉบับนี้ จัดทำขึ้นเพื่อเป็นแนวทางและ ข้อกำหนดสำหรับการรักษาความมั่นคงปลอดภัยของเว็บไซต์ โดยเน้นไปที่การรักษาความมั่นคงปลอดภัยของเครื่อง บริการเว็บในส่วนของโปรแกรมสำหรับให้บริการเว็บ (Web Server Software) ระบบบริหารจัดการเว็บไซต์ (Content Management System: CMS) ระบบฐานข้อมูล (Database System) และโปรแกรมประยุกต์บนเว็บ (Web Application) เพื่อลดความเสี่ยงจากการโจมตีเว็บไซต์และทำให้ผู้ที่เกี่ยวข้องมีวิธีการรับมือและจัดการกับ ปัญหาที่เกิดขึ้นภายใต้มาตรฐานที่ยอมรับได้ โดยพัฒนาตามแนวมาตรฐานของ

- NIST SP 800-44 Guidelines on Securing Public Web Servers
- OWASP Open Web Application Security Project
- $\bullet$  ข้อกำหนดที่เกี่ยวข้องจากข้อแนะนำแก้ไขและป้องกันข้อบกพร่องหรือจุดอ่อนของเว็บไซต์ ของศูนย์ ประสานการรักษาความมั่นคงปลอดภัยระบบคอมพิวเตอร์ประเทศไทย หรือไทยเซิร์ต (ThaiCERT)
- $\bullet$  คู่มือ "How to Secure Your Website" ของ สำนักงานส่งเสริมเทคโนโลยีสารสนเทศ ประเทศ ญี่ปุ่น (Information-Technology Promotion Agency (IPA), Japan)

และได้มีการนำเสนอเพื่อรับฟังความคิดเห็นเป็นการทั่วไป เพื่อนำข้อมูล ข้อสังเกต ข้อคิดเห็นจากผู้ทรงคุณวุฒิ และจากหน่วยงานที่เกี่ยวข้อง เพื่อให้ข้อเสนอแนะเกี่ยวกับมาตรฐานฉบับนี้มีความสมบูรณ์ครบถ้วน และสามารถนำไป ปรับใช้ในทางปฏิบัติได้อย่างมีประสิทธิภาพ

ยกระทะ Management The Fermi Club State That the results of the first that is a relation of the Application of the Application of the Application of the Application of the Application of the Management of the Servers<br>
(T

ข้อเสนอแนะมาตรฐานด้านเทคโนโลยีสารสนเทศและการสื่อสารที่จำเป็นต่อธุรกรรมทางอิเล็กทรอนิกส์ ว่าด้วย มาตรฐานการรักษาความมั่นคงปลอดภัยสำหรับเว็บไซต์ฉบับนี้ จัดทำโดยสำนักมาตรฐาน ร่วมกับสำนักความมั่นคง ปลอดภัย ภายใต้สำนักงานพัฒนาธุรกรรมทางอิเล็กทรอนิกส์ (องค์การมหาชน)

ส านักงานพัฒนาธุรกรรมทางอิเล็กทรอนิกส์(องค์การมหาชน) อาคารเดอะ ไนน์ ทาวเวอร์ แกรนด์ พระรามเก้า (อาคารบี) ชั้น ๒๑ เลขที่ ๓๓/๔ ถนนพระราม ๙ แขวงห้วยขวาง เขตห้วยขวาง กรุงเทพมหานคร ๑๐๓๑๐ โทรศัพท์ ๐ ๒๑๒๓ ๑๒๓๔ โทรสาร ๐ ๒๑๒๓ ๑๒๐๐ E-mail: estandard.center@etda.or.th www.etda.or.th

# **สารบัญ**

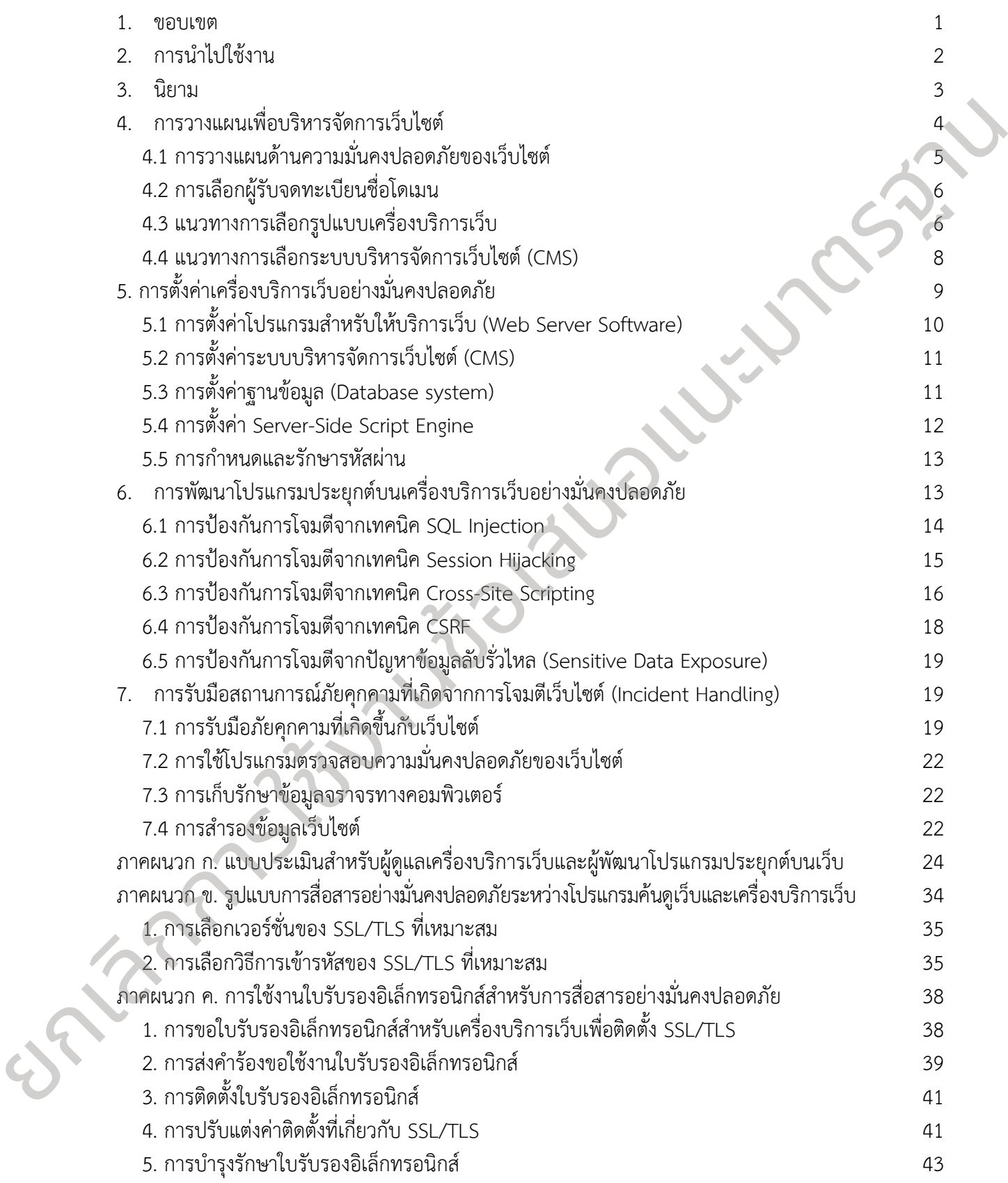

# **สารบัญรูป**

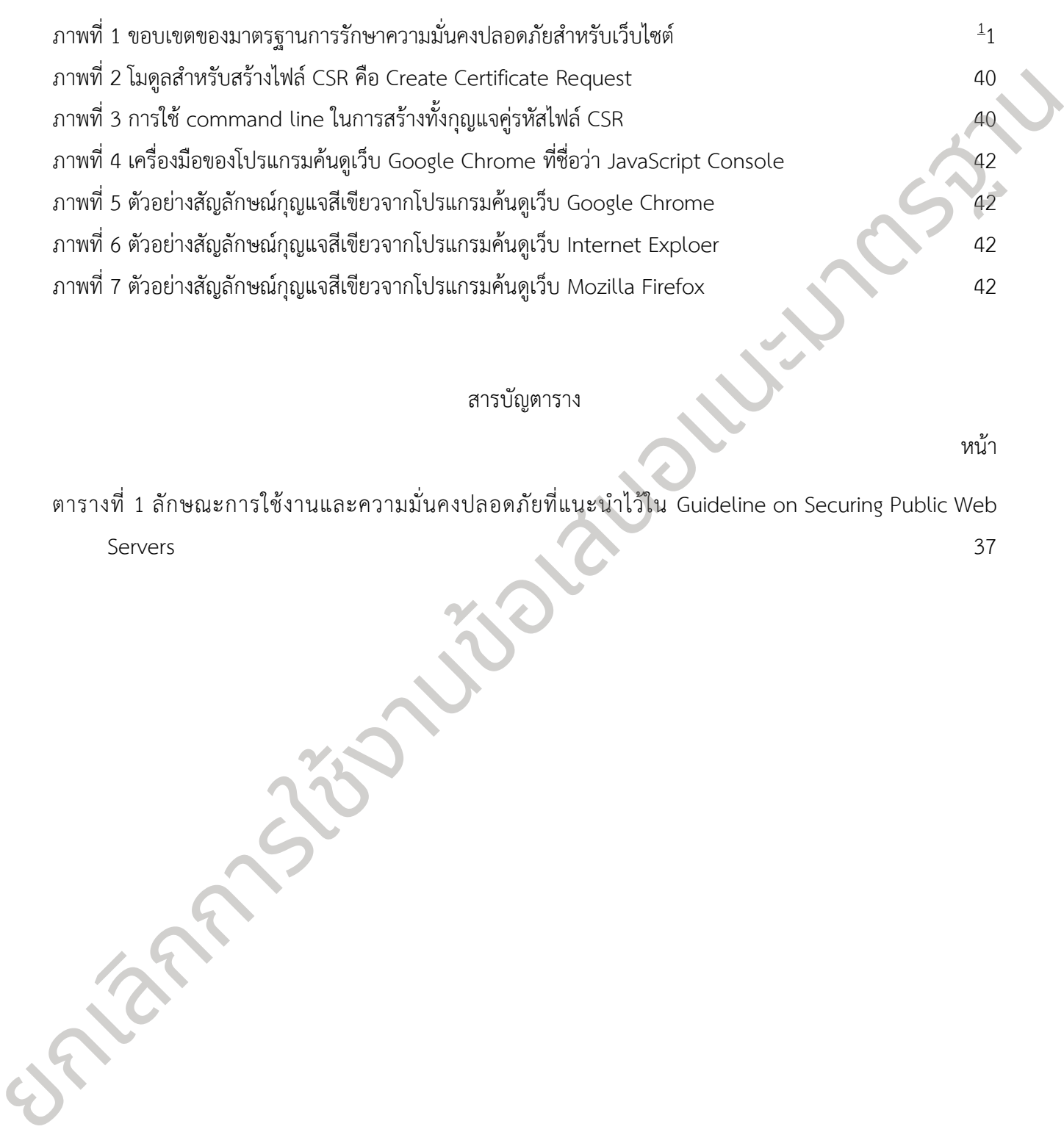

### สารบัญตาราง

หน้า

หน้า

ตารางที่ 1 ลักษณะการใช้งานและความมั่นคงปลอดภัยที่แนะน าไว้ใน Guideline on Securing Public Web Servers 37

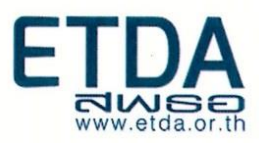

ยกเลิกการใช้งานข้อเสนอแนะมาตรฐาน

# **ข้อเสนอแนะมาตรฐานด้านเทคโนโลยีสารสนเทศ** ี และการสื่อสารที่จำเป็นต่อธุรกรรมทางอิเล็กทรอนิกส์

# **ว่าด้วย**

# **มาตรฐานการรักษาความมั่นคงปลอดภัยส าหรับเว็บไซต์**

#### **บทน า**

ภัยคุกคามด้านสารสนเทศซึ่งอาจเป็นการโจมตีเพื่อเปลี่ยนแปลงข้อมูลหน้าเว็บ (Web Defacement) การ โจมตีเพื่อขโมยข้อมูลส าคัญ การโจมตีเพื่อใช้เป็นฐานในการเผยแพร่มัลแวร์ (Malware URL) หรือใช้เป็นฐานในการ ฉ้อโกงทางการเงินผ่านหน้าเว็บไซต์หลอกลวง (Phishing Website) ภัยคุกคามเหล่านี้ล้วนก่อให้เกิดความเสียหายแก่ ชื่อเสียงของหน่วยงานที่เป็นเจ้าของเว็บไซต์ ความน่าเชื่อถือของธุรกิจ และยังอาจเป็นอันตรายต่อความมั่นคงปลอดภัย ต่อองค์กรหรือในระดับประเทศ ถ้าเว็บไซต์ที่ถูกเจาะระบบ หรือถูกโจมตี หรือใช้เป็นฐานในการเผยแพร่มัลแวร์เพื่อ โจมตีผู้ใช้บริการเว็บไซต์ซึ่งส่วนใหญ่ล้วนอาศัยช่องโหว่ (Vulnerability) ของซอฟต์แวร์ที่มีอยู่ในหลายส่วนของ เว็บไซต์ ได้แก่ ช่องโหว่ของเครื่องบริการเว็บ (Web Server) ช่องโหว่ของโปรแกรมประยุกต์บนเว็บ (Web Application) และช่องโหว่ที่เกิดจากการบริหารจัดการดูแลเว็บที่ไม่ได้มาตรฐานซึ่งยอมรับได้ และการสื่อสารที่จำเป็นต่อธุรกรรมทางอีเล็กทรอนิกส์<br>
21 กรรฐานการรักษาความมั่นคงปลอดภัยสำหรับเว็บไซต์<br>
3 กรัม 2<br>
3 กรรฐานการรักษาความมั่นคงปลอดภัยสำหรับเว็บไซต์<br>
2<br>
2<br>
Andrewsrate the strategies of the me website intervals

สำนักงานพัฒนาธุรกรรมทางอิเล็กทรอนิกส์ (องค์การมหาชน) หรือ สพธอ. ได้เห็นถึงความสำคัญของการ รักษาความมั่นคงปลอดภัยของเว็บไซต์ โดยในมาตรฐานฉบับนี้จะเน้นไปที่การรักษาความมั่นคงปลอดภัยของเว็บไซต์ มีจุดมุ่งหมายให้ผู้ที่เกี่ยวข้องกับการบริหารจัดการและดูแลเว็บไซต์สามารถดำเนินมาตรการในการ จัดทำเว็บไซต์และ เพื่อป้องกัน ตรวจสอบ และรับมือกับการโจมตีรวมทั้งลดความเสี่ยงที่อาจถูกโจมตีภายใต้มาตรฐานหรือแนวปฏิบัติ ้อันยอมรับได้ ด้วยเหตุนี้ สพธอ. จึงได้จัดทำมาตรฐานการรักษาความมั่นคงปลอดภัยสำหรับเว็บไซต์ เพื่อใช้เป็น ข้อกำหนดและเป็นแนวทางในการจัดทำและพัฒนาเว็บไซต์เพื่อลดความเสี่ยงจากการถูกโจมตีผ่านทางช่องโหว่ต่าง ๆ ของเว็บไซต์

# **ข้อเสนอแนะมาตรฐานด้านเทคโนโลยีสารสนเทศ** ี และการสื่อสารที่จำเป็นต่อธุรกรรมทางอิเล็กทรอนิกส์

# **ว่าด้วย** มาตรฐานการรักษาความมั่นคงปลอดภัยสำหรับเว็บไซต์

## **1. ขอบเขต**

<span id="page-8-0"></span>้มาตรฐานการรักษาความมั่นคงปลอดภัยสำหรับเว็บไซต์ฉบับนี้ เป็นแนวทางและข้อกำหนดสำหรับการรักษา ความมั่นคงปลอดภัยของเว็บไซต์ โดยขอบเขตของแนวทางและข้อกำหนดในมาตรฐานฉบับนี้จะเน้นไปที่การรักษา ความมั่นคงปลอดภัยของเครื่องบริการเว็บในส่วนของโปรแกรมส าหรับให้บริการเว็บ (Web Server Software) ระบบ บริหารจัดการเว็บไซต์ (Content Management System: CMS) ระบบฐานข้อมูล (Database System) และ โปรแกรมประยุกต์บนเว็บ (Web Application) เพื่อลดความเสี่ยงจากการโจมตีเว็บไซต์ และท าให้ผู้ที่เกี่ยวข้อง มีแนวทางในการรับมือและสามารถจัดการกับปัญหาที่เกิดขึ้นได้อย่างเป็นมาตรฐาน อย่างไรก็ตาม มาตรฐานฉบับนี้ เป็นเพียงข้อเสนอแนะ เพื่อลดความเสี่ยงจากการถูกโจมตีทางเทคโนโลยีสารสนเทศและการสื่อสาร หรือทางออนไลน์ เท่านั้น ทั้งนี้ การทำให้เว็บไซต์มีความมั่นคงปลอดภัยนั้น ยังจำเป็นต้องอาศัยความเข้มแข็งในการบริหารจัดการและ ึการดูแล การดำเนินการตามข้อเสนอแนะมาตรฐานนี้ยังมิได้เป็นสิ่งที่รับรองว่าเว็บไซต์ มีความมั่นคงปลอดภัย โดยสิ้นเชิงจากการโจมตีหรือการบุกรุกระบบ หรือขาดความเข้มแข็งในการบริหารจัดการเว็บไซต์ในทางปฏิบัติ หรือ มีภัยคุกคามในรูปแบบที่ไม่เคยเกิดขึ้นมาก่อน (Zero Day Attack) หรือถูกโจมตีเพื่อเข้ามาในระบบโดยไม่ได้รับ อนุญาตหรือโดยมิชอบ (Unauthorized Access) เป็นต้น ยกเลิกการใช้งานข้อเสนอแนะมาตรฐาน

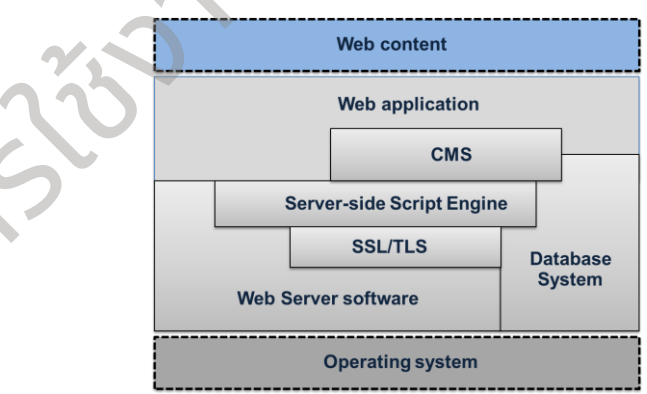

1 ขอบเขตของมาตรฐานการรักษาความมั่นคงปลอดภัยสำหรับเว็บไซต์ (ส่วนที่เป็นเส้นทึบ)

<span id="page-8-1"></span>มาตรฐานฉบับนี้มุ่งหมายให้ผู้ที่เกี่ยวข้องกับเว็บไซต์มีแนวทางในการจัดท าเว็บไซต์และบริหารจัดการ ป้องกัน ตรวจสอบ และรับมือกับการโจมตีที่เกิดขึ้นกับเว็บไซต์ โดยมีผู้ดูแลเครื่องบริการเว็บ (Web Server Administrator) ้ ทำหน้าที่ดูแลรับผิดชอบ โปรแกรมสำหรับให้บริการเว็บ ระบบบริหารจัดการเว็บไซต์ ระบบฐานข้อมูล และการดำเนิน ึกิจกรรมต่าง ๆ ที่เกี่ยวข้องกับเครื่องบริการเว็บ เช่น การติดตั้งและการตั้งค่าที่เกี่ยวข้องกับโปรแกรมสำหรับให้บริการ เว็บ ระบบบริหารจัดการเว็บไซต์ และระบบฐานข้อมูล ให้มีความมั่นคงปลอดภัย รวมถึงการรับมือเหตุภัยคุกคามที่เกิด จากการโจมตีเว็บไซต์ในขณะที่ผู้พัฒนาโปรแกรมประยุกต์บนเว็บ (Web Application Developer) มีหน้าที่ในการ พัฒนาโปรแกรมประยุกต์บนเว็บ ปรับปรุงและแก้ไขส่วนประกอบของโปรแกรมประยุกต์บนเว็บให้มีความมั่นคง ปลอดภัย

้ มาตรฐานฉบับนี้อ้างอิงข้อกำหนดและแนวทางที่เกี่ยวข้องกับการวางแผนเพื่อบริหารจัดการเว็บไซต์ การติดตั้งและการตั้งค่าที่เกี่ยวข้องกับเครื่องบริการเว็บ การสำรองข้อมูลเว็บไซต์ และการรับมือสถานการณ์ภัยคุกคาม ที่เกิดกับเว็บไซต์จากมาตรฐาน NIST SP 800-44 Version 2. Guidelines on Securing Public Web Servers [1] และในส่วนของการพัฒนาโปรแกรมประยุกต์บนเว็บอย่างมั่นคงปลอดภัยนั้นได้อ้างอิงข้อกำหนดที่เกี่ยวข้องจาก ข้อแนะนำแก้ไขและป้องกันข้อบกพร่องหรือจุดอ่อนของเว็บไซต์ ของศูนย์ประสานการรักษาความมั่นคงปลอดภัย ระบบคอมพิวเตอร์ประเทศไทย หรือไทยเซิร์ต (ThaiCERT) และ แนวทางการพัฒนาโปรแกรมประยุกต์บนเว็บที่มั่นคง ปลอดภัยจาก Open Web Application Security Project (OWASP) Foundation และ คู่มือ "How to Secure Your Website" ของ สำนักงานส่งเสริมเทคโนโลยีสารสนเทศ ประเทศญี่ปุ่น (Information-Technology Promotion Agency (IPA), Japan)

# **2. การน าไปใช้งาน**

<span id="page-9-0"></span>ในปัจจุบันหน่วยงานต่าง ๆ ใช้เว็บไซต์ เป็นเครื่องมือในการเผยแพร่ประชาสัมพันธ์ข่าวสารและติดต่อกับ ลูกค้าเพื่อด าเนินกิจกรรมทางธุรกิจ ด้วยเหตุนี้เว็บไซต์จึงเป็นเป้าหมายหนึ่งที่ถูกคุกคามด้านสารสนเทศมากที่สุด โดยเฉพาะเว็บไซต์ที่มีชื่อเสียง หรือเว็บไซต์ที่มีช่องโหว่ มักมีความเสี่ยงที่จะตกเป็นเป้าหมายการโจมตีจากผู้ประสงค์ ร้ายอยู่เสมอ โดยอาจเป็นการโจมตีเพื่อเปลี่ยนแปลงข้อมูลหน้าเว็บ (Web Defacement) การโจมตีเพื่อขโมยข้อมูล ส าคัญ การโจมตีเพื่อใช้เป็นฐานในการเผยแพร่มัลแวร์(Malware URL) หรือใช้เป็นฐานในการฉ้อโกงทางการเงินผ่าน หน้าเว็บไซต์หลอกลวง (Phishing Website) ภัยคุกคามเหล่านี้ล้วนก่อให้เกิดผลกระทบต่อความน่าเชื่อถือของเว็บไซต์ การโจมตีเว็บไซต์ดังที่กล่าวมาแล้ว ส่วนใหญ่ล้วนอาศัยช่องโหว่ของระบบหรือโปรแกรมประยุกต์ที่เกี่ยวข้องกับเว็บไซต์ เช่น โปรแกรมสำหรับให้บริการเว็บ (Web Server Software) ระบบบริหารจัดการเว็บไซต์ (Content Management System: CMS) ระบบฐานข้อมูล (Database System) และโปรแกรมประยุกต์บนเว็บ (Web Application) การพิตภัณฑรารทั้งงานี้กับกล้องเก็กรวจัง และสิ่งเหลือกสายการให้เหลือกราบการทำเนิดสายการให้เหลือกราบการทำเนิดสาย<br>
นักคิกไปรับสังค์การเการราย นักริ 500-44 Vestion 2. Culdelines on Securing Public Ves Secrets of the Secrets

ข้อกำหนดและแนวทาง (Clauses and Guidelines) ในมาตรฐานฉบับนี้จัดทำขึ้นสำหรับการบริหารจัดการ ความมั่นคงปลอดภัยของเครื่องบริการเว็บและโปรแกรมประยุกต์บนเว็บ โดยเสนอแนะแนวทางและข้อกำหนดที่ เกี่ยวข้องเพื่อป้องกันการโจมตีและแก้ไขช่องโหว่ที่เกี่ยวข้องกับเว็บไซต์ โดยข้อกำหนดและแนวทางในมาตรฐานฉบับนี้ ถูกแบ่งออกเป็นสี่หมวดซึ่งได้แก่ การวางแผน (Planning) การติดตั้งและการตั้งค่าที่เกี่ยวข้องกับเว็บไซต์(Installation and Configuration) การพัฒนาโปรแกรมประยุกต์บนเว็บอย่างมั่นคงปลอดภัย และการรับมือเหตุภัยคุกคามที่เกิดกับ เว็บไซต์(Security Incident Handling) ซึ่งมีรายละเอียดดังนี้

(1) การวางแผน (Planning) ประกอบด้วยแนวทางในการวางแผนบริหารจัดการเว็บไซต์ซึ่งได้แก่ การวางแผน ด้านความมั่นคงปลอดภัยของเว็บไซต์แนวทางการเลือกผู้รับจดทะเบียนชื่อโดเมน แนวทางการเลือกผู้ให้ บริการเว็บโฮสติ้ง และ แนวทางในการเลือกใช้ระบบบริหารจัดการเว็บไซต์ (Content Management System: CMS)

- (2) การติดตั้งและการตั้งค่าที่เกี่ยวข้องกับเว็บไซต์ (Installation and Configuration) เป็นข้อกำหนดที่มุ่งเน้นให้ มีการติดตั้งและการตั้งค่าของ โปรแกรมสำหรับให้บริการเว็บ ระบบบริหารจัดการเว็บไซต์ ระบบฐานข้อมูล และ Server-Side Script Engine รวมถึงแนวทางการกำหนดรหัสผ่านที่มั่นคงปลอดภัย
- (3) การพัฒนาโปรแกรมประยุกต์บนเว็บอย่างมั่นคงปลอดภัย ซึ่งข้อกำหนดในส่วนนี้เน้นการป้องกันการโจมตีด้วย เทคนิคต่าง ๆ ที่พบบ่อยจากรายงานของศูนย์ประสานการรักษาความมั่นคงปลอดภัยระบบคอมพิวเตอร์ ประเทศไทย หรือไทยเซิร์ต (ThaiCERT) แนวทางการป้องกันจากเอกสารของ IPA และ OWASP
- (4) การรับมือเหตุภัยคุกคาม (Security Incident Handling) เป็นข้อกำหนดที่มุ่งเน้นให้ผู้ดูแลเครื่องบริการเว็บ สามารถรับมือกับเหตุภัยคุกคามด้านความมั่นคงปลอดภัยที่เกิดขึ้นกับเว็บไซต์ได้แก่ กรณีเว็บไซต์ถูกบุกรุก และควบคุม (Intrusions) กรณีการถูกโจมตีในลักษณะ (Denial of Services: DoS) และ กรณีโดเมนถูก ขโมย (Domain Hijack) เป็นต้น

้มาตรฐานฉบับนี้เป็นแนวทางและข้อกำหนดสำหรับการรักษาความมั่นคงปลอดภัยของเว็บไซต์เพื่อลดความ เสี่ยงจากการโจมตีเว็บไซต์ และทำให้ผู้ที่เกี่ยวข้องมีแนวทางในการรับมือและสามารถจัดการกับปัญหาที่เกิดขึ้นได้ โดยผู้ดูแลเครื่องบริการเว็บและผู้พัฒนาโปรแกรมประยุกต์บนเว็บ สามารถใช้ตัวอย่างของแบบประเมินเพื่อตรวจสอบ ความมั่นคงปลอดภัยของเว็บไซต์ที่อยู่ในภาคผนวก ก. มาประยุกต์ใช้ได้กับเว็บไซต์ทั่วไปตามแนวทางและข้อกำหนดใน มาตรฐานฉบับนี้นอกจากนี้ผู้ดูแลเครื่องบริการเว็บและผู้พัฒนาโปรแกรมประยุกต์บนเว็บยังสามารถใช้มาตรฐานฉบับ นี้เพื่อแสดงความสอดคล้องกับข้อกำหนดและแนวทางที่เกี่ยวข้องโดย (3) การพัฒนาไปรแกรมประสุทย์บนเป้นอย่างมันคงปลอดภัย จังกัดกำหนดในส่วนนี้เกินการใจเพ้นการใจเพ้นการใช้งานข้อเสนอแนะ<br>
เหลิกคำก ๆ ที่สงปเอง สากกระเพราะ อยู่แข่งระสานการรักษาจากแต่นจะเป็นจะเป็นคนสินอน่าขอดเดียวระบบอยเพิรเตรจ์

- (1) ประเมินตนเอง (Self-Assessment) และประกาศการรับรองตนเอง (Self-Declaration) ว่าได้มีการ ด าเนินการตามข้อเสนอแนะฉบับนี้
- (2) ยืนยันถึงความสอดคล้องกับมาตรฐานจากผู้มีส่วนได้ส่วนเสียกับเว็บไซต์
- (3) ยืนยันถึงการประกาศรับรองตนเองจากหน่วยงานภายนอก
- (4) ขอรับการรับรอง (Certification) มาตรฐานการรักษาความมั่นคงปลอดภัยสำหรับผู้ดูแลและพัฒนาเว็บไซต์ จากหน่วยตรวจสอบและรับรอง (Conformity Assessment Body)

<span id="page-10-0"></span>ข้อกำหนดในมาตรฐานฉบับนี้สามารถนำไปใช้ได้กับเว็บไซต์ทั่วไปที่อยู่บนเครื่องบริการเว็บส่วนตัว (Private Web Server) หรือ เว็บไซต์ที่ใช้บริการกับผู้ให้บริการเว็บโฮสติ้ง หรือ เว็บไซต์ที่ใช้บริการระบบ Cloud

## **3. นิยาม**

ค านิยามของศัพท์ที่ใช้กับมาตรฐานฉบับนี้

3.1. เว็บเพจ (Web Page)<sup>2</sup> หมายถึง เอกสารเว็บที่สร้างด้วยภาษา HTML หรือ HyperText Markup Language ซึ่งเป็นภาษามาตรฐานที่ใช้ในการสร้างเว็บเพจ

 $2\,$ ศัพท์บัญญัติราชบัณฑิตยสถาน

- 3.2. เว็บไซต์ (Website)<sup>1</sup> หมายถึง กลุ่มของเว็บเพจที่อยู่บนเครื่องบริการเว็บ (Web Server) ซึ่งมียูอาร์แอล ก ากับอยู่
- 3.3. ยูอาร์แอล (Universal Resource Locator: URL) <sup>1</sup> หมายถึง ตัวชี้แหล่งในอินเทอร์เน็ตซึ่งประกอบด้วย ชื่อโพรโทคอลที่ใช้ในการเข้าถึงข้อมูล (เช่น http://) และ ชื่อโดเมน (เช่น www.etda.or.th) ที่กำกับ เครื่องบริการเว็บ
- 3.4. เวิลด์ไวด์เว็บ (WWW)  $^1$  หมายถึง กลุ่มของเว็บไซต์หรือเครื่องคอมพิวเตอร์ที่มีข้อมูลพร้อมไว้ให้ผู้ใช้บริการ เรียกดูข้อมูลผ่านโพรโทคอลเอชทีทีพี(HTTP หรือ Hypertext Transfer Protocol)
- 3.5. เครื่องบริการเว็บ (Web Server) <sup>1</sup> หมายถึง เครื่องคอมพิวเตอร์ที่ทำหน้าที่เป็นเครื่องบริการ (Server) พร้อมกับโปรแกรมที่ให้บริการข้อมูลเว็บผ่านเครือข่ายเวิลด์ไวด์เว็บ
- 3.6. โปรแกรมสำหรับให้บริการเว็บ (Web Sever Software) หมายถึง โปรแกรมที่ติดตั้งบนเครื่องบริการ (Server) เพื่อทำให้เครื่องบริการสามารถให้บริการข้อมูลเว็บได้ เช่น โปรแกรม Apache และ โปรแกรม Internet Information Service (IIS) for Window Server เป็น
- 3.7. โปรแกรมค้นดูเว็บ (Web Browser) <sup>1</sup> หมายถึง โปรแกรมที่ใช้เรียกข้อมูลเว็บจากเครื่องบริการเว็บผ่าน เครือข่ายเวิลด์ไวด์เว็บ
- 3.8. โปรแกรมประยุกต์บนเว็บ (Web Application) $^1$  หมายถึง โปรแกรมประยุกต์ที่ถูกพัฒนาขึ้นสำหรับการ เรียกใช้งานและเข้าถึงได้โดยโปรแกรมค้นดูเว็บผ่านเครือข่ายคอมพิวเตอร์ เช่น เครือข่ายอินเทอร์เน็ตหรือ เครือข่ายอินทราเน็ต เป็นต้น
- <span id="page-11-0"></span>3.9. ระบบบริหารจัดการเว็บไซต์ (Content Management System: CMS) $^3$  หมายถึง โปรแกรมที่ผู้ดูแล เครื่องบริการเว็บสามารถใช้ในการดูแลบริหารจัดการเว็บไซต์ผ่านส่วนต่อประสาน (Interface) ซึ่งช่วยให้ ง่ายต่อการบริหารจัดการเว็บเพจและการปรับปรุงค่าติดตั้งต่าง ๆ ที่เกี่ยวข้อง

# **4. การวางแผนเพื่อบริหารจัดการเว็บไซต์**

องค์ประกอบของเว็บไซต์โดยทั่วไปจะประกอบด้วย เครื่องบริการเว็บ (Web Server) โปรแกรมประยุกต์บน เว็บ (Web Application) และ ข้อมูลบนเว็บหรือเว็บเพจ ที่อยู่ภายใต้การควบคุมดูแลเดียวกัน การวางแผนบริหาร จัดการเว็บไซต์ให้มีความมั่นคงปลอดภัยเป็นกระบวนการที่มีความสำคัญ เนื่องจากเว็บไซต์ที่ขาดการวางแผนที่ เหมาะสมมักจะมีค่าใช้จ่ายที่สูงในการแก้ไขปัญหาด้านความมั่นคงปลอดภัยและมีความเสี่ยงที่จะทำให้เกิดผลกระท บ กับองค์ประกอบส่วนต่าง ๆ ของเว็บไซต์ ด้วยเหตุนี้การวางแผนเพื่อบริหารจัดการเว็บไซต์จะช่วยให้ผู้ที่เกี่ยวข้อง สามารถบริหารจัดการเว็บไซต์ให้มีความมั่นคงปลอดภัยด้วยเงินลงทุนที่เหมาะสมและสอดคล้องกับความต้องการทาง ธุรกิจ ในการวางแผนผู้ดูแลเครื่องบริการเว็บจะต้องศึกษาข้อมูลที่เกี่ยวข้องตั้งแต่ การวางแผนด้านความมั่นคง ปลอดภัยของเว็บไซต์ การจดทะเบียนชื่อโดเมน การเลือกผู้ให้บริการเว็บโฮสติ้ง (Web Hosting Service Provider) และการเลือกระบบบริหารจัดการเว็บไซต์ที่มั่นคงปลอดภัย เพื่อวางรากฐานด้านความมั่นคงปลอดภัยให้กับเว็บไซต์ ก่อนที่จะเปิดให้บริการ ชื่อใหม่ใหญ่ของใช้ง่านการเข้านักร้องข้อมูล (เช่น http://) และ ข้อโดเมน (เช่น www.etda.or.th) ที่กำกัน<br>
เครื่องมีการใช้งานข้อเสนอและมีที่เป็นสามารถที่เป็นสามารถที่เป็นสามารถที่เป็นสามารถที่เป็นสามารถใหญ่ของเข้า<br>
2.6. เรื

 $^3$  คลังศัพท์ไทย สำนักงานพัฒนาวิทยาศาสตร์และเทคโนโลยีแห่งชาติ

## <span id="page-12-0"></span>**4.1 การวางแผนด้านความมั่นคงปลอดภัยของเว็บไซต์**

ึการวางแผนด้านความมั่นคงปลอดภัยของเว็บไซต์ มีหลักเกณฑ์ที่ใช้สำหรับการพิจารณาเพื่อจัดทำแผนซึ่งได้แก่ การวางแผนเพื่อบริหารจัดการเครื่องบริการเว็บ ภัยคุกคาม (Threat) ที่เกี่ยวข้อง และการวางมาตรการ (Measure) เพื่อป้องกันภัยคุกคามที่มีความสำคัญ มาตรฐานฉบับนี้มีแนวทางในการจัดทำแผนด้านความมั่นคงปลอดภัยของ เว็บไซต์ดังต่อไปนี้

## **(1) การวางแผนเพื่อบริหารจัดการเครื่องบริการเว็บ**

ึก่อนที่จะมีการจัดทำเว็บไซต์ การสำรวจความต้องการทางธุรกิจหรือความต้องการของผู้ใช้บริการ เป็นข้อมูลที่สำคัญสำหรับการวางแผนเพื่อบริหารจัดการเครื่องบริการเว็บ ซึ่งบอกได้ว่าการจัดทำเว็บไซต์ มีจุดประสงค์เพื่ออะไร คุณสมบัติของเครื่องบริการเว็บเป็นอย่างไร ต้องใช้โปรแกรมประยุกต์บนเว็บสำหรับ ้บริการด้านใดบ้าง มีการเก็บรักษาข้อมูลบนเว็บอย่างไร และการกำหนดหน้าที่ความรับผิดชอบของบุคลากรที่ เกี่ยวข้อง รวมถึงการใช้เทคโนโลยีที่เกี่ยวข้องกับการรักษาความมั่นคงปลอดภัยอย่างเหมาะสมเพื่อตอบสนอง ต่อความต้องการของธุรกิจและผู้ใช้บริการ ทั้งนี้ การวางแผนเพื่อบริหารจัดการเครื่องบริการเว็บสามารถนำ แนวทางในหัวข้อที่ 3 "Planning and Managing Web Server" ของมาตรฐาน NIST SP 800-44 [2] มาใช้ เป็นแบวทางใบการจัดทำได้

## **(2) จัดล าดับความเสี่ยงของภัยคุกคามที่คาดว่าจะเกิดขึ้นกับเว็บไซต์**

การจะจัดล าดับความเสี่ยงของภัยคุกคามที่คาดว่าจะเกิดขึ้นกับเว็บไซต์ได้นั้น ผู้ดูแลเครื่องบริการเว็บ จะต้องมีการจัดทำรายการของสินทรัพย์ (Asset Inventory) ของเว็บไซต์ เช่น จำนวนเครื่องบริการเว็บ โปรแกรมประยุกต์บนเว็บ และข้อมูลบนเว็บหรือเว็บเพจที่เกี่ยวข้อง รวมถึงมูลค่าของสินทรัพย์ (Asset Value) และผู้รับผิดชอบที่เกี่ยวข้อง หลังจากนั้นก็จะต้องมีการระบุภัยคุกคาม (Threat) ความเป็นไปได้ที่คาด ว่าน่าจะเกิดภัยคุกคามดังกล่าวขึ้น พร้อมกับผลกระทบ (Impact) ต่อสินทรัพย์ หากมีภัยคุกคามดังกล่าว เกิดขึ้น เพื่อนำมาเป็นข้อมูลในการจัดลำดับความเสี่ยงของภัยคุกคามที่จะต้องมีการวางมาตรการป้องกัน ต่อไป ทั้งนี้ วิธีการและขั้นตอนของการประเมินความเสี่ยงสามารถนำขั้นตอนที่กำหนดไว้ในมาตรฐาน ISO/IEC 27005:2011 มาใช้อ้างอิงได้ ยต้องไรเตียกตามที่มีความสำคัญ นาตรฐานองับนี้มีแนวหายังหารอังค่าและเด้านความนิทความนิทความนิทความนิทความนิทความ<br>ยังได้คัดต่อไป<br>
(1) การวามแผนเพื่อปริหารจัดการเหรือแม้อาการใช้น<br>
(1) การวามแผนเพื่อปริหารจัดการใช้เครื่อ การตำ

## **(3) ก าหนดมาตรการที่เกี่ยวข้องเพื่อป้องกันภัยคุกคามที่มีความส าคัญ**

การจัดล าดับความเสี่ยงของภัยคุกคามท าให้สามารถเลือกใช้มาตรการเพื่อป้องกันหรือลดความเสี่ยง ้จากภัยคกคามที่มีความสำคัญโดยมีค่าใช้จ่ายที่เหมาะสม ไม่ว่าจะเป็นเรื่องของการเตรียมความพร้อมให้กับ บุคคลที่เกี่ยวข้อง การเลือกใช้เทคโนโลยีและมาตรฐานด้านความมั่นคงปลอดภัยที่เหมาะกับภัยคุกคามและ สามารถขยายขอบเขตการรักษาความมั่นคงปลอดภัยได้อย่างมีประสิทธิภาพในกรณีที่เว็บไซต์มีผู้ใช้บริการ มากขึ้น ทั้งนี้การเลือกหรือกำหนดมาตรการที่เหมาะสมเพื่อป้องกันภัยคุกคามที่มีความสำคัญนั้นสามารถใช้ ี แนวทางตามที่มาตรฐาน ISO/IEC 27002:2013 กำหนดไว้เป็นแนวทางได้

# <span id="page-13-0"></span>**4.2 การเลือกผู้รับจดทะเบียนชื่อโดเมน**

เครื่องบริการเว็บหรือเครื่องคอมพิวเตอร์ที่ให้บริการอยู่บนเครือข่ายอินเทอร์เน็ต ในความเป็นจริงจะถูกระบุ ด้วย หมายเลข IP (เช่น 165.134.170.27) แต่เนื่องจากคนเราสามารถจดจำ ชื่อได้ดีกว่าการจำตัวเลขยาว ๆ ยอาร์ แอล (URL: Universal Resource Locator) หรือ ตัวชี้แหล่งในอินเทอร์เน็ต จึงมีขึ้นเพื่ออำนวยความสะดวกในการ อ้างถึงเครื่องบริการเว็บบนเครือข่ายอินเทอร์เน็ต โดยยูอาร์แอลจะมีความสัมพันธ์กับชื่อโดเมน เพราะชื่อโดเมนเป็นที่ อยู่เป้าหมายและเป็นส่วนประกอบของยูอาร์แอล เช่น https://www.etda.or.th หรือ https://www.thaicert.or.th จะมีชื่อโดเมนที่มีการใช้คือ etda.or.th และ thaicert.or.th ตามลำดับ ดังนั้น ก่อนที่จะพัฒนาเว็บไซต์ ผู้ดูแลเครื่อง บริการเว็บจึงมีความจำเป็นจะต้องจดทะเบียนชื่อโดเมนของเว็บไซต์ตนเองเสียก่อน ชื่อโดเมนจึงมีความสำคัญเป็น อันดับแรกสำหรับเว็บไซต์ โดยเฉพาะกับการโฆษณาประชาสัมพันธ์บนอินเทอร์เน็ต ถ้าได้ชื่อที่จดจำง่าย ตรงกับ ึกลุ่มเป้าหมายที่มีความสนใจในบริการหรือสินค้าอยู่แล้วนั้น จะทำให้ชื่อโดเมน หรือ เว็บไซต์นั้น ๆ ได้รับความสนใจ และเป็นที่จดจำได้ง่ายไม่เฉพาะลูกค้าของเว็บไซต์เท่านั้น แต่ยังรวมไปถึงโปรแกรมค้นหา (Search Engine) ชื่อดัง ต่าง ๆ ที่จะเข้ามาทำดัชนีการค้นหา (Index) ในเว็บเพจหน้าต่าง ๆ ของเว็บไซต์ เช่น Google Yahoo และ BING เป็นต้น หลายครั้งที่ชื่อโดเมนถูกแก้ไขให้ชี้ไปยังเว็บไซต์หลอกลวง และสาเหตุหนึ่งที่ท าให้เกิดเหตุการณ์นี้ขึ้นคือการ เข้าถึงบัญชีที่ใช้จดทะเบียนชื่อโดเมนโดยไม่ได้รับอนุญาต ท าให้ผู้ประสงค์ร้ายสามารถเข้าไปเปลี่ยนแปลงการตั้งค่าของ ชื่อโดเมนเพื่อนำไปใช้ในทางที่ผิด ซึ่งปรากฏตามรายงานของ Security and Stability Advisory Committee (SSAC) [3] ดังนั้น มาตรฐานฉบับนี้มีแนวทางในการเลือกผู้รับจดทะเบียนชื่อโดเมนดังต่อไปนี้ นอก (URL: Universal Resource Locator) หรือ คำรับหลังในถึงแกร่รับคำจะเรียนที่สร้านบริหาราชนตรอกในการ<br>อังนี้หรือเข้อเข้าการใหม่นคริชัยที่ขอเสนอเรนัน โดยการใจสหรือสักสนานใหม่นค้าให้เรื่อเสนอแนะนารใช้ง่านของเลิกการใหม่นคริชั

- (1) มีการยืนยันการลงทะเบียน โดยให้ผู้ขอจดทะเบียนยืนยันอีเมลของตนโดยการเข้าไปยังจุดเชื่อมโยงหลายมิติ (Hyperlink) บนเว็บเพจ ซึ่งระบุไว้ในอีเมลเปิดการใช้งาน (Activation Email) ที่ผู้รับจดทะเบียนส่งมา บริการ จดทะเบียนสามารถเพิ่มมาตรการความมั่นคงปลอดภัยโดยใช้การติดต่อไปยังหมายเลขโทรศัพท์ของผู้ขอ ิจดทะเบียน เพื่อบอกหมายเลขสำหรับยืนยันการลงทะเบียน (Confirmation Number) ให้ผู้ขอจดทะเบียนนำ หมายเลขมากรอกในแบบฟอร์มบนเว็บเพจ เพื่อเปิดการใช้งานบัญชีหรืออนุญาตให้ทำธุรกรรมได้
- (2) มีมาตรการในการเพิ่มความมั่นคงปลอดภัยให้กับรหัสผ่าน เช่น การกำหนดค่าเริ่มต้นของรหัสผ่านที่มีความ ซับซ้อนคาดเดาได้ยาก (Strong Password) ระบุความยาวขั้นต่ำของรหัสผ่าน และจำกัดอายุการใช้งาน เป็นต้น
- (3) มีการแจ้งเตือนและการยืนยันการเปลี่ยนแปลงข้อมูลการลงทะเบียน ทั้งนี้การเปลี่ยนแปลงข้อมูลต่าง ๆ ต้องมี การก าหนดขั้นตอนส าหรับการเปลี่ยนแปลงข้อมูลซึ่งต้องอาศัยการยืนยันจากหลายบุคคลที่เกี่ยวข้อง ซึ่งการ ยืนยันการเปลี่ยนแปลงลักษณะนี้จะช่วยป้องกันการเปลี่ยนแปลงจากผู้ประสงค์ร้ายที่อาจจะปลอมตัวเพื่อเข้ามา เอาข้อมูลจากบุคคลใดบุคคลหนึ่งได้

# <span id="page-13-1"></span>**4.3 แนวทางการเลือกรูปแบบเครื่องบริการเว็บ**

ผู้ให้บริการเว็บโฮสติ้ง มีส่วนสำคัญในด้านความมั่นคงปลอดภัยของเว็บไซต์ เนื่องจากในรูปแบบที่นิยมกระทำ กันนั้น ผู้ให้บริการจะมีฐานะเป็นผู้ดูแลระบบปฏิบัติการ (Operating System) โปรแกรมสำหรับให้บริการเว็บ (Web Server Software) ระบบบริหารจัดการเว็บไซต์(CMS) และซอฟต์แวร์ที่เกี่ยวข้องกับเครื่องบริการเว็บทั้งหมด ทั้งในการติดตั้ง ตั้งค่า และการปรับเวอร์ชั่นหรือปรับปรุงระบบ (Upgrade/Update) ซึ่งในบางครั้ง ช่องโหว่ก็อาจจะ เกิดขึ้นมาจากข้อผิดพลาดของระบบปฏิบัติการ (Operating System) หรือ โปรแกรมสำหรับให้บริการเว็บ หรือ ระบบบริหารจัดการเว็บไซต์ ซึ่งบางครั้งการตั้งค่าบางอย่างผู้ใช้บริการไม่สามารถแก้ไขปรับปรุงได้เอง

มาตรฐานฉบับนี้มีแนวทางในการพิจารณาเลือกผู้ให้บริการเว็บโฮสติ้ง ดังต่อไปนี้

(1) พิจารณาเลือกรูปแบบการให้บริการระหว่าง Shared หรือ Dedicated

รูปแบบการให้บริการเว็บโฮสติ้งนั้นมีหลายรูปแบบไม่ว่าจะเป็นการให้บริการแบบ Shared หรือ Dedicated ซึ่งรูปแบบการให้บริการนั้นมีข้อแตกต่างกันทั้งในเรื่องของต้นทุนค่าใช้จ่ายและสภาพแวดล้อมที่มี ผลกระทบต่อความมั่นคงปลอดภัยของเว็บไซต์ การให้บริการแบบ Shared มีค่าใช้จ่ายที่ต่ำเนื่องจากเป็นการ ใช้เครื่องบริการเว็บร่วมกันระหว่างผู้ใช้บริการหลาย ๆ ราย โดยมักไม่ได้มีการแบ่งแยกสิทธิ์การเข้าถึงระหว่าง โปรแกรมประยุกต์ของผู้ใช้บริการแต่ละราย ดังนั้น หากเว็บไซต์ของผู้ใช้บริการรายใดรายหนึ่งมีช่องโหว่ ผู้ประสงค์ร้ายก็อาจอาศัยช่องโหว่นั้นในการเข้าโจมตีเว็บไซต์อื่น ๆ ที่อยู่ในเครื่องบริการเดียวกันได้ แม้ว่าจะ เป็นเว็บไซต์ที่ไม่มีช่องโหว่เลยก็ตาม ส่วนรูปแบบ Dedicated นั้น ผู้ใช้บริการแต่ละรายจะได้เครื่องบริการเว็บ แยกกันไปโดยเฉพาะ จึงทำให้มีค่าใช้จ่ายสูงกว่ามาก แต่ช่วยป้องกันความเสี่ยงจากการถูกโจมตีผ่านช่องโหว่ ของเว็บไซต์อื่นได้ แต่รูปแบบการให้บริการดังกล่าวก็จะมีค่าใช้จ่ายที่สูงขึ้น ดังนั้นหากผู้ใช้บริการมีข้อจำกัด ทางด้านต้นทุนและค่าใช้จ่ายก็มีความจำเป็นที่จะต้องรับทราบถึงความเสี่ยงด้านความมั่นคงปลอดภัยและ เตรียมแนวทางการป้องกันหรือบรรเทาผลกระทบจากความเสี่ยงดังกล่าวไว้ ยก ที่สามารได้กับการเลขา Shared หรือ Dedicated<br>
2 มีนายการใช้เรื่อกรรย์บโลดจิ้นนั้นหลายรูปนบปไม่ร่าจะเป็นการใช้บ้อเสนอเขา สายอังกับ<br>
2 มีนายการใช้งานข้อเสนอเน้นที่สำหรับกลุ่มสิ่งในการทำให้เป็นเนื่อจะองจำหนดทำดีบ้อแนะมาต

(2) การพิจารณาจากรูปแบบนโยบายการจัดการช่องโหว่

เมื่อมีการค้นพบช่องโหว่ในซอฟต์แวร์ที่ใช้งานอยู่ในเครื่องบริการเว็บ ผู้ให้บริการจะต้องมีนโยบายที่ ชัดเจนในการป้องกันความเสียหายที่อาจจะเกิดจากช่องโหว่นั้น ๆ เช่น การแจ้งให้ผู้ใช้บริการทราบในทันที การ Patch หรือแก้ไขปัญหาเฉพาะหน้า (Workaround) ตามที่ผู้ผลิตซอฟต์แวร์ หรือผู้เชี่ยวชาญด้านความ ้ มั่นคงปลอดภัยที่เชื่อถือได้แนะน้ำ ตลอดจนแผนสำรอง ในกรณีที่เป็นช่องโหว่ที่ไม่สามารถหาวิธีแก้ไข หรือ ป้องกันความเสียหายได้ในระยะเวลาสั้น ๆ โดยต้องพิจารณาทั้งผลที่คาดว่าจะได้รับ และระยะเวลาที่สามารถ ด าเนินการได้ส าเร็จ ตลอดจนอาจต้องพิจารณาถึงความรับผิด (Liability) ที่ผู้ให้บริการอาจจะต้องชดเชยใน กรณีที่เกิดความเสียหายแก่ผู้ใช้บริการในกรณีที่เกิดความบกพร่องในการจัดการกับช่องโหว่ด้วย

(3) รูปแบบการให้บริการโอนย้ายไฟล์ข้อมูล (Remote File Transfer)

ในการโอนย้ายไฟล์ข้อมูลระหว่างเครื่องของผู้ใช้บริการและเครื่องบริการเว็บ ผู้ให้บริการเว็บโฮสติ้ง ควรมีช่องทางการโอนย้ายไฟล์ที่มั่นคงปลอดภัยและมีการเข้ารหัสเพื่อรักษาความลับของข้อมูลระหว่างที่มี การโอนย้าย เช่น มีบริการ Secure Transfer Protocol (SFTP) สำหรับกระบวนการโอนย้ายไฟล์ เป็นต้น

(4) การให้บริการรูปแบบการสื่อสารอย่างมั่นคงปลอดภัยสำหรับเว็บไซต์ (บริการโพรโทคอล SSL/TLS)

บริการโพรโทคอล SSL (Secure Socket Layer Protocol) และ TLS (Transport Layer Security Protocol) เป็นโพรโทคอลที่กำหนดรูปแบบการสื่อสารที่มีความมั่นคงปลอดภัย (ดูรายละเอียดเพิ่มเติมใน

ภาคผนวก ข.) ซึ่งสามารถป้องกันการสื่อสารของโปรแกรมประยุกต์ในระบบรับ-ให้(Client-Server System) จากการลอบฟัง (Eavesdropping) การแก้ไขให้เสียหาย (Tampering) และ การปลอมแปลงข้อความที่ใช้ใน การสื่อสาร (Message Forgery) เว็บไซต์ที่ไม่ได้มีการนำ SSL/TLS มาใช้งาน จะเปิดโอกาสให้ผู้ประสงค์ร้าย สามารถลอบฟัง แก้ไขและปลอมแปลงข้อมูลที่ใช้รับ-ส่งระหว่างเครื่องบริการเว็บและผู้ใช้บริการได้ในกรณีที่ มีความจำเป็นต้องใช้งานบริการ SSL/TLS ผู้ใช้บริการควรตรวจสอบว่าผู้ให้บริการเว็บโฮสติ้ง มีการให้บริการ SSL/TLS หรือไม่ หากผู้ให้บริการสามารถให้บริการ SSL/TLS ผู้ใช้บริการก็จำเป็นจะขอใบรับรอง อิเล็กทรอนิกส์ประเภทเว็บไซต์ หรือ SSL Certificate (ดูรายละเอียดเพิ่มในภาคผนวก ค.) จากผู้ให้บริการ ใบรับรองอิเล็กทรอนิกส์ที่น่าเชื่อถือ บริการ SSL/TLS จะเป็นเครื่องมือที่สำคัญในการรักษาความมั่นคง ปลอดภัยของข้อมูลส าคัญ ๆ เช่น ข้อมูลลูกค้า ข้อมูลบัตรเครดิต ซึ่งมีการรับส่งกันระหว่างเครื่องของ ผู้ใช้บริการและเครื่องบริการเว็บ โดยเฉพาะผู้ใช้บริการที่ต้องการจะเปิดบริการเว็บไซต์สำหรับการทำพาณิชย์ อิเล็กทรอนิกส์ (e-Commerce Website) หรือการทำธุรกรรมทางอิเล็กทรอนิกส์ของภาครัฐ ยกมาวตอบทั้ง แลใจและปล่อมแปลงข้อมูลที่ใช้ชื่น ส่งจะหว่างเครื่อนน้ำการใหม่ละผู้ใช้บ้ากที่ดี ในกระทั่ง<br>นี้ความจำเป็นต้อเสียจานน้ำการ 53 / 71 5 ผู้ใช้บ้ากการกรรดขอบว่าผู้ใช้บ้ากกระโบสนอแนะมาตรีนั้น<br>18 การเข้าเป็นต้อเสนอแนะม

(5) การส ารองข้อมูลและการดูแลรักษาเครื่องบริการเว็บ

ผู้ให้บริการต้องมีการสำรองข้อมูลของเครื่องบริการเว็บที่อยู่ในความดูแลอย่างสม่ำเสมอ นอกจากนี้ ผู้ให้บริการควรมีเครื่องมือให้กับผู้ใช้บริการสำหรับการสำรองข้อมูลของเว็บไซต์ด้วยตัวเอง ผู้ใช้บริการควร ้ตรวจสอบนโยบายที่เกี่ยวข้องกับการสำรองและกู้คืนข้อมูลของผู้ให้บริการ วิธีการสำรองข้อมูลที่ผู้ให้บริการใช้ และเครื่องมืออำนวยความสะดวกให้กับการสำรองและกู้คืนข้อมูล ว่ามีความเหมาะสมและสอดคล้องกับความ ต้องการใช้งานหรือไม่

(6) การติดต่อผู้ให้บริการเมื่อมีเหตุฉุกเฉิน

ผู้ให้บริการควรจะมีช่องทางติดต่อเฉพาะสำหรับกรณีที่เกิดเหตุการณ์ด้านความมั่นคงปลอดภัย เพื่อ ใช้ในการประสานงานอย่างทันท่วงที ทั้งในกรณีที่ผู้ใช้บริการต้องการติดต่อเพื่อขอความช่วยเหลือ หรือกรณีที่ มีหน่วยงานอื่นประสานเข้ามา การที่ผู้ให้บริการมีช่องทางติดต่อเฉพาะเกี่ยวกับเรื่องความมั่นคงปลอดภัย จะ ช่วยสะท้อนว่า ผู้ให้บริการมีความเอาใจใส่ต่อปัญหาด้านความมั่นคงปลอดภัยเป็นอย่างยิ่ง

#### <span id="page-15-0"></span>**4.4 แนวทางการเลือกระบบบริหารจัดการเว็บไซต์(CMS)**

้ การพัฒนาเว็บไซต์ของหน่วยงานของรัฐและเอกชนในปัจจุบัน เห็นได้ชัดว่ามีแนวโน้มของการนำระบบบริหาร จัดการเว็บไซต์ มาใช้งานกันอย่างแพร่หลาย อาจเนื่องมาจากความสะดวกสบายของการพัฒนาและการบริหารจัดการ เว็บไซต์ โดยรูปแบบของการพัฒนามีทั้งที่เป็นการนำ CMS ที่พัฒนาจากผู้พัฒนาในต่างประเทศ ซึ่งอนุญาตให้ ผู้ใช้บริการทั่วโลกสามารถน าไปใช้งานต่อได้ฟรี หรืออีกประเภทหนึ่งคือเป็น CMS ที่พัฒนาโดยบริษัทในประเทศไทย และมีการคิดค่าบริการหรือลิขสิทธิ์ในการใช้งาน ซึ่งเป็นอีกทางเลือกหนึ่งของเทคโนโลยีการพัฒนาเว็บไซต์ โดยใน ปัจจุบันพบว่า ระบบบริหารจัดการเว็บไซต์ที่เป็นที่นิยมและมีผู้ใช้บริการมากที่สุดได้แก่ WordPress, Joomla, Drupal ตามล าดับ จากสถิติของ Google Trends [4] และจากสถิติเรื่องช่องโหว่ที่ National Vulnerability Database (NVD) ซึ่งเป็นองค์กรที่อยู่ภายใต้กำกับของ National Institute of Standards and Technology หรือ NIST [5] พบว่า CMS ที่มีความนิยมใช้กันมากก็จะมีรายงานช่องโหว่ของระบบมากเช่นกัน ถึงแม้ว่าการนำ ระบบ บริหารจัดการเว็บไซต์มาประยุกต์ใช้จะถือเป็นการตอบโจทย์หน่วยงานที่ต้องการให้การบริหารจัดการเว็บไซต์เป็นไป

ได้อย่างง่ายดาย และสามารถย่นระยะเวลาในการพัฒนาลง นำเวลาไปพัฒนาในส่วนของเนื้อหาให้มีความสมบูรณ์ได้ แต่เนื่องจาก CMS ที่เป็นที่นิยมมักเป็นระบบที่พัฒนาแบบโอเพนซอร์ส (Open Source) ซึ่งมีความเสี่ยงที่จะพบช่อง โหว่ต่าง ๆ

มาตรฐานฉบับนี้มีแนวทางในการพิจารณาเลือกระบบบริหารจัดการเว็บไซต์ที่มีความมั่นคงปลอดภัยดังนี้

(1) พิจารณาจากตัวเลือกที่เกี่ยวข้องกับการรักษาความมั่นคงปลอดภัย

CMS ควรมีเอกสารแนะนำแนวทางการติดตั้งและการตั้งค่าเพื่อรักษาความมั่นคงปลอดภัย (Security Best Practice) และมี Plugin เสริมที่ติดตั้งให้เกิดความมั่นคงปลอดภัยตรงตามความต้องการของ ผู้ดูแลเครื่องบริการเว็บและผู้ใช้บริการ นอกจากตัวเลือกด้านความมั่นคงปลอดภัยแล้วยังมีปัจจัยอื่น ๆ ที่ สามารถนำมาพิจารณาใช้เป็นแนวทางในการเลือก CMS ได้ โดยอ่านรายละเอียดเพิ่มเติมได้จาก "Choosing a CMS" [6] ของ GSA's Office of Citizen Services and Innovative Technologies และ the Federal Web Managers Council มกครฐานสนับนี้มีมนาทางไหวกรหังงานอกแต่งกระบบบริหารให้หารไปไปคำไม่ความมันหลบ่องอะไรเร็นไ<br>
(1) จังหรมายกลับเมืองที่เสน็กการรักษาความมันหลบ่องเกิน<br>
(2015 ควรมีเลกตารแนะนำแบวทางการสิคสั่นในอยารเล็กกำแจ้งกับสื่อวัดเกินขึ้น<br>
S

(2) พิจารณาจากคุณภาพของประชาคมนักพัฒนา CMS

ในกรณีของ CMS ที่เป็น Open Source ซึ่งต้องอาศัยประชาคมของนักพัฒนาในการปรับปรุง CMS ให้ดีขึ้น CMS ที่มีประชาคมนักพัฒนาที่มีขนาดใหญ่ มีการสื่อสารภายใน และพัฒนาอย่างต่อเนื่อง (Active Developer Community) จะเป็น CMS ที่มีฟังก์ชันการทำงานตอบสนองต่อความต้องการของผู้ใช้ได้ มากกว่า รวมถึงการปรับเวอร์ชั่นหรือปรับปรุงระบบ เพื่อแก้ไขข้อบกพร่องและช่องโหว่ของ CMS ซึ่งสามารถ สังเกตได้จากความถี่ของการปรับเวอร์ชั่นหรือปรับปรุงระบบ CMS เพื่อแก้ไขช่องโหว่ที่เกิดขึ้น หรือ ระยะเวลาใช้ในการพัฒนาตัวปรับรุ่น (Patch) เพื่อแก้ไขช่องโหว่ที่เกิดขึ้น

(3) พิจารณาจากแหล่งข้อมูลที่เกี่ยวกับการติดตั้ง การตั้งค่า และแนวทางการรักษาความมั่นคงปลอดภัย CMS ที่ดีควรมีแหล่งข้อมูลและเอกสารสนับสนุนที่เกี่ยวข้องกับการติดตั้ง การตั้งค่า และแนวทางการ รักษาความมั่นคงปลอดภัยให้กับ CMS

# **5. การตั้งค่าเครื่องบริการเว็บอย่างมั่นคงปลอดภัย**

<span id="page-16-0"></span>เมื่อมีการติดตั้งระบบปฏิบัติการ (Operating Software) ให้กับเครื่องบริการเว็บเรียบร้อยแล้วขั้นตอนต่อไป คือการติดตั้งโปรแกรมสำหรับให้บริการเว็บ (Web Server Software) ซึ่งมีผู้พัฒนาหลายรายและมีหลายรุ่น ด้วยเหตุ นี้ก่อนการติดตั้งซอฟต์แวร์ดังกล่าว ผู้ดูแลเครื่องบริการเว็บควรศึกษารายละเอียดของคู่มือการติดตั้ง (Installation Guideline) และการตั้งค่าพารามิเตอร์ต่าง ๆ ที่เกี่ยวข้องเพื่อให้ซอฟต์แวร์ดังกล่าวสามารถท างานได้ตามความต้องการ ของผู้ให้บริการและมีความมั่นคงปลอดภัย ซึ่งในมาตรฐานฉบับนี้จะกล่าวถึงข้อกำหนดที่เกี่ยวข้องการติดตั้ง (Installation) และการตั้งค่า (Configuration) ที่เกี่ยวข้องกับเครื่องบริการเว็บ โดยจะได้กล่าวถึงหัวข้อที่สำคัญ ๆ ได้แก่ การตั้งค่าโปรแกรมสำหรับบริการเว็บ การตั้งค่าระบบบริหารจัดการเว็บไซต์ การตั้งค่าฐานข้อมูล การตั้งค่า Server-Side Script Engine และ การกำหนดรหัสผ่านและรักษารหัสผ่านให้มีความมั่นคงปลอดภัย

# <span id="page-17-0"></span>**5.1 การตั้งค่าโปรแกรมส าหรับให้บริการเว็บ (Web Server Software)**

การติดตั้งและตั้งค่าโปรแกรมสำหรับให้บริการเว็บ (Web Server Software) ซึ่งเป็นโปรแกรมที่มี ผู้พัฒนาหลายรายและมีหลายรุ่น ด้วยเหตุนี้ก่อนการติดตั้งโปรแกรมดังกล่าว ผู้ดูแลเครื่องบริการเว็บควรศึกษา รายละเอียดของคู่มือการติดตั้ง (Installation Guideline) และการตั้งค่าพารามิเตอร์ต่าง ๆ ที่เกี่ยวข้อง เพื่อให้ โปรแกรมดังกล่าวสามารถท างานได้ตามความต้องการของผู้ให้บริการและมีความมั่นคงปลอดภัย การติดตั้งเครื่อง บริการเว็บนั้นควรท าให้เกิดความมั่นคงปลอดภัยมากที่สุด ผู้ดูแลเครื่องบริการเว็บควรศึกษาเอกสาร ข้อมูลในการ ติดตั้งเครื่องบริการเว็บอย่างละเอียดก่อนที่จะเริ่มติดตั้งจริง ซึ่งในระหว่างขั้นตอนติดตั้ง อาจจะมีการติดตั้งโปรแกรม หรือสคริปต์ (Script) ใด ๆ ที่ไม่จำเป็น ติดตั้งมาให้อย่างอัตโนมัติ ดังนั้น เมื่อพบข้อมูลใด ๆ ที่ไม่จำเป็น ผู้ดูแลเครื่อง บริการเว็บควรลบออกไปทันที เพื่อไม่เป็นการเปิดช่องโหว่ให้ผู้ประสงค์ร้ายเข้ามาท าอันตรายแก่เครื่องบริการเว็บได้ ดังนั้น มาตรฐานฉบับนี้จึงมีข้อกำหนดที่เกี่ยวกับโปรแกรมสำหรับให้บริการเว็บให้มีความมั่นคงปลอดภัย ดังนี้ งายละเชียตจองผู้นิอการโดยใจ โกรรมเช่งตก มีแน่นต่อเลย และการที่ทำหารานิเตอร์ต่าง ๆ ที่เกี่ยวจ้อง เรีย<br>ให้การเลิกกำหารนารอย่างการให้การความรังการก่อง ผู้สิ่งเห็กรานสะนักงานนักคนของคลอด การติดตั้งเครื่อง<br>โการเลิกกำหารนารนาต

- (1) ปรับปรุงส่วนประกอบของโปรแกรมสำหรับให้บริการเว็บอย่างสม่ำเสมอ ส่วนใหญ่แล้วชุดปรับปรุง (Patch) นั้นจะเป็นโปรแกรมที่มีการแก้ไขข้อบกพร่องหรือจุดอ่อนของโปรแกรมที่ตรวจพบรวมถึงมีการพัฒนา ประสิทธิภาพในการทำงานของโปรแกรมให้ดียิ่งขึ้น
- (2) ควบคุมข้อความแจ้งเตือนหรือข้อความแสดงข้อผิดพลาด (Error Message) ไม่ให้แสดงข้อมูลที่เป็นประโยชน์ ต่อผู้ประสงค์ร้าย เนื่องจากผู้ประสงค์ร้ายสามารถใช้ข้อมูลจากข้อความแจ้งเตือนหรือข้อความแสดง ข้อผิดพลาดคาดเดาข้อมูลการตั้งค่าของโปรแกรมและระบบที่เกี่ยวข้องได้
- (3) จัดหมวดหมู่ของสารบบ (Directory) ที่ใช้เก็บไฟล์ข้อมูล เว็บเพจ ระบบปฏิบัติการ โปรแกรมสำหรับให้บริการ เว็บ และโปรแกรมอื่น ๆ โดยจะต้องมีการกำหนดสิทธิในการเข้าถึงสารบบที่เกี่ยวข้องทั้งหมดให้เหมาะสมกับ การใช้งานและค านึงถึงความมั่นคงปลอดภัย
- (4) ตรวจสอบและจัดการลบ ตัวอย่างโปรแกรม ตัวอย่างไฟล์ข้อมูล บัญชีผู้ใช้ที่ไม่ได้ใช้งาน เช่น บัญชีซึ่งมีการใช้ งานระหว่างกระบวนการติดตั้งเครื่องบริการเว็บทั้งหมด เช่น ไฟล์เอกสารที่มาจากบริษัทผู้ผลิตเครื่องบริการ เว็บ ไฟล์ทดสอบ ไฟล์ตัวอย่างที่ติดตั้งจากเครื่องบริการเว็บ บัญชีผู้ใช้พื้นฐานที่เครื่องบริการเว็บสร้างขึ้น เป็นต้น
- (5) ตรวจสอบไม่ให้มีการใช้ค่าเริ่มต้นของชื่อสารบบ ชื่อไฟล์ข้อมูล ตำแหน่งไฟล์ข้อมูล รหัสผ่าน ที่มากับการติดตั้ง เครื่องบริการเว็บ เนื่องจากผู้ประสงค์ร้ายมักจะใช้ค่าเริ่มต้นเหล่านี้เป็นข้อมูลเบื้องต้นในการโจมตีเครื่อง บริการเว็บ
- (6) ควบคุมการเข้าถึงเครื่องบริการเว็บ และจำกัดหมายเลขไอพีปลายทางหรือยูอาร์แอลที่อนุญาตให้เครื่อง บริการเว็บสามารถเชื่อมต่อ (Whitelist) ซึ่งช่วยให้ผู้ดูแลเครื่องบริการเว็บตรวจพบความผิดปกติหากพบว่ามี การเชื่อมต่อออกไปยังหมายเลขไอพีปลายทางหรือยูอาร์แอลที่ไม่ได้รับอนุญาต
- (7) ปิดบริการต่าง ๆ ที่ไม่จำเป็นบนเครื่องบริการเว็บ โดยเฉพาะบริการประเภท Remote Access ส่วนใหญ่ เครื่องบริการเว็บไซต์มักมีการติดตั้งซอฟต์แวร์ต่าง ๆ มาให้กับผู้ดูแลเครื่องบริการเว็บเพื่อเพิ่มความ สะดวกสบายจากการเข้าจัดส่วนประกอบต่าง ๆ ของเว็บไซต์ ไม่ว่าจะเป็นบริการประเภท Remote Access เช่น Remote Desktop, VNC, SSH, Telnet หรือบริการอื่น ๆ ที่มีความเกี่ยวข้องกับเว็บไซต์โดยตรง

อย่างเช่น บริการฐานข้อมูล (Database) ตลอดจนบริการ FTP สำหรับจัดการไฟล์ของเว็บไซต์ การเปิด บริการต่าง ๆ ทิ้งไว้บนเครื่องบริการเว็บโดยไม่ได้ใช้งานก็เปรียบเสมือนการเปิดโอกาสให้ผู้ประสงค์ร้ายได้ ทดสอบโจมตีหาช่องโหว่ตามช่องทางนั้น ๆ ซึ่งในกรณีที่รุนแรงมาก อาจถึงขั้นถูกผู้ประสงค์ร้ายเข้าถึงข้อมูลใน เครื่องบริการเว็บในระดับสิทธิของผู้ดูแลระบบก็เป็นได้

# <span id="page-18-0"></span>**5.2 การตั้งค่าระบบบริหารจัดการเว็บไซต์(CMS)**

แนวทางในการพัฒนาเว็บไซต์นั้นมีด้วยกันหลากหลายวิธี ซึ่งการนำระบบบริหารจัดการเว็บไซต์มาประยุกต์ใช้ นั้นก็เป็นอีกทางเลือกหนึ่งที่ช่วยอำนวยความสะดวกในการพัฒนาและการบริหารจัดการเว็บไซต์ ผู้ดูแลเครื่องบริการ เว็บจึงจ าเป็นต้องตั้งค่าองค์ประกอบบางอย่างก่อนที่จะใช้งานจริง เพื่อให้เว็บไซต์มีความมั่นคงปลอดภัยและป้องกันภัย คุกคามจากผู้ประสงค์ร้าย [7] [12] [13] [14]

้ดังนั้น มาตรฐานฉบับนี้จึงมีข้อกำหนดสำหรับการตั้งค่าระบบบริหารจัดการเว็บไซต์ ดังนี้

- (1) ต้องมีการกำหนดสิทธิการใช้งาน (Permission) และการควบคุมการเข้าถึง (Access Control) ไฟล์ต่าง ๆ ให้ เหมาะสมกับบทบาทและหน้าที่ของผู้ใช้บริการ
- (2) ตรวจสอบว่ามีไฟล์หรือโปรแกรมเสริม (Plug-in Program) ที่ไม่จำเป็นหรือไม่ได้ใช้งานปรากฏอยู่หรือไม่ ถ้า ตรวจพบผู้ดูแลเครื่องบริการเว็บต้องลบหรือถอนการติดตั้งไฟล์หรือโปรแกรมเสริมนั้นทันที
- (3) หมั่นตรวจสอบการอัพเดตเวอร์ชั่นของระบบบริหารจัดการเว็บไซต์อยู่เสมอ และอัพเดตเวอร์ชั่นให้เป็น ปัจจุบัน ให้ดาวน์โหลดไฟล์จากเว็บไซต์หลักของผู้ให้บริการระบบบริหารจัดการเว็บไซต์เท่านั้น
- (4) ลบบัญชีผู้ใช้ที่มากับการติดตั้งระบบบริหารจัดการเว็บไซต์ เปลี่ยนชื่อผู้ใช้ของบัญชีผู้ใช้นั้นหรือเปลี่ยน รหัสผ่านของบัญชีผู้ใช้นั้น ให้เป็นรหัสผ่านที่มีความมั่นคงปลอดภัยแทน
- (5) เปลี่ยน Table Prefix ของฐานข้อมูลที่มาในระหว่างการติดตั้งระบบบริหารจัดการเว็บไซต์ ยกตัวอย่างเช่นใน WordPress จะมีการใช้ Table Prefix ที่ขึ้นต้นด้วย wp\_xxx ให้เปลี่ยนเป็นชื่ออื่น เนื่องจากอาจเป็นช่องทาง ให้ผู้ประสงค์ร้ายสามารถทราบถึงโครงสร้างและตารางในฐานข้อมูลได้

# <span id="page-18-1"></span>**5.3 การตั้งค่าฐานข้อมูล (Database system)**

จากเอกสารเรื่อง Oracle Database Security Checklist ของ Oracle [15] และ Making Database Security an IT Security Priority ของ SANS [16] ที่กล่าวถึงแนวทางการรักษาความมั่นคงปลอดภัยของฐานข้อมูล นับว่ามีความน่าสนใจเป็นอย่างมาก เนื่องจากในกระบวนการทำงานของเครื่องบริการเว็บและเว็บไซต์นั้น จะต้องมีการ เก็บข้อมูลต่าง ๆ ลงในฐานข้อมูลอยู่เสมอ ดังนั้น ผู้ดูแลเครื่องบริการเว็บจึงจ าเป็นต้องตั้งค่าองค์ประกอบบางอย่างเพื่อ รักษาความมั่นคงปลอดภัยของข้อมูล ยกร้องบริการให้ประสงค์ของสู่สุดแรงกล่าวไปได้<br>S2 การสิ่งทำรอบกล้าทารจัดการเป็นจะต้องกัดของการจอกรัส จัดการนำรอบกล้าทารจัดการนำป่อยังเป็นอยู่หรือ<br>นำทำได้การเลิกการที่สนาเข้าป้อยังนั้นสังหกับจอกการจัดการเลอกการจัดการนำป่อยั

้ ดังนั้น มาตรฐานฉบับนี้จึงมีข้อกำหนดสำหรับการตั้งค่าฐานข้อมูล ดังนี้

(1) ตั้งค่าฐานข้อมูล อนุญาตให้เฉพาะโปรแกรมประยุกต์ (Application) และเครื่องบริการเว็บที่เกี่ยวข้องเข้าถึง ได้เท่านั้น

- (2) ควบคุมการเข้าถึงระบบฐานข้อมูลด้วยระบบรักษาความมั่นคงปลอดภัย เช่น ด่านกันบุกรุกหรือไฟร์วอลล์ (Firewall) เป็นต้น เพื่อไม่ให้ผู้ใช้บริการทั่วไปเข้าถึงฐานข้อมูลได้
- (3) ตรวจสอบและปิดบริการ (Services) ที่ไม่จำเป็นหรือไม่ได้ใช้งาน ในระบบฐานข้อมูล
- (4) จัดให้มีการทบทวนบัญชีผู้ใช้ภายในฐานข้อมูลตามระยะเวลาที่กำหนด และลบบัญชีผู้ใช้ที่ไม่ได้มีการใช้งาน ออกจากระบบฐานข้อมูล
- (5) ปิดบัญชีผู้ใช้ที่มาพร้อมกับการติดตั้งฐานข้อมูล หรือเปลี่ยนรหัสผ่านของบัญชีผู้ใช้ดังกล่าว ให้เป็นรหัสผ่านที่มี ความมั่นคงปลอดภัย
- (6) ก าหนดค่าติดตั้งระบบฐานข้อมูลเพื่อไม่อนุญาตให้ใช้งานรหัสผ่านที่มีค่าว่าง (Null Password)
- (7) ตรวจสอบและลบแฟ้มชั่วคราว (Temporary File) ที่ถูกสร้างขึ้นระหว่างการติดตั้งระบบฐานข้อมูล เนื่องจาก ไฟล์ข้อมูลดังกล่าวอาจจะมีข้อมูลที่เป็นประโยชน์ต่อผู้ประสงค์ร้าย
- (8) ปรับปรุงเวอร์ชั่นของโปรแกรมระบบฐานข้อมูล หรืออัพเดต Patch จากบริษัทผู้พัฒนาซอฟต์แวร์ให้เป็นเวอร์ ชั่นล่าสุดเสมอ เพื่อให้โปรแกรมมีความมั่นคงปลอดภัยมากที่สุด
- (9) ก าหนดสิทธิการใช้งาน (Permission) และการควบคุมการเข้าถึง (Access Control) ให้เหมาะสมกับบทบาท และหน้าที่ของผู้ใช้ [17]
- (10) รหัสผ่านที่เก็บในฐานข้อมูล ต้องมีการเข้ารหัสเสมอ

## <span id="page-19-0"></span>**5.4 การตั้งค่า Server-Side Script Engine**

ในปัจจุบัน หลายเว็บไซต์ได้มีการใช้เทคโนโลยีในการพัฒนาเว็บไซต์แบบพลวัต (Dynamic Website) ซึ่งเนื้อหาในหน้าเว็บเพจเปลี่ยนแปลงได้ตามปัจจัยที่กำหนด โดยการพัฒนาหน้าเว็บเพจแบบพลวัตนั้นต้องอาศัยการใช้ เทคโนโลยี Server-Side Script Engine เช่น PHP [18], ASP.NET [19], JSP [20] เป็นต้น ซึ่งผู้ดูแลเครื่องบริการเว็บ ต้องทำการตั้งค่าองค์ประกอบบางอย่างของ Server-Side Script Engine ให้มีความมั่นคงปลอดภัยเพื่อป้องกันการ เข้าถึงของผู้ประสงค์ร้าย ยติ ทั่วได้มีการของทางนิยูใช้ผู้ได้การในฐานข้อมูลงานระยะเวลาทั่วกับเล่น และสอบวิ่งที่ผู้ใช้ที่ไปได้มากวัลที่สา<br>
20 มีหน้าสูงใช้ที่มาหรือเล่นการสื่อวัญหน้อมูล หรือเมล็กนาทัลน่านคอมที่ผู้ที่สังสถานัก ให้นับรหัดสาวดีอีก<br>
2

ดังนั้น มาตรฐานฉบับนี้จึงมีข้อกำหนดสำหรับการตั้งค่า Server-Side Script Engine ดังนี้

- (1) ควบคุมการเข้าถึงไฟล์หรือสารบบต่าง ๆ ให้เหมาะสมกับบทบาทของผู้ใช้เช่น ไฟล์ Script หรือสารบบที่เก็บ โปรแกรม ควรอนุญาตการเข้าถึงและให้สิทธิแก่ผู้ใช้ที่เป็นเจ้าของไฟล์หรือนักพัฒนาซอฟต์แวร์เท่านั้น ผู้ใช้บริการทั่วไปได้รับสิทธิแค่อ่านและไม่สามารถแก้ไขได้ หรือผู้ดูแลเครื่องบริการเว็บได้รับสิทธิทั้งอ่าน เขียน และแก้ไขได้ เป็นต้น
- (2) ปรับปรุงเวอร์ชั่นของ Server-Side Script Engine หรืออัพเดต Patch จากบริษัทผู้พัฒนาซอฟต์แวร์ให้เป็น เวอร์ชั่นล่าสุดเสมอ เพื่อให้โปรแกรมมีความมั่นคงปลอดภัยมากที่สุด
- (3) ก าหนดค่าติดตั้งไม่ให้ Server-Side Script Engine แสดงข้อมูลเวอร์ชั่นของ Server-Side Script Engine ที่ เครื่องบริการเว็บใช้งาน ใน HTTP Header เนื่องจากอาจเป็นช่องทางให้ผู้ประสงค์ร้ายล่วงรู้เวอร์ชั่นที่เครื่อง บริการเว็บใช้งาบและหาช่องโหว่เข้าบาทำอับตรายได้ [21]

(4) กำหนดค่าติดตั้ง Server-Side Script Engine ไม่ให้มีการแสดงรายละเอียดของข้อความหรือแสดง ข้อผิดพลาด (Error Message) หากต้องมีรายละเอียดควรจะแสดงข้อมูลเท่าที่จำเป็นและไม่เป็นประโยชน์กับ ผู้ประสงค์ร้าย

### <span id="page-20-0"></span>**5.5 การก าหนดและรักษารหัสผ่าน**

ึการเข้าใช้งานระบบต่าง ๆ ของเว็บไซต์ในปัจจุบัน เครื่องบริการเว็บจำเป็นที่จะต้องตรวจสอบและยื่นยัน ตัวตนของผู้ใช้บริการ ว่าเป็นบุคคลที่ได้รับอนุญาตหรือไม่ ซึ่งโดยมากนั้นมักใช้ ชื่อบัญชีผู้ใช้(Username) และ รหัสผ่าน (Password) ในการตรวจสอบ ซึ่งการเข้าสู่ระบบด้วยชื่อบัญชีผู้ใช้และรหัสผ่านนั้น มีความเสี่ยงสูงต่อการถูก โจมตีจากผู้ประสงค์ร้าย และปัจจัยที่จะทำให้การโจมตีสำเร็จหรือไม่นั้น มักขึ้นอยู่กับการกำหนดรหัสผ่านของ ผู้ใช้บริการเองเป็นหลัก ซึ่งหากผู้ใช้บริการกำหนดรหัสผ่านที่ไม่มีความมั่นคงปลอดภัยแล้ว ก็เท่ากับเป็นการเปิดโอกาส ให้ผู้ประสงค์ร้ายคาดเดารหัสผ่านและข้อมูลที่เป็นความลับของผู้ใช้บริการได้โดยง่าย และก่อให้เกิดผลกระทบมากมาย เช่น การท าธุรกรรมออนไลน์ หากผู้ประสงค์ร้ายเดาสุ่มชื่อบัญชีและรหัสผ่านของผู้ใช้บริการได้ ก็สามารถปลอมตัว เสมือนว่าเป็นผู้ใช้บริการเองเข้าไปทำธุรกรรมใด ๆ ก็ได้อย่างอิสระ เป็นต้น รูปแบบในการโจมตีเพื่อดักเอารหัสผ่าน ของบัญชีผู้ใช้ มี 2 วิธีก็คือ Dictionary Attack และ Brute Force Attack การโจมตีรหัสผ่านแบบ Dictionary Attack เป็นการสุ่มเดาข้อมูลหรือรหัสผ่านจากคำศัพท์ที่อยู่ใน Dictionary และคำศัพท์ที่พบบ่อยซึ่งเรียกว่า "Word List" ในขณะที่การโจมตีรหัสผ่านแบบ Brute Force Attack [2] จะเป็นวิธีการโจมตีด้วยการสุ่มข้อมูลหรือรหัสผ่าน โดยคาดเดารหัสผ่านตามทุกความเป็นไปได้ของตัวอักษรในแต่ละหลัก ผู้ประสงค์ร้ายอาจเป็นผู้เดาสุ่มเองหรืออาจจะใช้ โปรแกรมอัตโนมัติท างานเพื่อเดาสุ่มก็ได้ ซึ่ง Brute Force Attack สามารถหารหัสผ่านที่ถูกต้องได้ เพียงแต่ขึ้นอยู่กับ ระยะเวลาของเดาสุ่มที่จะมากหรือน้อยนั้นขึ้นอยู่กับความซับซ้อนของการตั้งรหัสผ่าน 5.5 การกำหนดและรักษาหลัดผ่าน<br>
การเข้าใช้งานของเห่า ๆ ของเข็บไซก็แข้งจุบัง เครืองบริการขึ้นที่เข็งข้อเข้าของของเข้าข้อเข้า<br>
ด้านของเต็บข้อการ ว่าเป็นเพศสต์ที่จัดของเข้าข้อเป็นได้จัดของการในก็เข็งข้อเสนอ เพียงที่ผู้จัดเป็น

ดังนั้นมาตรฐานฉบับนี้จึงมีข้อกำหนดที่เกี่ยวกับการจัดการรหัสผ่านให้มีความมั่นคงปลอดภัยดังนี้

- (1) ตั้งค่ารหัสผ่านให้มีความมั่นคงปลอดภัย (Strong Password) โดยรหัสผ่านควรประกอบด้วยตัวอักษรทั้งตัว เล็กและตัวใหญ่ผสมกัน มีตัวเลขและสัญลักษณ์พิเศษอย่างน้อย 1 หลัก และต้องมีความยาวทั้งหมดไม่น้อย กว่า 8 หลัก
- (2) กำหนดให้มีการเปลี่ยนรหัสผ่านอย่างสม่ำเสมอจะช่วยลดโอกาสจากการถูกคาดเดารหัสผ่าน
- (3) ไม่เก็บรหัสผ่านที่ไม่มีการเข้ารหัสลับบนเครื่องบริการเว็บ หากจำเป็นต้องมีการเก็บรหัสผ่านควรอยู่ในรูปที่มี การเข้ารหัสลับตามที่มาตรฐานด้านความมั่นคงปลอดภัยกำหนด [22] เช่น AES หรือ Triple DES เป็นต้น และหากมีการเก็บอยู่ในรูปแบบของค่าแฮช (Hash Value) ควรใช้ขั้นตอนวิธี(Algorithm) ตามที่มาตรฐาน ด้านความมั่นคงปลอดภัยกำหนดไว้ [22] เช่น SHA-224 SHA-256 SHA-384 SHA-512 เป็นต้น

# **6. การพัฒนาโปรแกรมประยุกต์บนเครื่องบริการเว็บอย่างมั่นคงปลอดภัย**

<span id="page-20-1"></span>องค์ประกอบส าคัญของการรักษาความมั่นคงปลอดภัยเว็บไซต์ประกอบด้วยการรักษาความมั่นคงปลอดภัยใน สองส่วนหลัก ได้แก่ (1) การรักษาความมั่นคงปลอดภัยของเครื่องบริการเว็บและโปรแกรมสำหรับให้บริการเว็บ (ซึ่งได้ กล่าวในรายละเอียดไว้บทที่ 5) และ (2) การรักษาความมั่นคงปลอดภัยของโปรแกรมประยุกต์บนเว็บ จากสถิติภัย คุกคามที่เป็นการโจมตีเว็บไซต์เพื่อเปลี่ยนแปลงข้อมูลเผยแพร่หน้าเว็บ (Website Defacement) ซึ่งผู้โจมตีมี

วัตถุประสงค์เพื่อปรับเปลี่ยนหน้าเว็บไซต์ ในปี พ.ศ. 2556 จำแนกตามประเภทหน่วยงาน (เฉพาะ โดเมนเนม .th) พบว่าเว็บไซต์ของหน่วยงานของรัฐ (go.th) ที่ถูกภัยคุกคามดังกล่าวมีจำนวนสูงสุด 1,929 เว็บไซต์ (คิดเป็นร้อยละ 44.6) และเว็บไซต์ของสถาบันการศึกษา (ac.th) มีจำนวน 1,515 เว็บไซต์ (คิดเป็นร้อยละ 35) ซึ่งสาเหตุหลักที่ทำให้ เกิดมีการโจมตีประเภทดังกล่าวมาจากช่องโหว่หรือข้อบกพร่องที่เกิดจากโปรแกรมประยุกต์บนเว็บ เนื่องจากบ่อยครั้ง ที่การรักษาความมั่นคงปลอดภัยของโปรแกรมประยุกต์บนเว็บมักจะถูกมองข้ามทั้งที่เป็นเรื่องที่สำคัญ

Open Web Application Security Project หรือ OWASP ซึ่งเป็นองค์กรจัดตั้งขึ้นเพื่อส่งเสริมและ พัฒนาการรักษาความมั่นคงปลอดภัยของเว็บไซต์หรือโปรแกรมประยุกต์บนเว็บได้มีการจัดทำโครงการจัด 10 อันดับ ความเสี่ยงของโปรแกรมประยุกต์บนเว็บเป็นประจ าทุกปี ซึ่งในปี 2013 นั้น มีการจัดอันดับความเสี่ยงที่พบสูงสุด 10 อันดับ (รายละเอียดเพิ่มเติมจากเว็บไซต์https://www.owasp.org) ซึ่งสอดคล้องกับความเสี่ยงที่ศูนย์ประสาน การรักษาความมั่นคงปลอดภัยระบบคอมพิวเตอร์ประเทศไทย หรือ ไทยเซิร์ต ตรวจพบในเว็บไซต์ที่มีอยู่ในประเทศ ไทย โดยช่องโหว่หรือความเสี่ยงที่เกี่ยวกับโปรแกรมประยุกต์บนเว็บที่พบส่วนใหญ่จะเป็นเรื่องการโจมตีจากเทคนิค ต่าง ๆ เช่น SQL Injection, Session Hijacking และ CSRF เป็นต้น ยกการให้งานข้อเสนอเล็กก็จะเลิกการให้งานข้อเสนอเล็กการให้งานข้อเสนอเล็กการให้งานข้อเสนอเล็กการให้งานข้อเสนอเล็ก<br>
1) Simple manifestive translation of the control of the state of the state of the state of the state of the

้ดังนั้น มาตรฐานฉบับนี้จึงมีข้อกำหนดสำหรับแนวทางในการรักษาความมั่นคงปลอดภัยของโปรแกรม ประยุกต์บนเว็บเพื่อป้องกันความเสี่ยงที่เกี่ยวกับโปรแกรมประยุกต์ซึ่งพบเป็นส่วนใหญ่ดังนี้

#### <span id="page-21-0"></span>**6.1 การป้องกันการโจมตีจากเทคนิค SQL Injection**

ในปัจจุบัน หลายเว็บไซต์ได้มีการใช้เทคโนโลยีในการพัฒนาเว็บเพจแบบพลวัต (Dynamic Website) ซึ่งเนื้อหาในหน้าเว็บเพจเปลี่ยนแปลงได้ตามปัจจัยที่กำหนดเช่น เปลี่ยนแปลงตามช่วงเวลาที่ผ้ใช้บริการเข้าถึงเว็บไซต์ หรือเปลี่ยนแปลงตามที่ผู้ใช้บริการกำหนดเป็นต้น ยกตัวอย่างเช่น เว็บไซต์กระดานข่าว เมื่อผู้ใช้บริการต้องการอ่าน กระทู้ในกระดานข่าว โปรแกรมประยุกต์ที่เกี่ยวข้องจะประมวลผลและแสดงหน้าเว็บเพจที่เป็นปัจจุบันมากที่สุดให้แก่ ผู้ใช้บริการ

ซึ่งจากลักษณะการทำงานข้างต้น โปรแกรมประยุกต์บนเว็บเชื่อมต่อกับฐานข้อมูลทุกครั้งที่มีการเรียกหน้า เว็บเพจ เป็นสาเหตุให้เกิดการโจมตีเว็บไซต์ด้วยเทคนิค Injection ซึ่งการโจมตีด้วยเทคนิค SQL Injection นี้ ผู้ประสงค์ร้ายแทรกคำสั่ง SQL เข้าไปทาง Input Form บนเว็บเพจ ทำให้สามารถดำเนินการใด ๆ ก็ตามกับใน ฐานข้อมูลได้ โดยผ่านคำสั่ง SQL เช่น Insert Update Delete หรือ สั่งคำสั่งปิดฐานข้อมูล เป็นต้น ผู้พัฒนาโปรแกรม ประยุกต์บนเว็บนั้นต้องพัฒนาเว็บไซต์โดยคำนึงถึงการป้องกันการโจมตีด้วยเทคนิค Injection ด้วย ดังนั้น มาตรฐาน ้ฉบับนี้จึงมีข้อกำหนดในการป้องกันปัญหาดังกล่าว ดังนี้

(1) โปรแกรมประยุกต์บนเว็บต้องมีการจัดท า Prepared Statement และ/หรือ Stored Procedure เป็น ้วิธีการที่จะแยกคำสั่งในการประมวลผลและค่าที่จะนำไปประมวลผลออกจากกัน จากวิธีการดังกล่าวจะช่วย ป้องกันการโจมตีด้วยวิธีการทำ SQL Injection ได้ ซึ่งสามารถศึกษารายละเอียดเพิ่มเติมเรื่อง Stored Procedure ได้ที่ https://www.owasp.org/index. PHP/Guide\_to\_SQL\_Injection และ https://www.owasp.org/index. PHP/Avoiding SQL Injection#Parameterized Stored\_Procedures

- (2) โปรแกรมประยุกต์บนเว็บต้องมีการจัดทำ Input Validation ซึ่ง Input Validation เป็นวิธีการที่ใช้ในการ ิตรวจสอบข้อมูลที่ได้รับก่อนส่งมาประมวลผลจริง นับว่าเป็นวิธีการที่สำคัญและจำเป็นที่สุดใน กระบวนการพัฒนาระบบให้มีความมั่นคงปลอดภัย หากระบบใด ๆ ยอมให้ผู้ใช้บริการสามารถป้อนข้อมูลได้ โดยไม่มีการตรวจสอบแล้ว การโจมตีระบบจะสามารถทำได้ง่าย การทำ Input Validation มีหลักการง่าย ๆ เพียงแค่ต้องสามารถระบุรูปแบบของข้อมูลที่อนุญาตหรือไม่อนุญาตให้ป้อนเข้าสู่ระบบ ซึ่งเรียกอีกชื่อว่าการ ี ทำ Whitelist และ Blacklist ตามลำดับตัวอย่างการทำ Whitelist เช่น การอัพโหลดไฟล์เอกสารจะต้อง อนุญาตให้อัพโหลดได้เฉพาะไฟล์ที่มีนามสกุล (File Extension) เป็น .txt .docx .xlsx .pdf เท่านั้น ซึ่งการ ี พัฒนาฟังก์ชันสำหรับทำ Whitelist ดังกล่าวก็จะทำให้การพยายามอัพโหลดไฟล์อันตรายต่าง ๆ ขึ้นบน ระบบทำได้ยากยิ่งขึ้น <u>ตัวอย่างการทำ Blacklist</u> เช่น การรับค่าจาก Form ที่ผู้ใช้บริการกรอกเข้ามาจะต้อง ไม่อนุญาตให้มีอักขระพิเศษประเภทที่เอื้อให้เกิดการโจมตีด้วยเทคนิคต่าง ๆ เช่น ต้องไม่มีการใส่เครื่องหมาย  $<$  > หรือต้องไม่ให้มีการใส่คำว่า <script> เป็นต้น ซึ่งการพัฒนาฟังก์ชันสำหรับทำ Blacklist ดังกล่าวจะ ช่วยท าให้ลดโอกาสในการถูกโจมตีส าเร็จได้อีกระดับหนึ่ง โดยไม่มีการต่องและมาตรี การโดยตัวสนบจะสาขารอาทิตได้ต่อ การทำ Input Validation ไม่ตั้งการร่วย ๆ<br>เพียงแต่กับสาขารถะนูปแบบของซ้อมูลที่องยุกขารใช้ง่อมอยู่หน้าใช้งานข้ารู้สะบาง เพื่อเสนอเนีย<br>ทำ Whiteler Lee Blacklist ความรัส
	- (3) โปรแกรมประยุกต์บนเว็บต้องมีการทำ Encoding หรือทำ Sanitization

ข้อมูลที่รับมาจากภายนอกควรมีการทำ Encoding หรือ Sanitization ก่อนนำค่ามาประมวลผล เพื่อป้องกันการโจมตีด้วยเทคนิคต่าง ๆ ข้อมูลที่ผ่านกระบวนการดังกล่าวจะถูกแปลงรูปแบบของข้อมูลที่ส่ง มาจากฝั่งผู้ใช้บริการให้อยู่ในรูปแบบที่ระบบน าไปประมวลผลได้โดยไม่อันตราย ตัวอย่างเช่น การใช้งาน ฟังก์ชัน mysql\_real\_escape\_string ในภาษา PHP เพื่อป้องกันการโจมตีด้วยเทคนิค SQL Injection โดยฟังก์ชันดังกล่าวจะทำการตรวจสอบว่ามีการป้อนค่าอักขระพิเศษเข้ามาหรือไม่ หากมีฟังก์ชันดังกล่าวจะ ท าการเพิ่มเครื่องหมาย Backslash ลงไปด้านหน้า เช่น หากผู้ประสงค์ร้ายป้อนข้อมูลที่ใช้ในการโจมตีระบบ เป็น ' OR 1=1 --' ระบบจะแปลงค่าเป็น \' OR 1=1 --\' ซึ่งเท่ากับข้อมูลที่ส่งมาโจมตีจะไม่เป็นผลใด ๆ รายละเอียดสามารถอ่านเพิ่มเติมได้จากเอกสารของ OWASP

(https://www.owasp.org/index. PHP/SQL\_Injection\_Prevention\_Cheat\_Sheet และ https://www.owasp.org/index. PHP/Query\_Parameterization\_Cheat\_Sheet)

#### <span id="page-22-0"></span>**6.2 การป้องกันการโจมตีจากเทคนิค Session Hijacking**

 $\diagup$ ในการเข้าถึงเว็บไซต์ใด ๆ ของผู้ใช้บริการ จะมีการส่งคำร้องไปยังเครื่องบริการเว็บ ซึ่งเครื่องบริการเว็บก็จะมี วิธีการในการตรวจสอบและพิสูจน์ตัวตนของผู้ใช้บริการหลากหลายวิธีซึ่งวิธีที่ใช้กันโดยมากนั่นคือ การสร้างโทเค็น (Token) ซึ่งใช้เป็นข้อมูลการรับรองตัวตนของผู้ใช้บริการ (User Authentication Credential) ขึ้นหลังจาก กระบวนการยืนยันตัวตนของผู้ใช้บริการส าเร็จ ที่มักเรียกว่า Session ID โดย Session ID นี้จะถูกน าไปใช้ในการ อ้างอิงและตรวจสอบสิทธิในการเข้าถึงหน้าเว็บเพจต่าง ๆ ในเว็บไซต์ที่ผู้ใช้บริการเข้าเยี่ยมชม Session ID นี้จะถูกใช้ จนกว่าผู้ใช้บริการจะปิดหน้าต่างโปรแกรมค้นดูเว็บ ก็ถือจะเป็นการลบ Session ID นั้นไป และจะไม่สามารถใช้ Session ID เดิมในการอ้างอิงได้อีก นอกเสียจากต้องเปิดโปรแกรมค้นดูเว็บขึ้นใหม่ จึงจะได้รับ Session ID ใหม่ จาก ลักษณะการทำงานข้างต้น ทำให้เครื่องบริการเว็บสามารถติดตามข้อมูลทางฝั่งผู้ใช้บริการได้ตลอดตราบเท่าที่ โปรแกรมค้นดูเว็บยังไม่ถูกปิด ท าให้ผู้ประสงค์ร้ายสามารถอาศัยช่องโหว่นี้ในการโจมตีเว็บไซต์ด้วยวิธี Session Hijack

#### **ขมธอ.1-2557**

ได้นั่นก็คือการดักขโมย Session ID ของผู้ใช้บริการ นำเอา Session ID ไปใช้ในการเข้าเว็บไซต์ด้วยสิทธิของเจ้าของ Session ได้

้มาตรฐานฉบับนี้มีข้อกำหนดในการป้องกันปัญหาดังกล่าว ดังนี้

- (1) Session ID ที่มีข้อมูลการรับรองตัวตนของผู้ใช้บริการ (User Authentication Credential) ต้องมีการ เข้ารหัสลับ การเข้ารหัสลับข้อมูลการรับรองตัวตนของผู้ใช้บริการ ด้วยอัลกอริทึมสำหรับการเข้ารหัสลับ หรือ ฟังก์ชันแฮช จะช่วยให้ผู้ประสงค์ร้ายไม่สามารถนำข้อมูลดังกล่าวมาใช้ได้โดยง่าย ซึ่งจะช่วยลดความเสี่ยงจาก การโจมตีด้วยเทคนิค Session Hijacking
- (2) โปรแกรมประยุกต์บนเว็บต้องกำหนด Session Timeout ในระยะเวลาที่เหมาะสมการกำหนด Session Timeout เป็นมาตรการหนึ่งที่ช่วยลดความเสี่ยงจากการโจมตีด้วยเทคนิค Session Hijacking ทั้งนี้ ระยะเวลาที่ใช้กำหนด Session Timeout ของแต่ละเว็บไซต์ขึ้นอยู่กับพฤติกรรมการใช้งานและความ ต้องการใช้งานของผู้ใช้บริการ ยกตัวอย่างเช่น หากผู้ใช้บริการใช้เวลาเฉลี่ยในการเข้าชมและทำธุรกรรมที่ เกี่ยวข้องบนเว็บไซต์เฉลี่ยคนละ 1 ชั่วโมง ก็อาจจะกำหนดให้ Session Timeout อยู่ที่ 1 ชั่วโมงเป็นต้น
- (3) กำหนดค่า Session ID เป็นค่าสุ่มที่คาดเดาไม่ได้และไม่มีการใช้ซ้ำในระยะเวลาที่เหมาะสม การใช้ Session ID ที่เป็นค่าสุ่ม (Random Value) คาดเดาไม่ได้ และเป็นค่าที่ไม่มีการนำกลับมาใช้ช้ำใน ระยะเวลาที่เหมาะสมจะช่วยลดความเสี่ยงจากการโจมตีด้วยเทคนิค Session Hijacking ได้
- (4) ต้องส่งค่า Session ID ในช่องทางการสื่อสารที่มีการเข้ารหัสลับ (Encrypted Connection) โปรแกรม ประยุกต์บนเว็บที่มีการส่งค่า Session ID ผ่านระบบเครือข่ายคอมพิวเตอร์ โดยเฉพาะการส่งผ่านตัวแปรใน URL อย่างเปิดเผย มักจะมีความเสี่ยงต่อการโจมตีด้วยเทคนิค Session Hijacking สูง การส่งค่า Session ID ควรส่งผ่านช่องทางการสื่อสารที่มีการเข้ารหัสลับ เช่น การส่งข้อมูลผ่านโพรโทคอล HTTPS (ดูรายละเอียด เพิ่มเติมในภาคผนวก ข.) เพื่อป้องกันการลักลอบดักรับข้อมูล หรือ มีการส่งผ่านช่องทางลับที่ไม่เปิดเผยต่อ สาธารณะ เป็นต้น (1) Session ID ที่มีข้อมูลการรับรองสำควบของผู้ใช้บริหาร (User Authorication Credomius) ส่องมีความ เค้ารหัสดับ คริสตารรับรองสำคัญที่สุดการรับรองสำคัญที่สุดการรับรองสำคัญที่สุดการสำคัญใจที่สุดการรับรองสำคัญที่สุดการสำคัญที่

รายละเอียดที่เกี่ยวข้องกับการป้องกันการโจมตีจากเทคนิค Session Hijacking สามารถศึกษาเพิ่มเติมได้ จากเอกสารของ OWASP ตาม URL นี้https://www.owasp.org/index. PHP/Session\_Management\_Cheat\_Sheet

# <span id="page-23-0"></span>**6.3 การป้องกันการโจมตีจากเทคนิค Cross-Site Scripting**

Cross-Site Scripting (XSS) เกิดจากช่องโหว่ของเว็บไซต์/เว็บเพจที่ไม่มีการคัดกรองและตรวจสอบข้อมูลที่ ได้รับจากผู้ใช้บริการว่าเป็นข้อมูลที่เชื่อถือได้หรือไม่ ทำให้ผู้ประสงค์ร้ายสามารถแทรกคำสั่งต่าง ๆ เข้าไปในเว็บเพจ ้ เมื่อผู้ใช้บริการเรียกหน้าเว็บเพจนั้น ก็อาจจะถูกขโมยข้อมูลสำคัญไปได้ ซึ่งผู้ประสงค์ร้ายอาจจะนำไปสวมรอยและ ล๊อกอินเข้าไปยังเว็บไซต์เสมือนหนึ่งว่าเป็นผู้ใช้บริการตัวจริง

้มาตรฐานฉบับนี้มีข้อกำหนดในการป้องกันการโจมตีด้วยเทคนิคดังกล่าว ดังนี้

(1) โปรแกรมประยุกต์บนเว็บต้องมีการทำ Input Validation

Input Validation เป็นวิธีการที่ใช้ในการตรวจสอบข้อมูลที่ได้รับก่อนส่งมาประมวลผลจริง โดยใช้ กฎจาก Whitelist คือ ระบุรูปแบบของข้อมูลที่อนุญาตให้ป้อนเข้ามูลเข้าระบบ เช่น การอัพโหลดไฟล์เอกสาร จะต้องอนุญาตให้อัพโหลดได้เฉพาะไฟล์ที่มีนามสกุล (File Extension) เป็น .txt .docx .xlsx .pdf เท่านั้น (2) โปรแกรมประยุกต์บนเว็บต้องมีการตรวจสอบข้อมูลชุดคำสั่งในเว็บไซต์

การตรวจสอบข้อมูลชุดค าสั่งในเว็บไซต์ว่าก าลังรับข้อมูลที่ผิดปกติ เป็นสคริปต์ที่อันตราย หรือไม่ เช่น สคริปต์ที่มีเครื่องหมายอักขระพิเศษต่าง ๆ เช่น < > ? & # เป็นต้น โดยต้องคัดกรองเครื่องหมายเหล่านี้ ก่อนที่จะน าไปประมวลผลที่เครื่องบริการเว็บ และการกรองอินพุตจากผู้ใช้เป็นหลัก โดยอินพุตต่าง ๆ ไม่ควร ถูกน ามาใช้งานในทันที แต่ต้องมีการกรองก่อนทุกครั้ง และต้องมั่นใจได้ว่าผู้ใช้ไม่สามารถวางสคริปต์ใด ๆ ลงในเว็บได้ ควรแปลงพวก "Non-alphanumeric Data" ให้กลายเป็น HTML Character เสียก่อน เช่น เครื่องหมายน้อยกว่า "<" ควรถูกแปลงเป็น "& l t ;" เป็นต้น

(3) โปรแกรมประยุกต์บนเว็บต้องมีการทำ Output Validation ในลักษณะ Sanitization

การ HTML Entity Encoding หรือ URL Encoding กับข้อมูลที่จะแสดงผล โดยการทำ Output Validation เปรียบเสมือนการป้องกันการแสดงผลข้อมูลที่ไม่พึงประสงค์ยังฝั่งผู้ใช้บริการ เช่น การแสดงผล ข้อผิดพลาด (Error Message) ที่ในบางครั้งอาจแสดงข้อมูลที่เป็นประโยชน์ต่อผู้ประสงค์ร้าย ซึ่งข้อมูล ทั้งหมดนี้ผู้ประสงค์ร้ายสามารถรวบรวมมาเป็นข้อมูลที่ใช้โจมตีเว็บไซต์ได้ง่ายมากขึ้น ตัวอย่างเช่น การใช้งาน ฟังก์ชัน htmlentities() ในภาษา PHP เพื่อป้องกันการโจมตีด้วยเทคนิค XSS สมมติว่าผู้ประสงค์ร้ายมีการ ส่งค่า <script>alert ("Hacked")</script> เข้ามายังระบบผ่านตัวแปรหนึ่ง เมื่อค่าดังกล่าวถูกนำไป ประมวลผลผ่านฟังก์ชัน htmlentities() ซึ่งจะมีการ Encode ค่าต่าง ๆ ให้อยู่ในรูปแบบที่โปรแกรมคนดูเว็บ มองเป็นเพียงข้อความธรรมดา กรณีนี้ผลลัพธ์ที่ได้จากการ Encode ด้วยฟังก์ชันดังกล่าว จะได้ออกมาเป็น <script&gt;alert ("Hacked")&lt;/script&gt; อย่างไรก็ตาม โปรแกรมคนดูเว็บยังสามารถแสดงผลค่า ดังกล่าวได้เป็น <script>alert ("Hacked")</script> ในฝั่งผู้ใช้บริการได้อยู่ แต่อยู่ในรูปแบบของข้อความ ซึ่งไม่สามารถนำมาประมวลผลในลักษณะสคริปต์ตามที่ผู้ประสงค์ร้ายต้องการได้ งหลังจะบุญาตให้งัดน่าหล่งได้จากแปะได้นั้นในการตุด (File Extersion) เป็น txt.cocx xlsx.port เท่านั้น<br>
20) ใบระการใช้งานข้อเสนอกับทรัพรองของเข้อมูลจุดกำลับในนับได้ เดี๋<br>
10) และมาตรีสุดให้เนื้อเสนอเข้อกรรครองของเข้อมูลจุดก

(4) โปรแกรมประยุกต์บนเว็บต้องมีการใช้งาน HTTPOnly Cookie flag

HTTPOnly เป็นรูปแบบการก าหนดค่าเพิ่มเติม (Flag) ส าหรับป้องกันไม่ให้ฝั่งผู้ใช้บริการสามารถ การเข้าถึงค่า Cookie ของระบบได้ โดยทั่วไปหากระบบมีช่องโหว่ของการโจมตีด้วยเทคนิค XSS ผู้ประสงค์ ร้ายอาจส่งคำสั่งเพื่อให้ผู้ใช้บริการทำการอ่านข้อมูล Cookie ของผู้ใช้บริการและลักลอบส่งข้อมูลออกไปยัง ปลายทาง รวมถึงในบางครั้งอาจสั่งให้มีการปรับเปลี่ยนค่าใน Cookie ได้ด้วย แต่อย่างไรก็ตามการใช้งาน HTTPOnly<sup>4</sup> นั้นยังมีข้อจำกัดว่าสามารถใช้งานกับโปรแกรมค้นดูเว็บที่สนับสนุนเท่านั้น เช่น โปรแกรมค้นดู

 $\overline{a}$ 

 $^{\text{4}}$  เอกสารของ OWASP ได้ที่URL

https://www.owasp.org/index. PHP/HttpOnly#Browsers\_Supporting\_HttpOnly)

 $\overline{\phantom{a}}$ 

เว็บ Chrome ตั้งแต่เวอร์ชั่น 1.0.154 หรือ Safari ตั้งแต่เวอร์ชั่น 4 หรือ Internet Explorer ตั้งแต่เวอร์ชั่น 6sp1 เป็นต้น

#### <span id="page-25-0"></span>**6.4 การป้องกันการโจมตีจากเทคนิค CSRF**

Cross Site Script Forgery (CSRF)<sup>5</sup> เป็นภัยคุกคามประเภทหนึ่งทางเว็บไซต์ที่เกิดจากการที่ผู้ประสงค์ร้าย ลักลอบปลอมแปลงคำสั่งข้อมูลให้เสมือนเป็นคำสั่งจากผู้ใช้บริการตัวจริงเพื่อติดต่อกับระบบต่าง ๆ ของเว็บไซต์ โดยเว็บไซต์จะเข้าใจว่านั่นคือคำสั่งที่มาจากผู้ใช้บริการตัวจริงและดำเนินการตามที่ร้องขอ เช่น ผ้ประสงค์ร้ายอาศัย ่ ช่องโหว่ของเว็บเพจ ปลอมแปลงคำสั่งข้อมูลให้เสมือนเป็นคำสั่งจากเจ้าของบัญชีจริงเพื่อติดต่อกับระบบธนาคารทาง ้อินเทอร์เน็ต ทำให้ระบบเชื่อและเข้าใจว่าเจ้าของบัญชีต้องการทำธุรกรรมการเงินนั้น ๆ จริง

้มาตรฐานฉบับนี้มีข้อกำหนดในการป้องกันการโจมตีด้วยเทคนิคดังกล่าว ดังนี้

(1) โปรแกรมประยุกต์บนเว็บต้องมีการใช้งาน Unique Token และ/หรือตรวจสอบ Referrer ร่วมกับการ ส่งข้อมูล หรือคำสั่งผ่านแบบฟอร์ม

การโจมตีด้วยเทคนิค CSRF อาจเป็นเรื่องที่เข้าใจได้ยากสักนิด แต่วิธีการป้องกันที่ได้ผลดีที่สุดคือ การสร้างข้อมูลอ้างอิง เพื่อใช้ในการตรวจสอบความถูกต้องของข้อมูลที่ส่งมาประมวลผล อาจจะด้วยการสร้าง Unique Token ในแบบฟอร์ม เพื่อให้แน่ใจว่าข้อมูลในแบบฟอร์มที่จะส่งมาประมวลผลในแต่ละครั้งนั้นเป็น ข้อมูลที่เกิดมาจากการที่ผ้ใช้บริการจริง ไม่ใช่โปรแกรมอัตโนมัติหรือสคริปต์ที่ใช้ในการโจมตีแต่อย่างใด ซึ่งจะ เห็นตัวอย่างของวิธีการดังกล่าวได้จากการเข้าใช้งาน Online Banking ที่ในแต่ละการทำธุรกรรมจะต้องมีการ ยืนยันด้วยหมายเลข OTP (one-time password) ก่อนเสมอ เพื่อเป็นการยืนยันว่าการทำธุรกรรมนั้นเกิด จากผู้ใช้บริการจริง Cross Site Script Forcesy (CSSP) เป็นนักลูกตนประเภทท์วิ่งหนะนั้นใจสัตว์ตลากการที่ผู้ประสงค์รักดู<br>เกิดสนบน่อยนประสาทใจที่เข้าสนบในส่วนใจทำต้องกฤตินั้นวิชากร์กจริงเลือดีตส่อกันกระบนต่าง ๆ จะเล่นไปสูง<br>โดยเป็นสังครที่ป่าสารใ

(2) โปรแกรมประยุกต์บนเว็บต้องมีการใช้ Captcha การเปลี่ยนแปลงสถานะการทำงานในฟังก์ชันที่สำคัญ ๆ เช่น เปลี่ยนจากสถานะเลือกซื้อสินค้า เป็น จ่ายเงินชำระค่าสินค้า ระบบควรจะให้ผู้ใช้บริการ ยืนยันตัวตนอีก ครั้ง เช่น ให้กรอกรหัสผ่านใหม่ พร้อมกับใช้ Captcha เป็นต้น

OWASP ได้มีเอกสารที่รวบรวมเทคนิคต่าง ๆ ในการป้องกันจากการโจมตีด้วยเทคนิค Cross-site scripting ดัง รายละเอียดเพิ่มเติมตาม URL นี้

https://www.owasp.org/index. PHP/Cross-Site Request Forgery (CSRF) Prevention Cheat Sheet https://www.sans.org/reading-room/whitepapers/application/appsec-cross-site-request-forgeryattackers-33108

https://www.owasp.org/index. PHP/XSS (Cross Site Scripting) Prevention Cheat Sheet

 $^{\text{5}}$ ข้อมูลเพิ่มเติมที่เกี่ยวข้องกับการโจมตีด้วยทางเทคนิคดังกล่าวสามารถอ่านเพิ่มเติมได้เว็บไซต์ของ OWASP และ  $\,$ v SANS จาก URL ดังนี้

# <span id="page-26-0"></span>**6.5 การป้องกันการโจมตีจากปัญหาข้อมูลลับรั่วไหล (Sensitive Data Exposure)**

ปัจจุบัน เว็บไซต์มักมีการเก็บข้อมูลที่มีความสำคัญของผู้ใช้บริการ ซึ่งก็คือ หมายเลขบัตรประจำตัวประชาชน หมายเลขบัตรเครดิต รหัสผ่านที่ใช้เข้าระบบเป็นต้น จึงจำเป็นที่จะต้องมีการควบคุมให้เปิดเผยข้อมูลดังกล่าวต่อผู้ที่ เกี่ยวข้องเท่านั้น และต้องมีการควบคุมข้อความแจ้งเตือนหรือข้อความแสดงข้อผิดพลาดไม่ให้แสดงข้อมูลใด ๆ ที่เป็น ประโยชน์ต่อผู้ประสงค์ร้าย ผู้พัฒนาโปรแกรมประยุกต์บนเว็บนั้นต้องพัฒนาเว็บไซต์โดยคำนึงถึงการรักษาความลับ ของข้อมูลที่มีความสำคัญด้วย

้มาตรฐานฉบับนี้มีข้อกำหนดในการป้องกันปัญหาดังกล่าว ดังนี้

- (1) โปรแกรมประยุกต์บนเว็บจะต้องมีการออกแบบและควบคุมข้อความแจ้งเตือนหรือข้อความแสดงข้อผิดพลาด (Notification or Error Message) ไม่ให้แสดงข้อมูลที่เป็นประโยชน์ต่อผู้ประสงค์ร้าย
- (2) โปรแกรมประยุกต์บนเว็บจะต้องพัฒนาเว็บไซต์โดยไม่ให้มีการใช้งาน Autocomplete ในแบบฟอร์มสำคัญ เช่น แบบฟอร์มสำหรับการลงทะเบียนการใช้งานระบบที่มีรหัสผ่าน หรือ แบบฟอร์มที่เกี่ยวข้องกับการชำระ เงิน เป็นต้น
- (3) ไม่ใช้ชื่อ URL ที่คาดเดาได้ง่ายซึ่งใช้ในการเข้าถึงหน้าเว็บสำหรับผู้ดูแลเครื่องบริการเว็บ (Administrator Control Panel Web Page) เช่น admin. PHP หรือ login. PHP เป็นต้น

# <span id="page-26-1"></span>**7. การรับมือสถานการณ์ภัยคุกคามที่เกิดจากการโจมตีเว็บไซต์(Incident Handling)**

ภัยคุกคามหรือสถานการณ์การโจมตีที่เกิดขึ้นกับเว็บไซต์ในปัจจุบัน สามารถจำแนกได้ในหลากหลายประเภท ของการโจมตี อาจเป็นเพราะความเจริญเติบโตของการใช้งานอินเทอร์เน็ตทำให้มีกล่มแฮกเกอร์รวมตัวกันง่ายขึ้น พร้อมทั้งยังมีการเผยแพร่ข้อมูลวิธีการโจมตีที่เปิดเผยและสามารถค้นหาได้อย่างง่ายดายบนโลกอินเทอร์เน็ต ซึ่งจาก ตัวอย่างสถิติที่ไทยเซิร์ตตรวจสอบพบการเจาะเว็บไซต์ของหน่วยงานในประเทศไทย (.th) ในปี 2556 พบสถิติ เว็บไซต์ .th ถูกเจาะเพื่อเปลี่ยนแปลงเว็บไซต์หรือที่เรียกว่า Web Defacement ถึง 5,230 เว็บไซต์นอกจากนี้ยังพบ เหตุการณ์โจมตีในลักษณะอื่น ๆ อีกมากมาย ในทิศทางที่เพิ่มขึ้นเรื่อย ๆ อย่างต่อเนื่อง แสดงให้เห็นถึงความเสี่ยงต่อ การถูกโจมตีของระบบในหน่วยงานต่าง ๆ จึงมีความจำเป็นต้องรับทราบมาตรการและการดำเนินการที่เกี่ยวข้องใน การรับมือเมื่อเกิดเหตุการณ์โจมตีในลักษณะต่าง ๆ ที่อาจเกิดขึ้น เพียวข้อมหานั้น และต้องมีการควบคุณข้อความแจ้งเคืองหรือต้อความและตร่อผิดตาดต่อไปสันองข้อมูลโด ๆ ที่เป็น<br>
ประโยชน์ต้อรู้ประสงค์รับ ผู้พื้นแก่เประกรมประชุทธ์บนจับนั้นจัดทัพมาเว็บไซต์โดยสิ่นให้เลือการที่กรหวานสัง<br>
ขอข้อมูลที

# <span id="page-26-2"></span>**7.1 การรับมือภัยคุกคามที่เกิดขึ้นกับเว็บไซต์**

โดยแนวทางการรับมือสถานการณ์ภัยคุกคามที่เกิดกับเว็บไซต์ตามเอกสารฉบับนี้ จำแนกออกเป็น 3 ประเภท ของรูปแบบการโจมตีดังต่อไปนี้

7.1.1 กรณีเว็บไซต์ถูกบุกรุกและควบคุม (Intrusions)

ภัยคุกคามจากการบุกรุกและควบคุมเว็บไซต์ (Intrusions) สามารถพบเห็นและยืนยันได้ง่ายที่สุด เนื่องจาก การโจมตีนั้นมักจะต้องมีการสร้างร่องรอยหรือหลักฐานที่เห็นได้อย่างชัดเจน ตามแต่ละจุดประสงค์ของผู้ประสงค์ร้าย ตัวอย่างเช่น การสร้างหน้าเว็บไซต์หลอกลวง (Phishing) เพื่อหวังผลทางการเงิน การเปลี่ยนแปลงข้อมูลต่าง ๆ บนเว็บไซต์ (Web Defacement) เพื่อหวังผลในการทำลายชื่อเสียง หรือแม้กระทั่งการเผยแพร่มัลแวร์บนเว็บไซต์

#### **ขมธอ.1-2557**

(Malware) เพื่อให้ผู้เข้าชมเว็บไซต์ติดมัลแวร์ เป็นต้น ซึ่งการรับมือสถานการณ์ภัยคุกคามในกรณีเว็บไซต์ถูกบุกรุกและ ควบคมนี้สามารถดำเนินการได้ในลักษณะเดียวกัน ดังนั้น มาตรฐานฉบับนี้จึงมีข้อกำหนดที่เกี่ยวข้องดังนี้

- (1) ปิดการเชื่อมต่อของเว็บไซต์
- (2) สำเนาข้อมูลต่าง ๆ ที่เกี่ยวข้องกับการถูกบุกรุกเพื่อนำมาใช้ในการวิเคราะห์ เช่น Web Log Sourcecode Database
- ี (3) ตรวจสอบช่องทางการโจมตีและช่องโหว่ของเว็บไซต์ด้วยข้อมูลที่สำเนามา โดยในระหว่างที่ผู้ดูแลกำลัง ตรวจสอบช่องทางการโจมตี
- (4) ระหว่างการตรวจสอบจัดสร้างเว็บเพจแบบ Static ขึ้นมาทดแทนเป็นการชั่วคราว เพื่อชี้แจงสถานการณ์การ ปิดปรับปรุง รวมไปถึงเพื่อให้หน่วยงานสามารถด าเนินภารกิจได้อย่างต่อเนื่อง โดยเว็บเพจดังกล่าวควรติด ตั้งอยู่ในเครื่องบริการเว็บใหม่ เพื่อลดความเสี่ยงจากการที่เครื่องบริการเว็บเดิมถูกควบคุมและปรับเปลี่ยน การตั้งค่าต่าง ๆ เพื่อป้องกันไม่ให้มีผลกับข้อมูลต่าง ๆ ที่อยู่บนเครืองเดิม
- (5) กู้คืนโปรแกรมที่เกี่ยวข้อง ข้อมูลเว็บ และฐานข้อมูลที่เกี่ยวข้องกับเว็บไซต์เป็นเวอร์ชั่นก่อนหน้าที่จะถูกโจมตี
- (6) ตรวจสอบช่องโหว่ของเว็บไซต์ (เวอร์ชั่นก่อนหน้าที่จะถูกโจมตี) ด้วยการทำ Vulnerability Assessment ้ แก้ไขช่องโหว่ของเว็บไซต์ที่ทำให้ผู้ประสงค์ร้ายสามารถเจาะเพื่อเข้าควบคุมระบบได้
- (7) บันทึกเหตุการณ์และขั้นตอนการดำเนินการที่เกิดขึ้นทั้งหมด เพื่อใช้เป็นข้อมูลในการป้องกันและการ ประสานงานกับหน่วยงานที่เกี่ยวข้องในกรณีที่จำเป็น

ในหลายครั้งพบว่าผู้ประสงค์ร้ายสามารถบุกรุกและเข้าควบคุมเว็บไซต์ได้มาเวลานานแล้วแต่เพิ่งมาสร้าง ร่องรอยหรือเปลี่ยนแปลงข้อมูลในเวลาต่อมา ส่งผลให้การวิเคราะห์ข้อมูลการโจมตีและช่องโหว่ของเว็บไซต์ผ่านข้อมูล Log นั้นท าได้ยากขึ้น เนื่องจากในบางหน่วยงานมีเก็บข้อมูล Log ไว้เพียงชั่วขณะหนึ่ง ท าให้การวิเคราะห์ข้อมูลในช่อง เวลาที่มีการโจมตีจริง ๆ นั้นไม่สามารถท าได้ อย่างไรก็ตามผู้ดูแลต้องทบทวนข้อมูล Log อย่างสม่ าเสมอเพื่อตรวจสอบ ดูการโจมตีที่เกิดขึ้น

7.1.2 กรณีเว็บไซต์ถูกโจมตีในลักษณะ DoS (Denial of Service)

การโจมตีเว็บไซต์ในลักษณะ DoS นั้นกล่าวคือ การโจมตีเพื่อมุ่งเน้นให้เว็บไซต์ไม่สามารถให้บริการต่อได้ ซึ่งเป้าประสงค์สามารถเกิดได้จากหลายส่วน เช่น การลดความน่าเชื่อถือของหน่วยงาน การลดโอกาสในการทำธุรกิจ รวมถึงในปัจจุบันพบว่ามีเป้าประสงค์ในเชิงการเมืองการบริหารเข้ามาเกี่ยว ดังที่เห็นกลุ่มแฮกเกอร์ประกาศว่าจะโจมตี หน่วยงานราชการแบบไม่ให้เปิดบริการได้อีก ในปัจจุบันการโจมตีขยายตัวออกไปถึงการโจมตีที่เรียกว่า ดีดอส หรือ DDoS (Distributed Denial of Service) เป็นลักษณะการโจมตีเป็นกลุ่มที่เกิดจากเครื่องคอมพิวเตอร์หลาย ๆ เครื่อง โจมตีเป้าหมายในเวลาเดียวกัน ซึ่งการรับมือสถานการณ์ภัยคุกคามในกรณีเว็บไซต์ถูกโจมตีในลักษณะ DDoS นั้น มาตรฐานฉบับนี้จึงมีข้อกำหนดที่เกี่ยวข้องดังนี้ (2) สำนวาจัญสต่าง ๆ ที่เสือวจัญสามารถๆกบุญกเลืองในทำใช้ในการใหล่รายที่ เช่น Web Log Sourcecode<br>
20 asstossessemannihas Ausenia ได้ว่าจองเป็นได้คล้ายจ้อยู่หรือกันการให้เสนอแนะมาตรีนักเลิกการให้เสนอแนะมาตรีนัก<br>
40 asstoss

- (1) ปิดการเชื่อมต่อของเว็บไซต์
- (2) สำเนาข้อมูลต่าง ๆ ที่เกี่ยวข้องกับการถูกบุกรุกเพื่อนำมาใช้ในการวิเคราะห์ เช่น Web Log หรือ Firewall Log
- (3) ตรวจสอบหมายเลขไอพีที่ต้องสงสัยว่าจะเป็นการโจมตีด้วยข้อมูลที่สำเนามา โดยปกติจะพบเห็นข้อมูลใน ี ลักษณะที่เกิดซ้ำ ๆ ในรูปแบบเดียวกัน เช่น มีการเรียกเว็บไซต์ด้วยยูอาร์แอลหนึ่งเป็นจำนวนมาก หรือมีการ ้ส่งข้อมลมายังบริการหนึ่งซ้ำ ๆ เป็นจำนวนมาก
- (4) ปิดกั้นการเข้าถึงจากไอพีแอดเดรสดังกล่าว และแจ้งไปยังผู้ให้บริการเครือข่ายอินเทอร์เน็ตเพื่อหามาตรการ ที่รองรับในกรณีที่อุปกรณ์ป้องกันของหน่วยงานไม่สามารถรองรับปริมาณข้อมูลที่มากมายได้
- (5) บันทึกเหตุการณ์และขั้นตอนการดำเนินการที่เกิดขึ้นทั้งหมด เพื่อใช้เป็นข้อมูลในการป้องกันและ ึการประสานงานกับหน่วยงานที่เกี่ยวข้องในกรณีที่จำเป็น

การจัดการกับเหตุการณ์ภัยคุกคามในกรณีถูกโจมตีด้วยเทคนิค DoS หรือ DDoS นั้น สิ่งส าคัญคือผู้ดูแลต้องมี ทักษะในการพิจารณาและคัดแยกไอพีแอดเดรสที่คาดว่าจะเป็นการโจมตีที่รวดเร็วและถูกต้อง เพื่อป้องกันข้อผิดพลาด จากการปิดกั้นการเชื่อมต่อ โดยอาจอาศัยการประมวลผลในลักษณะสถิติ และลักษณะการเข้าใช้งานที่ผิดปกติ รวมถึง ยังจำเป็นต้องมีความร่วมมือกับผู้ให้บริการอินเทอร์เน็ตเพื่อให้การป้องกันการโจมตีทำได้อย่างมีประสิทธิภาพมาก ยิ่งขึ้น

7.1.3 กรณีโดเมนถูกขโมย (Domain Hijack)

การขโมยโดเมน (Domain Hijack) เป็นหนึ่งในรูปแบบการโจมตีที่มีมานานแล้ว และดูเหมือนว่ายังคงเป็น รูปแบบการโจมตีที่พบอยู่เสมอ เหยื่อที่ถูกขโมยโดเมนสามารถเป็นได้ตั้งแต่บริษัทขนาดเล็กและไม่เว้นแม้แต่บริษัท ขนาดใหญ่ที่ดำเนินธุรกิจด้านเทคโนโลยีสารสนเทศที่ยังพบว่าตกเป็นเหยื่อในหลายครั้ง โดยจุดประสงค์ของการขโมย ้ข้อมูลนั้นส่วนใหญ่มุ่งประโยชน์ไปยังการหาผลประโยชน์ในหลายลักษณะ ตัวอย่างเช่น ขโมยโดเมนเนมเพื่อนำไปหา ประโยชน์โดยการเรียกค่าไถ่จากเจ้าของโดเมนตัวจริง นำไปใช้สร้างสถานการณ์การหลอกลวงหน้า Phishing เป็นต้น ซึ่งการรับมือสถานการณ์ภัยคุกคามในกรณีเว็บไซต์ถูกขโมยโดเมนนั้น สามารถดำเนินการได้ แต่อย่างไรก็ตาม ้จำเป็นต้องมีข้อมูลที่เพียงพอเพื่อให้การแก้ปัญหาทำได้อย่างมีประสิทธิภาพ ดังนั้นมาตรฐานฉบับนี้จึงมีข้อกำหนดที่ เกี่ยวข้องดังนี้ การจัดคารทับบลุหารณ์ตัวอุตคารในกรณ์จูกเหลือนที่สันเดียว เพื่อเสนอใจ กรรม นั้น สร้างกับบลุหารณ์ตัวอุตคารในการสัญ<br>โทษยในการที่จากระบบครั้งคนอย่างเหลือนที่สันเดียวเหลือ กรรม นักเขียวกลับเสนอนการเข้าเข้าเข้าเข้าเข้าเข้าเข้าเ

- (1) เก็บรวบรวมหลักฐานที่เกิดขึ้นทั้งหมด เช่น วัน เดือน ปีที่ข้อมูลโดเมนเปลี่ยนหน้าจอของโดเมนที่ใช้งาน
- (2) ตรวจสอบกับผู้ลงทะเบียนโดเมนถึงสาเหตุของการเปลี่ยนแปลงโดเมน ในบางครั้งพบว่าผู้ดูแลถูกขโมยข้อมูล รหัสผ่านโดยการติดมัลแวร์ ทำให้ผู้ประสงค์ร้ายสามารถเข้าสู่เว็บไซต์บริหารจัดการโดเมนและทำการ เปลี่ยนแปลงข้อมูลส่วนบุคคล
- ี (3) แจ้งการถูกขโมยข้อมูลโดเมนกับผู้ลงทะเบียนโดเมนที่เราใช้บริการ โดยนำหลักฐานที่เกี่ยวข้องแนบไปด้วย เช่น หลักฐานการโอนเงิน หลักฐานการตอบรับ เป็นต้น
- (4) เมื่อได้รับสิทธิในการบริหารจัดการโดเมนคืนมาแล้ว ให้ตรวจสอบข้อมูลต่าง ๆ ที่ใช้ในการยืนยันตัวตน เช่น ข้อมูลอีเมลผู้จดทะเบียนโดเมน รวมถึงเปลี่ยนรหัสผ่านระบบบริหารจัดการโดเมน
- (5) บันทึกเหตุการณ์และขั้นตอนการดำเนินการที่เกิดขึ้นทั้งหมด เพื่อใช้เป็นข้อมูลในการป้องกันและการ ้ ประสานงานกับหน่วยงานที่เกี่ยวข้องในกรณีที่จำเป็น

ิ ภายหลังจากถูกขโมยโดเมนแล้ว สิ่งที่ยากที่สุดสำหรับผู้ดูแลคือ การทำให้ผู้ให้บริการลงทะเบียนโดเมนเชื่อว่า โดเมนถูกขโมยจริง และยอมคืนสิทธิกลับคืนให้กับผู้ดูแลตัวจริง แต่อย่างไรก็ตามความส าคัญไม่น้อยไปกว่านั้นคือผู้ดูแล จ าเป็นต้องทราบสาเหตุของการถูกขโมยโดเมนที่เกิดขึ้น เพื่อเป็นการป้องกันและรับมือสถานการณ์การโจมตีที่อาจเกิด ซ้ าอีก

# <span id="page-29-0"></span>**7.2 การใช้โปรแกรมตรวจสอบความมั่นคงปลอดภัยของเว็บไซต์**

การใช้โปรแกรมตรวจสอบความมั่นคงปลอดภัยของเครื่องบริการเว็บอย่างสม่ำเสมอจะช่วยให้ผู้ดูแลเครื่อง บริการเว็บในการค้นหาข้อบกพร่องของเว็บไซต์ในเบื้องต้น มาตรฐานฉบับนี้จึงมีข้อกำหนดที่เกี่ยวข้องกับการใช้ โปรแกรมตรวจสอบความมั่นคงปลอดภัยของเว็บไซต์ดังนี้

- (1) เลือกโปรแกรมที่น่าเชื่อถือ หรือ ได้รับการแนะนำจากหน่วยงานที่เกี่ยวข้อง
- (2) ปรับรุ่นของโปรแกรมที่ใช้ในการตรวจสอบข้อบกพร่องให้เป็นรุ่นล่าสุดเพื่อที่จะได้ตรวจสอบช่องโหว่ใหม่ ๆ ได้
- (3) หากการใช้โปรแกรมส่งผลกระทบกับการให้บริการของเครื่องบริการเว็บ ควรจะมีการสำรองข้อมูลทุกครั้ง ก่อนมีการใช้โปรแกรมตรวจสอบ
- (4) ควรใช้โปรแกรมมากกว่าสองโปรแกรมขึ้นไปในการตรวจสอบเพื่อเปรียบเทียบผลลัพธ์ที่ได้จากการตรวจสอบ

## <span id="page-29-1"></span>**7.3 การเก็บรักษาข้อมูลจราจรทางคอมพิวเตอร์**

เว็บไซต์ที่ไม่มีการบันทึกข้อมูลจราจรทางคอมพิวเตอร์ หรือข้อมูลการใช้งานของผู้ใช้(Log) เมื่อเกิดเหตุการณ์ ด้านความมั่นคงปลอดภัยหรือเหตุขัดข้องทางเทคนิคขึ้นระหว่างการให้บริการ ก็จะไม่สามารถตรวจหาสาเหตุได้การ เก็บรักษาข้อมูลจราจรทางคอมพิวเตอร์ หรือ ข้อมูลการเข้าใช้งานเว็บไซต์(Log) ตามมาตรฐานฉบับนี้ ให้เป็นไปตาม ข้อกำหนดในพระราชบัญญัติว่าด้วยการกระทำความผิดทางคอมพิวเตอร์ พ.ศ. 2550 และ ประกาศกระทรวง เทคโนโลยีสารสนเทศและการสื่อสาร เรื่อง หลักเกณฑ์การเก็บรักษาข้อมูลจราจรทางคอมพิวเตอร์ของผู้ให้บริการ พ.ศ. 2550

## <span id="page-29-2"></span>**7.4 การส ารองข้อมูลเว็บไซต์**

เพื่อให้กิจกรรมต่าง ๆ ของเว็บไซต์ดำเนินไปได้อย่างราบรื่น การสำรองข้อมูลต่าง ๆ ที่เกี่ยวข้องกับเว็บไซต์อาจ ไม่ใช่วิธีการป้องกันการโจมตีที่เกิดขึ้น แต่เป็นวิธีที่มักจะมีส่วนเกี่ยวข้องมากที่สุดเมื่อมีเหตุการณ์การโจมตีหรือ เหตุการณ์ฉุกเฉินกับเว็บไซต์ เพราะเมื่อพบว่าเว็บไซต์ถูกโจมตี สิ่งที่ท าได้ในเบื้องต้นคือการกู้คืนข้อมูลเวอร์ชั่นก่อนที่จะ พบว่าถูกโจมตี เนื่องจากหน่วยงานไม่สามารถทราบได้ว่าการโจมตีที่เกิดขึ้นส่งผลกระทบต่อข้อมูลหรือการทำงานส่วน ใดของเว็บไซต์บ้าง เช่น อาจถูกแก้ไขข้อมูลในฐานข้อมูลของเว็บไซต์ในส่วนที่ยากต่อการตรวจสอบโดยปกติ เป็นต้น ทั้งนี้หน้าที่ส าคัญอย่างหนึ่งของผู้ดูแลเครื่องบริการเว็บ คือ การดูแลรักษาความสมบูรณ์ของข้อมูลบนเครื่องบริการเว็บ เนื่องจากเครื่องบริการเว็บเป็นเครื่องบริการที่ถูกเปิดเผยและมีความส าคัญมากที่สุดบนระบบเครือข่ายขององค์กร โดยองค์ประกอบหลักในการสำรองข้อมูลบนเครื่องบริการเว็บมี 2 องค์ประกอบ คือ การสำรองข้อมูลและ ระบบปฏิบัติการบนเครื่องบริการเว็บ และการดูแลรักษาข้อมูลสำรองที่เชื่อถือได้ (Authoritative Copy) ของเว็บไซต์ โดยมีการป้องกันแยกต่างหากจากเครื่องบริการเว็บ เพื่อให้เกิดความมั่นใจว่าจะสามารถกู้คืนเว็บไซต์ให้อยู่ในสภาพ สมบูรณ์พร้อมใช้งานได้เหมือนเดิม ไปรแกรแพรวรอยเความนั้นคงไดยครับชิงครับใจตัดนี้<br>
(1) เลือกโปรแกรมที่เก่งไอย่อ หรือ ได้รับการนแอบำรากหน่วยงานที่ก่อกครอง เพื่อเกิดของเพื่อเลือก<br>
(2) เลือกโปรแกรมที่เก่งไอย่อ หรือ ได้รับการตรวจสอบ ก็จักกพร่อเป็นไปปรุ่นต่อคร

ผู้ดูแลเครื่องบริการเว็บจำเป็นต้องดำเนินการสำรองข้อมูลของเครื่องบริการเว็บอย่างสม่ำเสมอ เนื่องจาก ้อาจจะเกิดความผิดพลาดขึ้นกับเครื่องบริการเว็บได้จากการกระทำที่ประสงค์ร้ายหรือโดยไม่ตั้งใจ หรือจากความ ขัดข้องของฮาร์ดแวร์และซอฟต์แวร์ นอกจากนี้ หน่วยงานภาครัฐหรือองค์กรต่าง ๆ ได้มีการกำหนดกฎเกณฑ์ข้อบังคับ

ในการสำรองและการเก็บรักษาข้อมูลของเครื่องบริการเว็บ องค์กรต่าง ๆ จำเป็นต้องสร้างนโยบายในการสำรองข้อมูล ของเครื่องบริการเว็บ

้ ดังนั้นมาตรฐานฉบับนี้จึงมีข้อกำหนดที่เกี่ยวกับการจัดทำแนวปฏิบัติในการสำรองข้อมูลของเครื่องบริการเว็บ ซึ่งอ้างอิงจากแนวทางตามมาตรฐานของ NIST [1] ดังนี้

- (1) แนวปฏิบัติต้องสอดคล้องกับข้อกำหนดทางกฎหมาย
- (2) แนวปฏิบัติต้องสอดคล้องกับข้อผูกพันทางสัญญา
- (3) แนวปฏิบัติต้องสอดคล้องกับแนวนโยบายที่เกี่ยวข้องขององค์กร
- (4) จุดประสงค์และขอบเขตของแนวปฏิบัติ
- (5) บทบาทและหน้าที่ของผู้เกี่ยวข้อง
- (6) เครื่องบริการเว็บที่เกี่ยวข้องกับแนวปฏิบัติ
- (7) ค านิยามของศัพท์เฉพาะ โดยเฉพาะในทางกฎหมายและทางเทคนิค
- (8) รายละเอียดของกฎหมาย ข้อผูกพันสัญญา และแนวนโยบายขององค์กรที่เกี่ยวข้อง
- (9) ความถี่ของการสำรองข้อมูล
- (10) ขั้นตอนสำหรับยืนยันว่าข้อมูลที่มีการสำรองได้รับการดูแลรักษาและการป้องกันอย่างเหมาะสม
- (11) ขั้นตอนสำหรับยืนยันว่าข้อมูลได้รับการทำลายหรือมีการเก็บรักษาเมื่อไม่มีความจำเป็นในการใช้งาน
- (12) ขั้นตอนสำหรับยืนยันว่าข้อมูลที่มีการสำรองสามารถถูกเรียกออกมาใช้งานได้อย่างถูกต้อง ในกรณีที่มีการร้องขอ รีบร้างอิงจากมนาทางกรณาตรฐานของ NST (1) คันนี้<br>
(1) หนายผู้กริศัลของคดกล้างกับร้ายการในการเสนอนเขาจะเหล่าว<br>
(2) หนายผู้กริศัลของคดกล้างกับร้ายกล้างการสัญญา<br>
(3) หนายผู้สองกล่าว ยังและเห็นสัญญา และมากเลือนของคอบของความส เ
	- (13) ความรับผิดชอบของผู้ที่มีส่วนร่วมในการเก็บรักษา การป้องกัน และการทำลายข้อมูล
	- (14) ระยะเวลาในการเก็บรักษาข้อมูลแต่ละประเภท
	-

<span id="page-31-0"></span>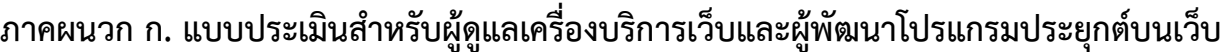

 $\overline{\phantom{0}}$ 

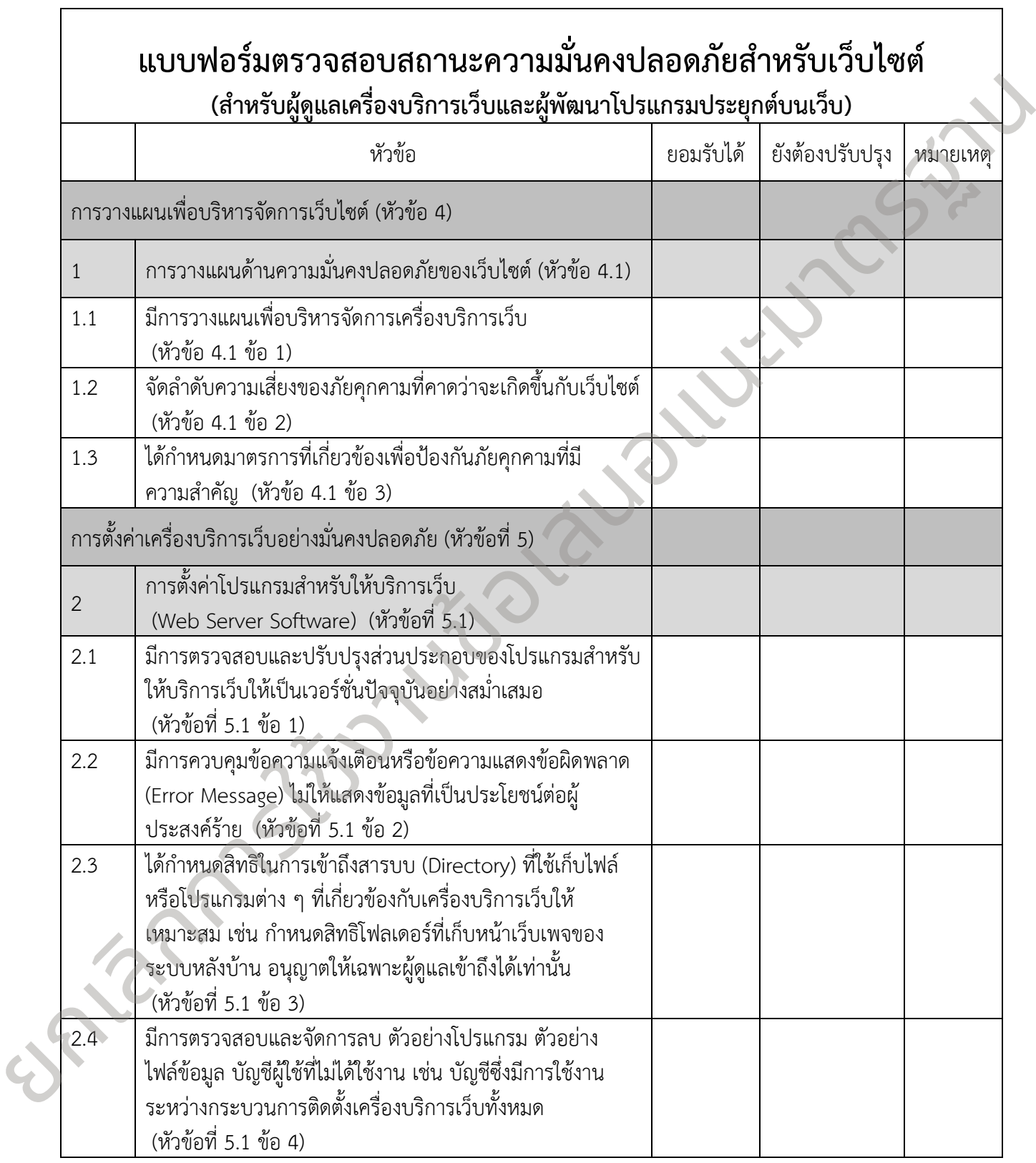

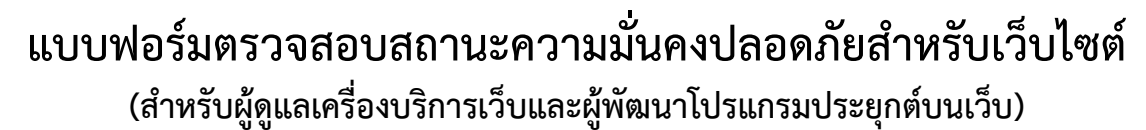

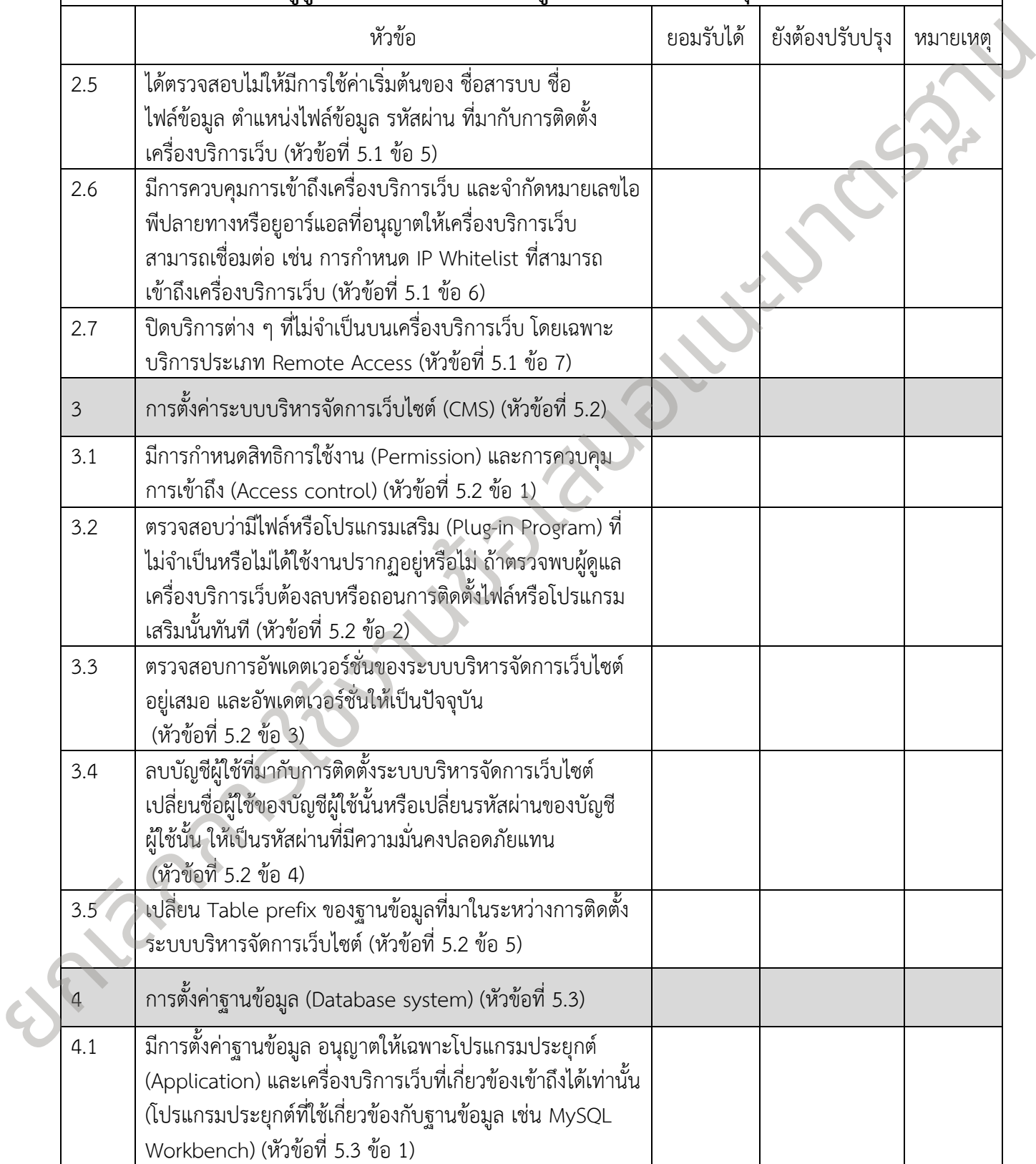

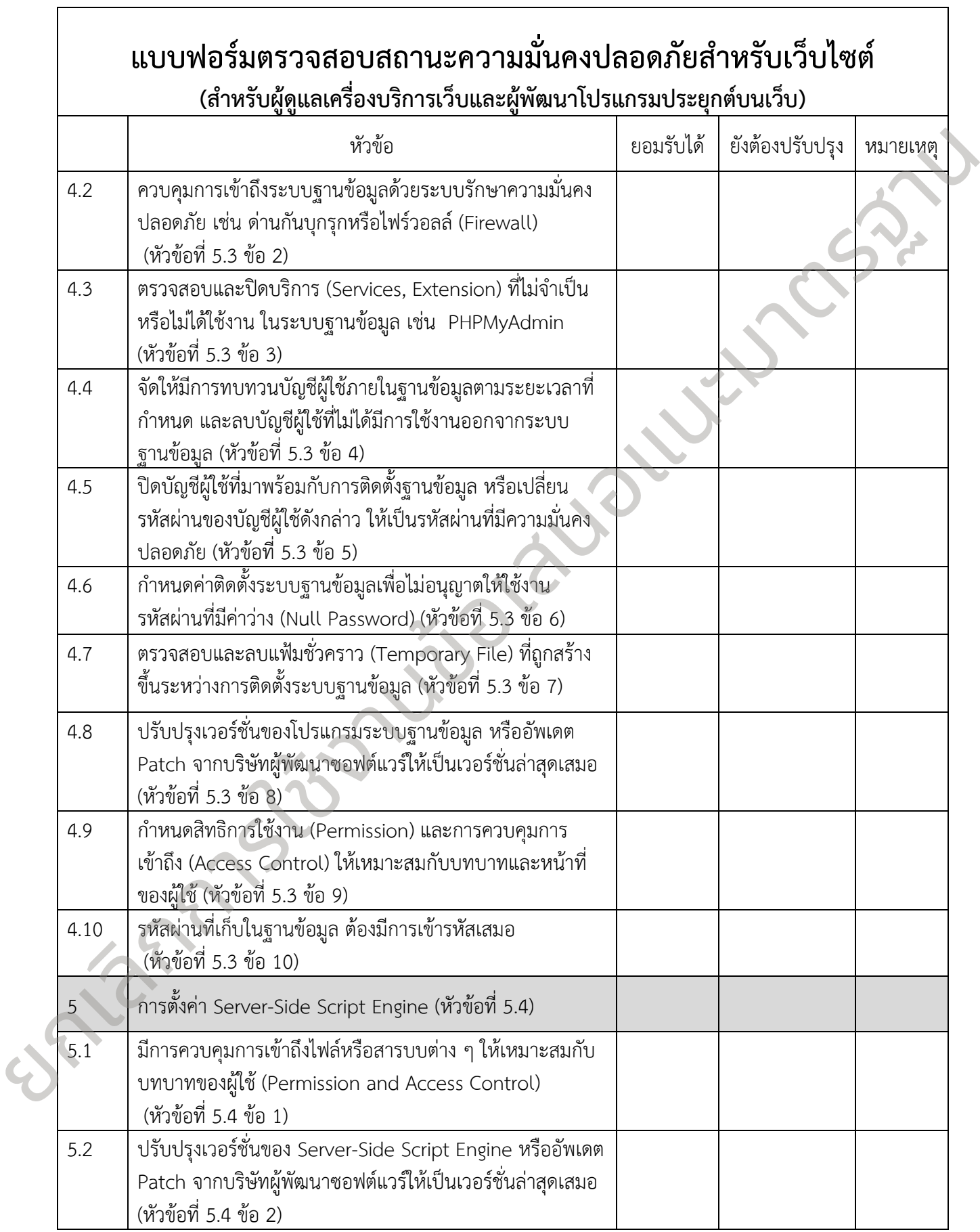

# แบบฟอร์มตรวจสอบสถานะความมั่นคงปลอดภัยสำหรับเว็บไซต์ **(ส าหรับผู้ดูแลเครื่องบริการเว็บและผู้พัฒนาโปรแกรมประยุกต์บนเว็บ)**

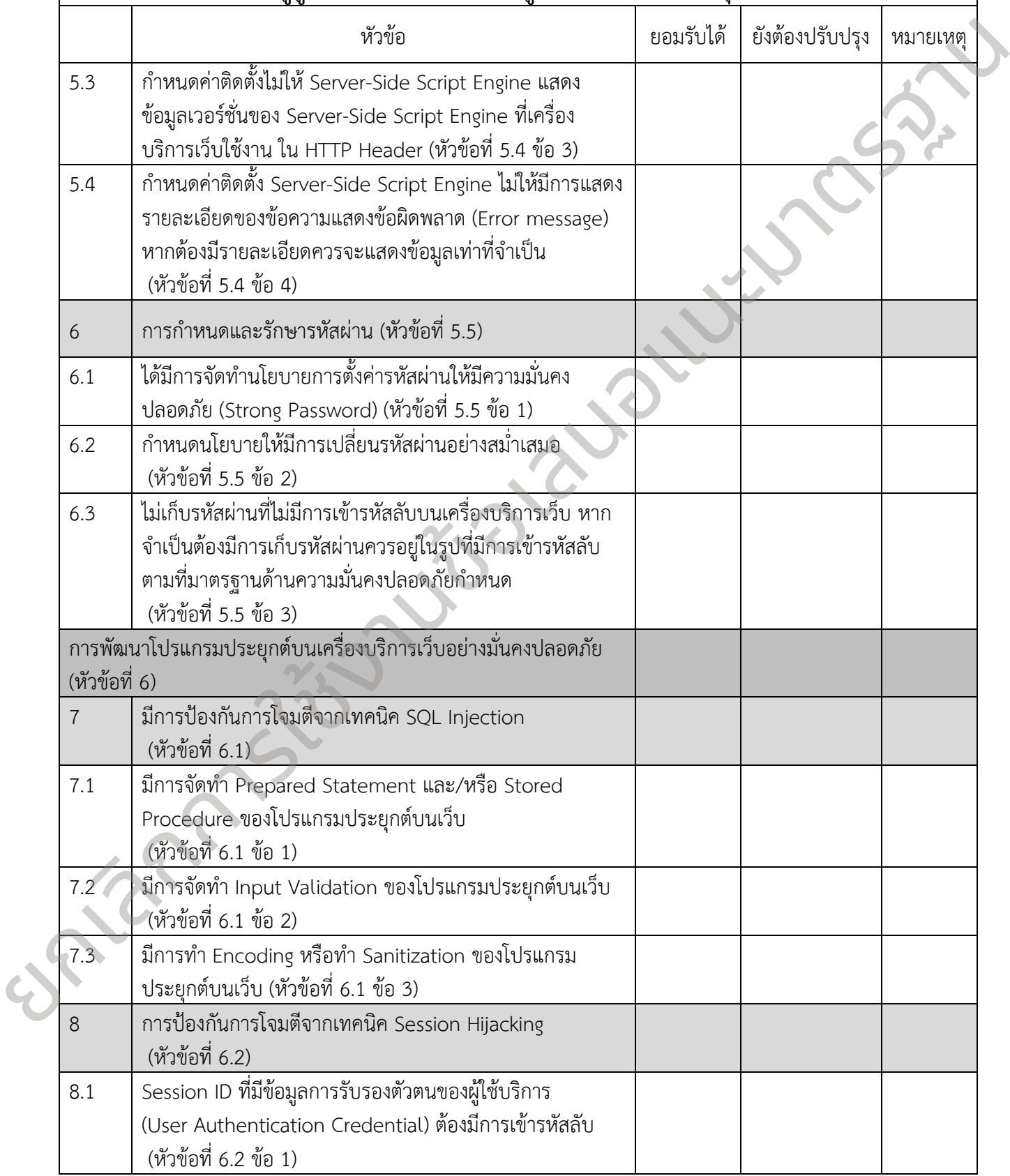

# แบบฟอร์มตรวจสอบสถานะความมั่นคงปลอดภัยสำหรับเว็บไซต์ **(ส าหรับผู้ดูแลเครื่องบริการเว็บและผู้พัฒนาโปรแกรมประยุกต์บนเว็บ)**

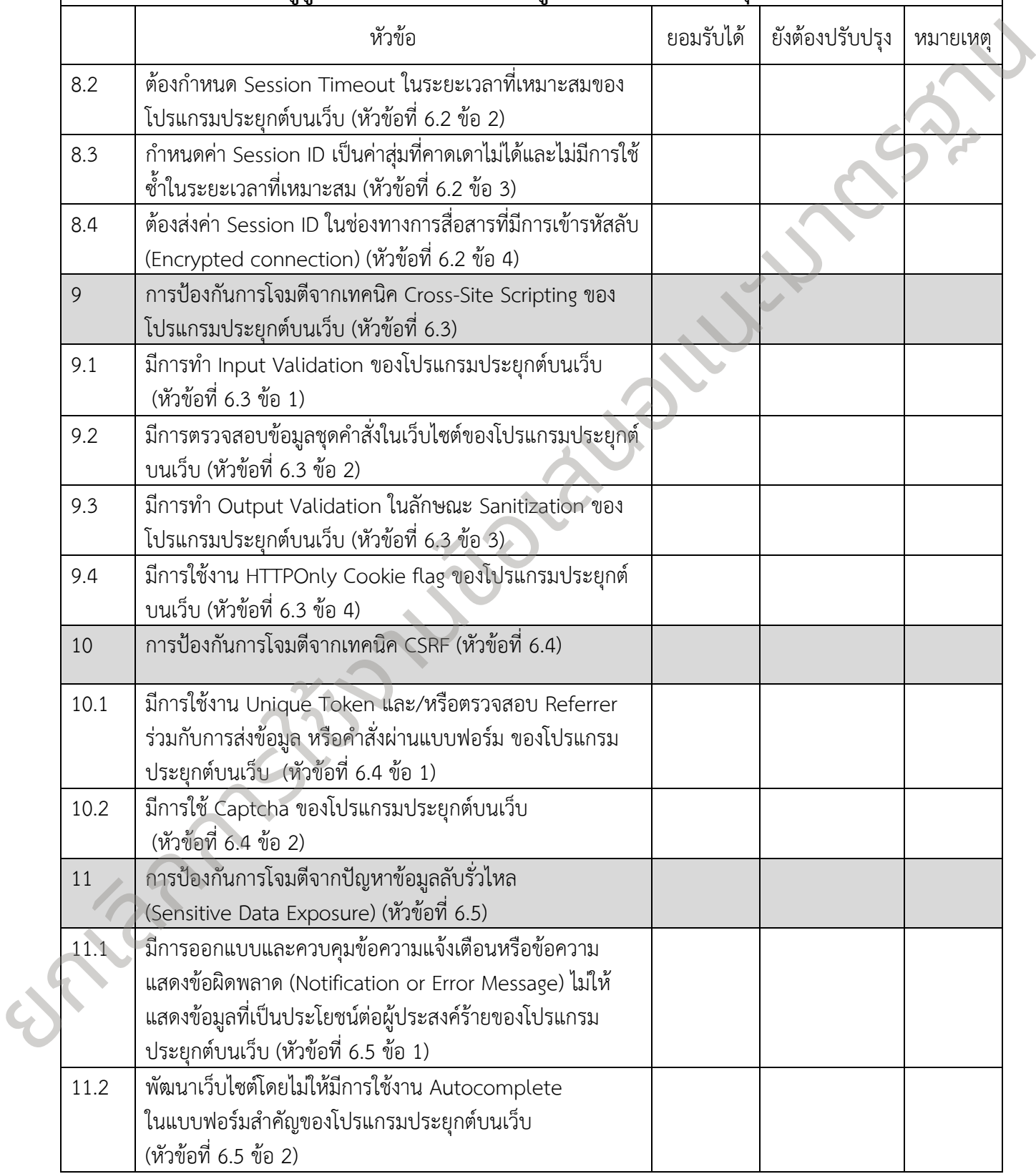

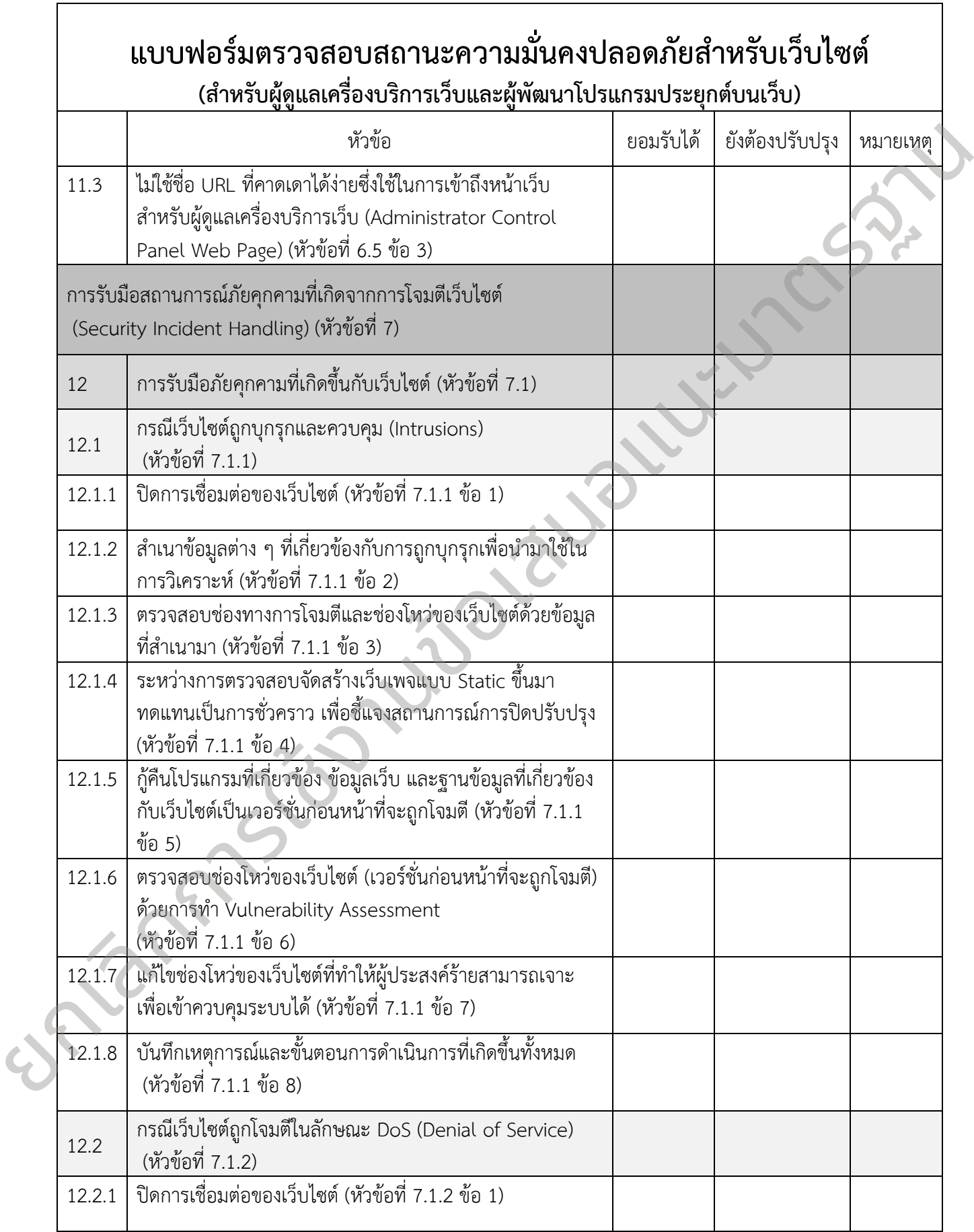

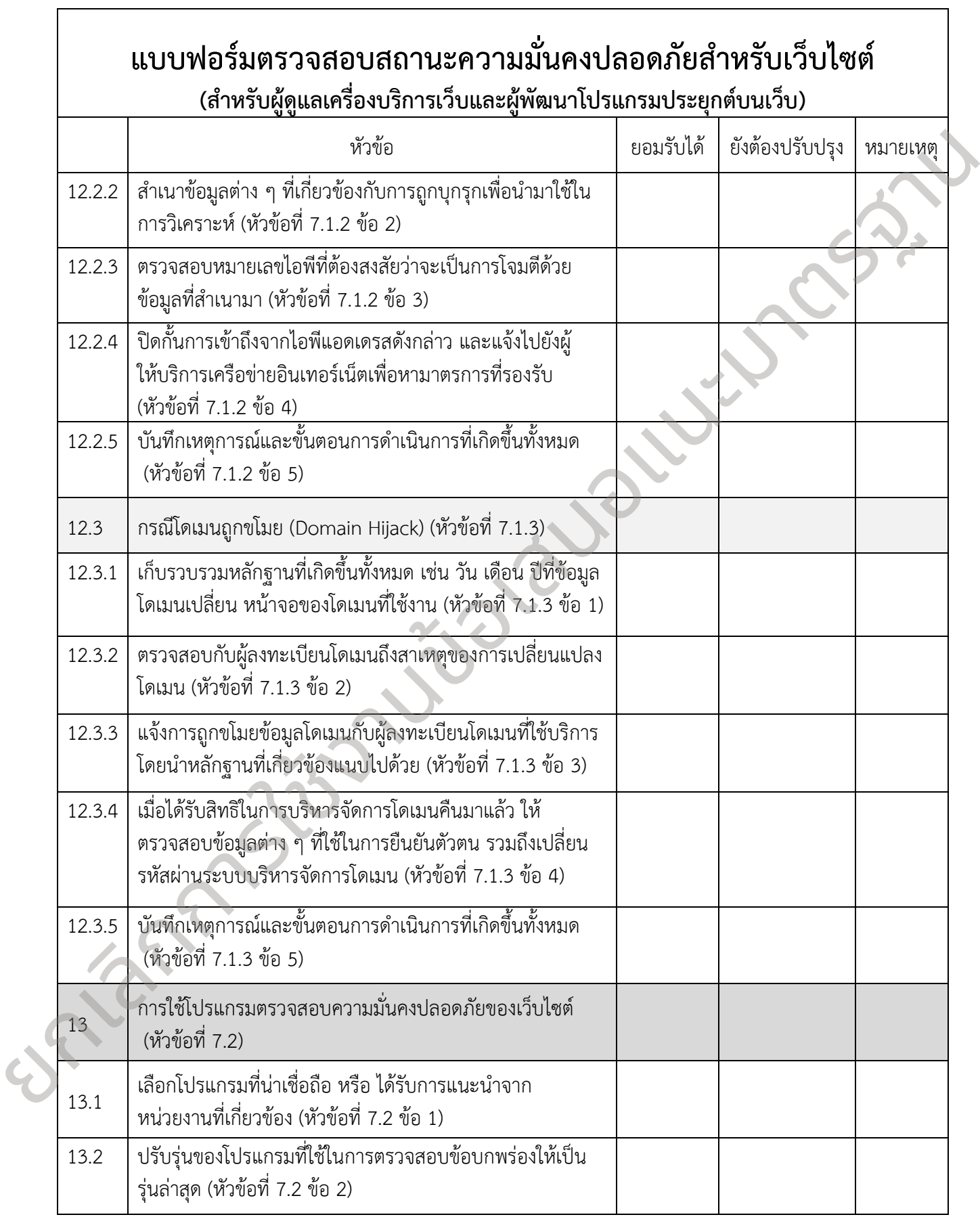

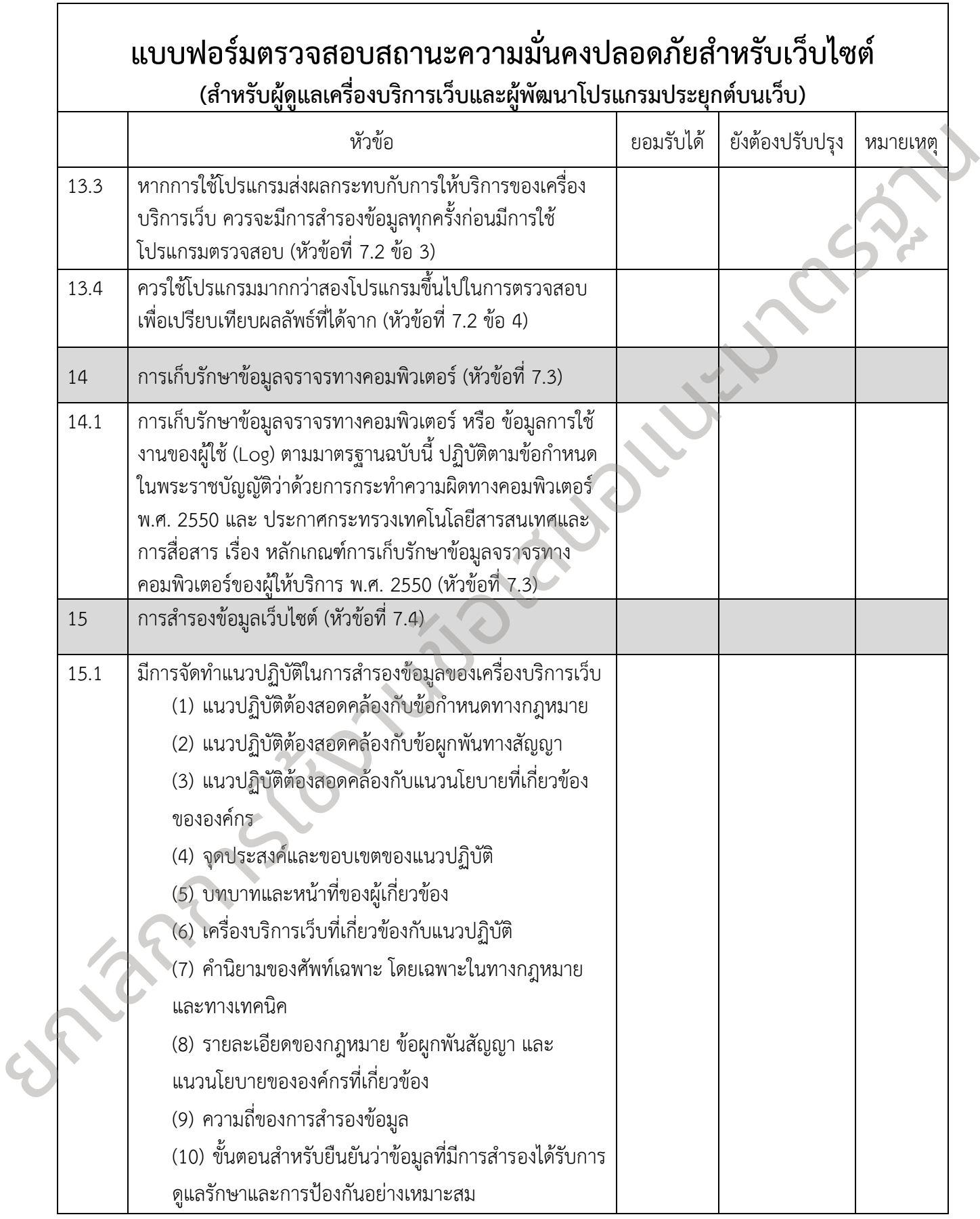

# แบบฟอร์มตรวจสอบสถานะความมั่นคงปลอดภัยสำหรับเว็บไซต์ **(ส าหรับผู้ดูแลเครื่องบริการเว็บและผู้พัฒนาโปรแกรมประยุกต์บนเว็บ)**

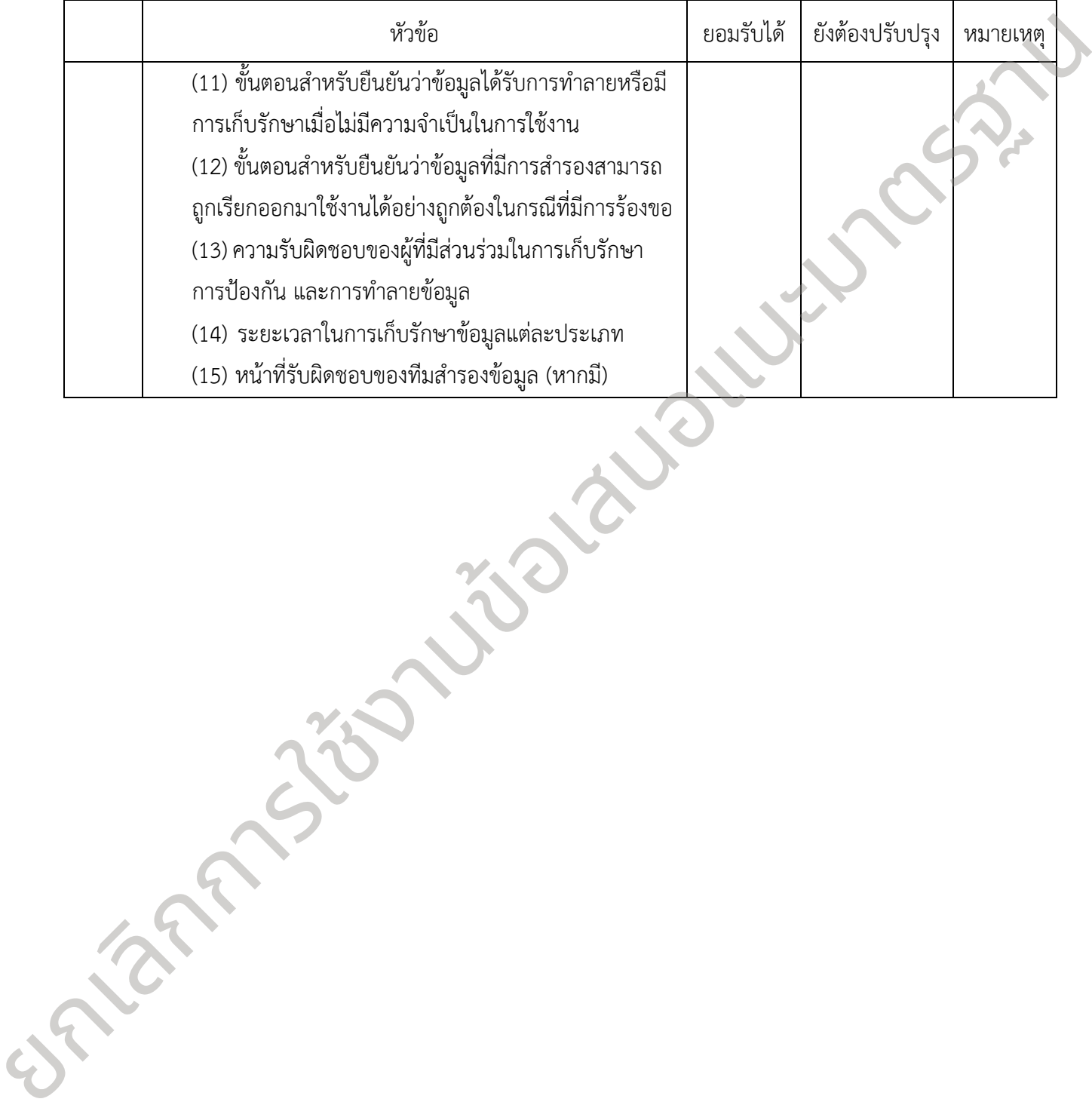

# **แบบฟอร์มส าหรับการแก้ไขรายการที่ยังต้องปรับปรุง (จากการตรวจสอบสถานะความมั่นคงปลอดภัย)**

ตัวอย่างของแบบฟอร์มสำหรับการแก้ไขรายการที่ยังต้องปรับปรุงซึ่งเกิดจากการตรวจสอบสถานะความมั่นคง ี ปลอดภัยของเว็บไซต์ตามข้อกำหนดและแนวทางในมาตรฐานฉบับนี้ และเมื่อพบรายการที่ไม่เป็นไปตามข้อกำหนดก็ ให้ระบุรายการแก้ไขลงในแบบฟอร์มพร้อมกับกำหนดระยะเวลาในการแก้ไขเพื่อนำเสนอต่อผู้ที่เกี่ยวข้องต่อไป

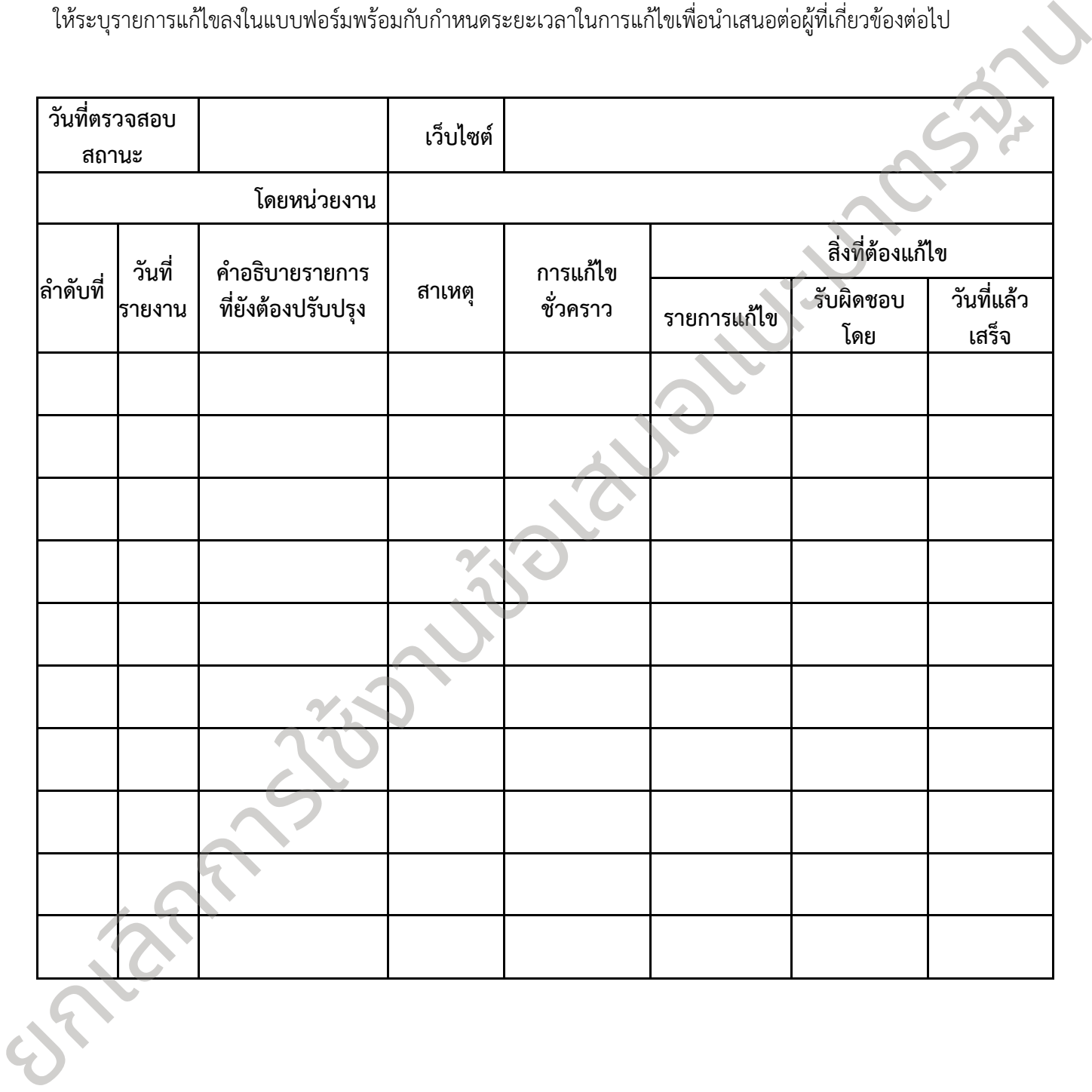

# <span id="page-41-0"></span>**ภาคผนวก ข. รูปแบบการสื่อสารอย่างมั่นคงปลอดภัยระหว่างโปรแกรมค้นดูเว็บและเครื่องบริการเว็บ**

โพรโทคอล SSL (Secure Socket Layer Protocol) และ TLS (Transport Layer Security Protocol) เป็นโพรโทคอลที่กำหนดรูปแบบการสื่อสารที่มีความมั่นคงปลอดภัย ซึ่งสามารถป้องกันการสื่อสารของโปรแกรม ประยุกต์ในระบบรับ-ให้(Client-Server System) จากการลอบฟัง (Eavesdropping) การแก้ไขให้เสียหาย (Tampering) และ การปลอมแปลงข้อความที่ใช้ในการสื่อสาร (Message Forgery) โพรโทคอล SSL ถูกนำมาใช้งาน ครั้งแรกในปี 1994 โดยบริษัท Netscape Communications และที่ผ่านมาได้มีการปรับปรุงเพื่อแก้ไขปัญหาความ มั่นคงปลอดภัยของโพรโทคอลไป 2 ครั้ง และเวอร์ชั่นสุดท้ายของ SSL คือเวอร์ชั่น 3 ซึ่งถูกพัฒนาในปี 1996 ตามเอกสาร RFC 6101 [8] ในขณะที่โพรโทคอล TLS ถูกพัฒนาต่อยอดเพื่อแก้ไขปัญหาความมั่นคงปลอดภัยใน โพรโทคอล SSL ในปี 1999 โดย IETF ซึ่งได้มีการกำหนดเป็นมาตรฐานและได้มีการพัฒนาปรับปรุงต่อเนื่องกันมาเป็น TLS เวอร์ชั่น 1.2 ในปี 2008 ตาม RFC 5246 [9] เป็นเวอร์ชั่นปัจจุบันที่ได้รับการยอมรับในเรื่องของความมั่นคง ปลอดภัยมากที่สุด อย่างไรก็ตามในปัจจุบันเครื่องบริการเว็บและโปรแกรมค้นดูเว็บไม่ได้รองรับโพรโทคอล SSL/TLS ทุกเวอร์ชั่น ทั้งนี้จากผลการสำรวจเว็บไซต์ทั่วไป [10] เมื่อเดือนมกราคม พ.ศ. 2557 พบว่าเว็บไซต์มากกว่าร้อยละ 99 รองรับโพรโทคอล TLS 1.0 และ SSL 3.0 ในขณะที่เว็บไซต์ที่รองรับ TLS 1.1 และ TLS 1.2 มีจำนวนร้อยละ 23 และ ร้อยละ 25 ตามลำดับ ประสุทที่ในระบบรับไว้ดี (Client-Server System) จากการสอบฟิง (Eavesdrocong) การแก้ไร่พันธุ์ขาย<br>(Tampsing) และ การปล่อมแปะจังจัดหารเลิกกันโทรกรีย์ตารใช้งานข้อเสนอ Client-SSL (State SSL (prior) ได้เข้าเสนอแนะมาตรี<br>ที่เหลปเข

โพรโทคอล SSL/TLS กำหนดรูปแบบการสื่อสารที่มีความมั่นคงปลอดภัยด้วยกระบวนการพื้นฐานที่สำคัญ 3 กระบวนการซึ่งได้แก่

1. การยืนยันตัวตนของเครื่องบริการเว็บ

โพรโทคอล SSL/TLS อนุญาตให้ผู้ใช้บริการยืนยันเอกลักษณ์ของเครื่องบริการเว็บ (Web Server's Identity) โดยใช้เทคนิคของการเข้ารหัสโดยใช้กุญแจสาธารณะตรวจสอบใบรับรองอิเล็กทรอนิกส์ของเครื่อง บริการเว็บว่าออกโดยผู้ให้บริการออกใบรับรองอิเล็กทรอนิกส์ที่น่าเชื่อถือหรือไม่และใบรับรองอิเล็กทรอนิกส์ ดังกล่าวยังสามารถใช้งานได้ ไม่หมดอายุหรืออยู่ในรายการเพิกถอนใบรับรองอิเล็กทรอนิกส์

2. การยืนยันตัวตนของผู้ใช้บริการ

เครื่องบริการเว็บสามารถยืนยันเอกลักษณ์ของผู้ใช้บริการ ด้วยการตรวจสอบใบรับรอง อิเล็กทรอนิกส์ของผู้ใช้บริการด้วยเทคนิคของการเข้ารหัสโดยใช้กุญแจสาธารณะเช่นกัน ส่วนใหญ่แล้วในกรณี ที่มีการยืนยันตัวตนของผู้ใช้บริการ ผู้ใช้บริการจะมีการยืนยันตัวตนของเครื่องบริการเว็บควบคู่กันไป ซึ่งเป็น การยืนยันตัวตนทั้งสองฝ่าย (Mutual Authentication)

3. การเข้ารหัสข้อมูลที่ใช้ในการสื่อสาร

โพรโทคอล SSL/TLS สามารถใช้ในการเข้ารหัสข้อมูลที่ใช้รับส่งกันระหว่างเครื่องบริการเว็บและ โปรแกรมค้นดูเว็บ โดยการเลือกกระบวนการเข้ารหัสข้อมูลที่มีความมั่นคงปลอดภัยและเหมาะสมกับการ สื่อสาร นอกจากนี้ยังสามารถตรวจสอบได้ว่าข้อมูลที่มีการรับส่งนั้นมีการแก้ไขหรือปลอมแปลงหรือไม่

เว็บไซต์ที่ไม่ได้มีการนำ SSL/TLS มาใช้งาน จะเปิดโอกาสให้ผู้ประสงค์ร้ายสามารถลอบฟัง แก้ไขและ ปลอมแปลงข้อมูลที่ใช้รับ-ส่งระหว่างเครื่องบริการเว็บและผู้ใช้บริการได้

## <span id="page-42-0"></span>**1. การเลือกเวอร์ชั่นของ SSL/TLS ที่เหมาะสม**

- 1.1 โพรโทคอล SSL/TLS มีหลายเวอร์ชั่น แต่ละเวอร์ชั่นมีคุณสมบัติด้านความมั่นคงปลอดภัยไม่เหมือนกัน ซึ่งใน แต่ละเวอร์ชั่นของ SSL/TLS มีรายละเอียดดังนี้
	- (1) SSL เวอร์ชั่น 2 มีความมั่นคงปลอดภัยต่ำและปัจจุบันไม่มีการใช้งาน
	- (2) SSL เวอร์ชั่น 3 พัฒนามาจาก SSL เวอร์ชั่น 2 แต่ในปัจจุบันหน่วยงานส่วนใหญ่ไม่นิยมใช้งาน SSL เวอร์ชั่น 3 เนื่องจาก SSL เวอร์ชั่นนี้ไม่มีคุณสมบัติที่สำคัญบางอย่าง อีกทั้งผู้ใช้บริการส่วนใหญ่หันไปใช้ งาน TLS v1.0
	- (3) TLS เวอร์ชั่น 1.0 พัฒนามาจาก SSL เวอร์ชั่น 3 คุณสมบัติส่วนใหญ่แล้วมีความมั่นคงปลอดภัย เมื่อใช้ งานกับองค์ประกอบอื่น ๆ อย่างระมัดระวัง ผ่านโพรโทคอล HTTP
	- (4) TLS เวอร์ชั่น 1.1 และ 1.2 แก้ไขปัญหาในด้านความมั่นคงปลอดภัยที่เป็นที่รู้จักทั้งหมด

# ในปัจจุบันโปรแกรมค้นดูเว็บมีการรองรับ SSL/TLS ในแต่ละเวอร์ชั่นดังต่อไปนี้

- (1) Mozilla Firefox เวอร์ชั่น 27 ขึ้นไป รองรับ TLS v1.2 เวอร์ชั่นที่ต่ ากว่านั้นรองรับเฉพาะ SSL 3.0 และ TLS 1.0
- (2) Google Chrome เวอร์ชั่น 30 ขึ้นไป รองรับ TLS v1.2
- (3) Internet Explorer เวอร์ชั่น 8 ขึ้นไป รองรับ SSL 2.0, SSL 3.0, TLS v1.0, TLS v1.1, TLS v1.2
- 1.2 แนวทางการเลือกใช้เวอร์ชั่นของโพรโทคอล SSL/TLS มีดังนี้
	- (1) TLS v1.2 ควรจะนำมาใช้เป็นโพรโทคอลหลัก เนื่องจากในเวอร์ชั่นนี้ มีองค์ประกอบและมีการ แก้ปัญหาในด้านความมั่นคงปลอดภัยที่ไม่มีในโพรโทคอลเวอร์ชั่นก่อน ๆ ซึ่งถ้า แพลตฟอร์มของเครื่อง บริการเว็บไม่รองรับ TLS v1.2 ก็ให้วางแผนเพื่อปรับปรุง หรือถ้าบริการของผู้ให้บริการไม่รองรับ ก็ให้ เสนอไปยังผู้ให้บริการนั้น ๆ เพื่ออัพเดตต่อไปในอนาคต
	- (2) ในขั้นต้น แนะนำว่าเครื่องบริการเว็บต้องรองรับ TLS v1.0/ TLS v1.1 เนื่องจากยังมี เครื่องผู้ใช้บริการ ใช้โพรโทคอลเวอร์ชั่นอื่น ๆ อย่างหลากหลาย ซึ่ง TLS ของทั้ง 2 เวอร์ชั่นนี้ จะรองรับความมั่นคง ปลอดภัยในการใช้งานที่เพียงพอส าหรับเว็บไซต์

## <span id="page-42-1"></span>**2. การเลือกวิธีการเข้ารหัสของ SSL/TLS ที่เหมาะสม**

ในการติดต่อสื่อสารและแลกเปลี่ยนข้อมูลอย่างมั่นคงปลอดภัย จะต้องท าให้แน่ใจได้ว่าการติดต่อสื่อสารนั้น เกิดขึ้นโดยตรงระหว่างผู้ส่งข้อมูลและผู้รับข้อมูลที่ต้องการและไม่มีการดักฟังข้อมูลโดยบุคคลอื่น ซึ่งในโพรโทคอล SSL ่ และ TLS ได้มีการใช้ Cipher Suite สำหรับกำหนดระดับความมั่นคงปลอดภัยของการติดต่อสื่อสารที่เกิดขึ้น โดย ้ Cipher Suite จะประกอบด้วยหน่วยโครงสร้างต่าง ๆ ที่นำมาประกอบกันทำให้เกิดความมั่นคงปลอดภัยในระดับต่าง ๆ ซึ่งสามารถปรับเปลี่ยนหน่วยโครงสร้างหน่วยใดหน่วยหนึ่งได้ หากตรวจพบว่าไม่มีระดับความมั่นคงปลอดภัย เพียงพอ โดยโพรโทคอล SSL/TLS จะมีการใช้โพรโทคอล Handshake ในการตกลงวิธีการสื่อสารระหว่างเครื่อง บริการเว็บและเครื่องรับบริการเว็บด้วยการเลือก Cipher Suite ไปใช้งาน เพื่อการยืนยันตัวตนของแต่ละฝ่าย การส่ง ใบรับรองอิเล็กทรอนิกส์ระหว่างกัน และการสร้าง Session Key ต่าง ๆ ทั้งนี้ การเลือกวิธีการเข้ารหัสของ SSL/TLS 00 SSL เวอร์ชั่น 2 มีความมันครปรอดภัยที่หมละปัจจุบันนี้อักกรีดังกน<br>20 SSL เวอร์ชั่น 3 พัฒนามาจาก SSL เวอร์ชั่น 2 แต่ในปัจจุบันหน่วยงานค่าปล่าน้ำเป็นเป็นข้อเสนอเนีย<br>100 SSL เวอร์ชั่น 3 พัฒนามาจาก SSL เวอร์ชั่น 3 ผมนาปัจจุ

#### **ขมธอ.1-2557**

ที่เหมาะสมขึ้นอยู่กับหลายปัจจัยตามแต่ละองค์กร ซึ่งไม่จำเป็นที่จะต้องใช้วิธีการเข้ารหัสที่มีความมั่นคงปลอดภัย สูงสุดเสมอไป โดยปัจจัยเบื้องต้นในการเลือกใช้ขั้นตอนวิธีการเข้ารหัสมีดังนี้

- (1) ความมั่นคงปลอดภัยที่ต้องการ
	- ึก. ความสำคัญของข้อมูล โดยหากข้อมูลมีความสำคัญมาก ควรใช้วิธีการเข้ารหัสที่มีความมั่นคงปลอดภัยสูง
	- ึข. ระยะเวลาของข้อมูล โดยหากข้อมูลมีความสำคัญแต่อยู่ในระยะเวลาสั้น (เช่น หลักวันแทนที่จะเป็นหลัก ปี) ก็สามารถใช้วิธีการเข้ารหัสที่มีระดับความมั่นคงปลอดภัยลดลงมา
	- ค. ภัยคุกคามต่อข้อมูล โดยหากข้อมูลมีระดับภัยคุกคามสูง ก็ควรใช้วิธีการเข้ารหัสที่มีความมั่นคงปลอดภัย สูง
- ึง. มาตรการการป้องกันอื่น ๆ ซึ่งสามารถใช้แทนเพื่อลดความจำเป็นในการใช้วิธีการเข้ารหัสที่มีความมั่นคง ปลอดภัยสูง เช่น การเลือกใช้วิธีการติดต่อสื่อสารที่มีการป้องกัน โดยอาจเป็นการใช้งานอินเทอร์เน็ตแบบ จ ากัดขอบเขตแทนการใช้งานอินเทอร์เน็ตสาธารณะ (6) การรองรับวิธีการเข้ารหัสแบบต่าง ๆ โดยโปรแกรมค้นดูเว็บของกลุ่มผู้ใช้บริการเข้ารหัสเป็ครามมั่นจะปลองกลุ่ม<br>
(6) กระบะเจ้ารับวิธีการเข้ารหัสเป็จรับการเข้ารหัสเป็จรับการรองกลุ่มเหมาะได้รับการจับวิธีการเข้ารหัสเป็จรับการเข
	- (2) สมรรถนะที่ต้องการ (Required Performance) โดยหากต้องการสมรรถนะที่สูง อาจจะต้องจัดหาทรัพยากร ของระบบเพิ่มเติม หรืออาจจำเป็นต้องลดระดับความมั่นคงปลอดภัยของวิธีการเข้ารหัส
	- (3) ทรัพยากรของระบบ โดยหากมีทรัพยากร เช่น กระบวนการ หรือหน่วยความจำ ไม่มาก ก็สามารถใช้วิธีการ เข้ารหัสที่มีระดับความมั่นคงปลอดภัยลดลงมาได้
	- (4) ข้อจำกัดด้านการนำเข้า การส่งออก และการใช้งานวิธีการเข้ารหัสของแต่ละประเทศ
	- (5) การรองรับวิธีการเข้ารหัสแบบต่าง ๆ โดยโปรแกรมประยุกต์บนเว็บ
	-

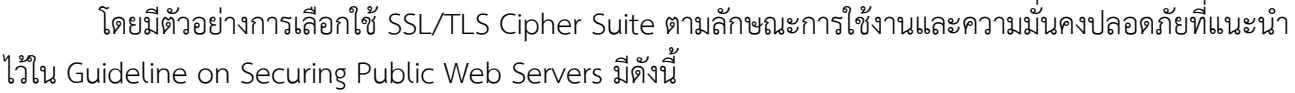

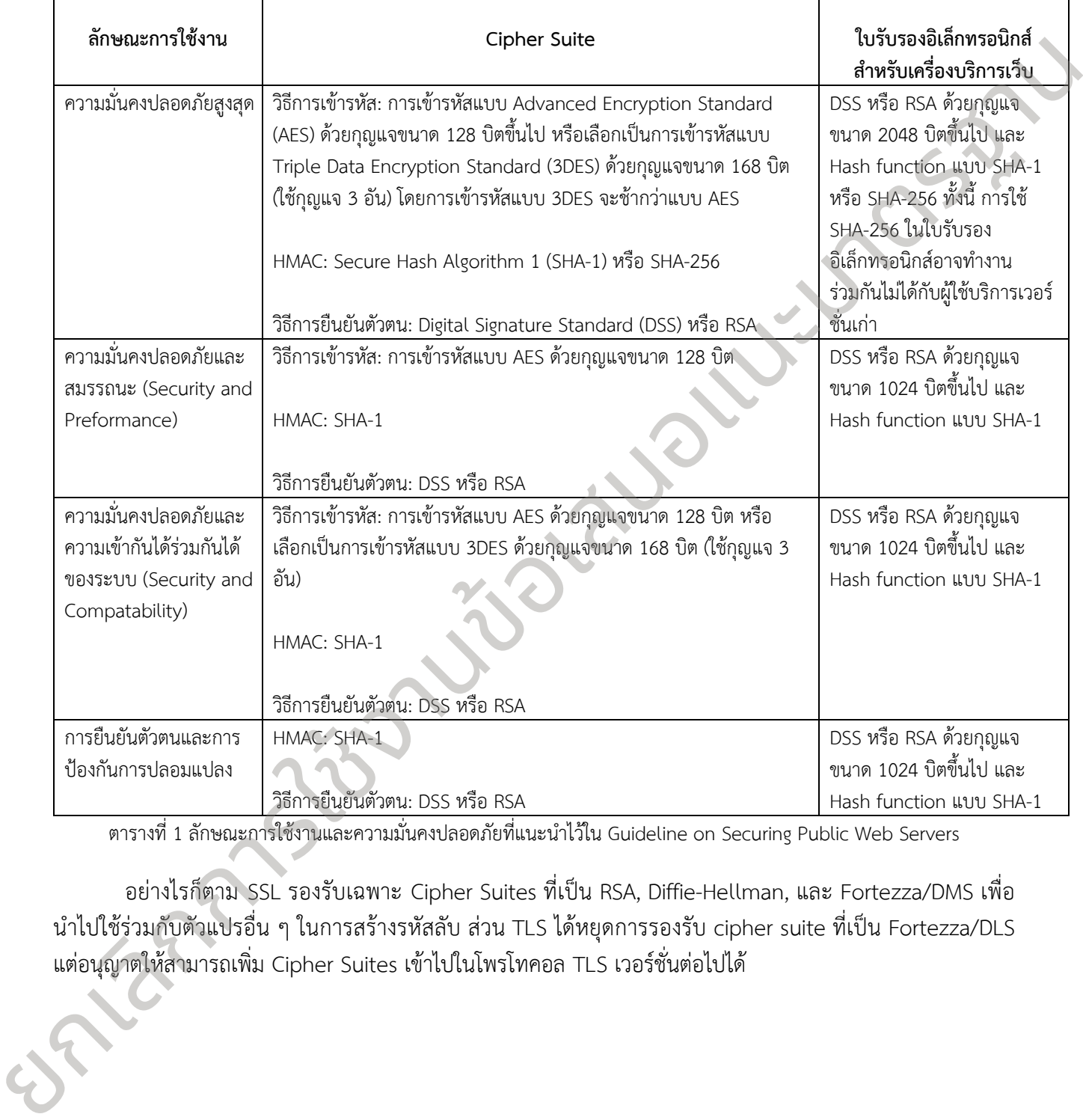

ตารางที่1 ลักษณะการใช้งานและความมั่นคงปลอดภัยที่แนะน าไว้ใน Guideline on Securing Public Web Servers

<span id="page-44-0"></span>อย่างไรก็ตาม SSL รองรับเฉพาะ Cipher Suites ที่เป็น RSA, Diffie-Hellman, และ Fortezza/DMS เพื่อ นำไปใช้ร่วมกับตัวแปรอื่น ๆ ในการสร้างรหัสลับ ส่วน TLS ได้หยุดการรองรับ cipher suite ที่เป็น Fortezza/DLS แต่อนุญาตให้สามารถเพิ่ม Cipher Suites เข้าไปในโพรโทคอล TLS เวอร์ชั่นต่อไปได้

# **ภาคผนวก ค. การใช้งานใบรับรองอิเล็กทรอนิกส์ส าหรับการสื่อสารอย่างมั่นคงปลอดภัย**

<span id="page-45-0"></span>ในการติดตั้งและใช้งาน SSL/TLS นั้นมีความแตกต่างกันไปในตามประเภทของเครื่องบริการเว็บ ซึ่งผู้ดูแล เครื่องบริการเว็บ ควรเลือกใช้งานใบรับรองอิเล็กทรอนิกส์ตามประเภทธุรกิจและลักษณะเนื้อหาของเว็บไซต์ โดยใบรับรองอิเล็กทรอนิกส์สำหรับเว็บไซต์มีอยู่ 3 ประเภท ได้แก่

- ประเภทที่ 1 Domain Validation : เป็นใบรับรองที่เข้ารหัสระดับ 128-256 บิต ตรวจสอบความ เป็นเจ้าของ โดเมนว่าตรงกับข้อมูลผู้ขอใบรับรอง SSL หรือไม่ก่อนการอนุมัติ ทำให้มี ความมั่นคงปลอดภัยและมีความน่าเชื่อถือ
- ประเภทที่ 2 Organization Validation : เป็นใบรับรองส าหรับองค์กรที่ต้องการเพิ่มความ น่าเชื่อถือ โดยมีการตรวจสอบองค์กรที่ขอใบรับรอง SSL ว่ามีอยู่จริงหรือไม่ มีการ ยืนยันข้อมูลผู้ขอใบรับรอง SSL ทางโทรศัพท์ (Verify Call) โดยขั้นต้นเข้ารหัสลับที่ 128 บิต และ สูงสุดที่ 256 บิต ทำให้มีความมั่นคงปลอดภัยและมีความน่าเชื่อถือสูง
- ประเภทที่ 3 Extended Validation : เป็นใบรับรองระดับสูงสุด โดยมีการตรวจสอบข้อมูลอย่าง เข้มงวดถึงความเป็นเจ้าของโดเมนและตรวจสอบตัวตนขององค์กร เช่น การตรวจสอบ ว่าองค์กรมีอยู่จริง โดยอาจจะมีการขอเอกสารทางกฎหมายอื่น ๆ ของหน่วยงาน, การ ให้เจ้าหน้าที่มาตรวจสอบที่อยู่ขององค์กรว่ามีตัวตนตั้งอยู่ตามที่อยู่ที่ลงทะเบียนไว้ หรือไม่ เป็นต้น โดยต้องให้นักกฎหมาย (Third Party) ซึ่งในประเทศไทยนักกฏหมาย หรือผู้ที่มีตั๋วทนายจากสภาทนายความแห่งประเทศไทย ลงนามรับรองเอกสารของ องค์กรด้วย โดยขั้นต้นเข้ารหัสลับที่ 128 บิต และ สูงสุดที่ 256 บิต ซึ่งเหมาะกับ องค์กรที่ต้องการความน่าเชื่อถือสูง เช่น เว็บไซต์ธนาคาร เป็นต้น

เมื่อเลือกประเภทของใบรับรองอิเล็กทรอนิกส์ที่เหมาะสมได้แล้ว ก็จะเข้าสู่กระบวนการส่งคำร้องขอใช้งาน ใบรับรองอิเล็กทรอนิกส์และการติดตั้งใบรับรองอิเล็กทรอนิกส์ซึ่งมีขั้นตอนดังต่อไปนี้

# <span id="page-45-1"></span>**1. การขอใบรับรองอิเล็กทรอนิกส์ส าหรับเครื่องบริการเว็บเพื่อติดตั้ง SSL/TLS**

ในปัจจุบันเว็บไซต์หลอกลวงมีมากมาย จนผู้ใช้บริการไม่สามารถแยกแยะได้ว่าเว็บไซต์ใดมีความน่าเชือถือ หรือเว็บไซต์ใดไม่น่าเชื่อถือ กระบวนการยืนยันตัวตนเว็บไซต์โดยใช้ใบรับรองอิเล็กทรอนิกส์สำหรับเครื่องบริการเว็บจึง เป็นวิธีการหนึ่งที่จะทำให้ผู้ใช้บริการเว็บไซต์สามารถมั่นใจได้ว่าเว็บไซต์ที่ตัวเองกำลังใช้บริการนั้นมีตัวตนอยู่จริงและ ได้รับการรับรองจากผู้ให้บริการออกใบรับรองอิเล็กทรอนิกส์ที่น่าเชื่อถือ กระบวนการรักษาความมั่นคงปลอดภัยของ โพรโทคอล SSL/TLS ไม่ว่าจะเป็นการเข้ารหัสข้อมูลที่ใช้ในการสื่อสาร และการยืนยันตัวตนล้วนขึ้นอยู่กับกุญแจ สาธารณะที่อยู่ในใบรับรองอิเล็กทรอนิกส์สำหรับเครื่องบริการเว็บซึ่งเป็นใบรับรองที่ผู้ให้บริการออกใบรับรอง อิเล็กทรอนิกส์(Certificate Authority) รับรองกุญแจสาธารณะ (Public Key) ที่ใช้งานว่าเป็นของเว็บไซต์ที่มีบุคคล หรือนิติบุคคลที่เกี่ยวข้องเป็นเจ้าของและเป็นผู้รับผิดชอบ เมื่อผู้ใช้บริการใช้โปรแกรมค้นดูเว็บติดต่อกับเครื่องบริการ เว็บที่ใช้โพรโทคอล SSL/TLS ก่อนที่จะดำเนินการเข้ารหัสข้อมูลเพื่อการสื่อสารระหว่างกันนั้น โปรแกรมค้นดูเว็บจะ ตรวจสอบความถูกต้องของใบรับรองอิเล็กทรอนิกส์ซึ่งได้แก่ตรวจสอบว่าเป็นใบรับรองที่ออกโดยผู้ให้บริการออก ใบรับรองที่โปรแกรมค้นดูเว็บนั้น ๆ เชื่อถือหรือไม่ หรือ ตรวจสอบว่าใบรับรองดังกล่าวได้ถูกยกเลิกการใช้งานหรือ ไดยในรับออย่ะสึกกรรมใหน่ว่าเป็นไปแต่นี้ย่อยู่ 3 ประเภท ได้แก่<br>- ประเภทที่ 1 Domain Validation : เป็นในรับระดับที่จันที่ระจับ 128.25 ปีค ตรวและภูมิต่อ<br>- เป็นเทศที่ 1 Domain Validation : เป็นในรับระดับที่จันที่ระจอ St. หรื หมดอายุหรือไม่ เป็นต้น การเลือกผู้ให้บริการออกใบรับรองอิเล็กทรอนิกส์เป็นตัวแปรหนึ่งที่มีความสำคัญต่อความ มั่นคงปลอดภัยซึ่งแนวทางสำหรับการเลือกใช้บริการจากผู้ให้บริการออกใบรับรองอิเล็กทรอนิกส์สำหรับเครื่องบริการ เว็บมีดังต่อไปนี้

- (1) ส าหรับการเลือกผู้ให้บริการออกใบรับรองอิเล็กทรอนิกส์ที่น่าเชื่อถือภายในประเทศไทย เจ้าของ เว็บไซต์หรือผู้ดูแลเครื่องบริการเว็บควรขอใบรับรองอิเล็กทรอนิกส์จากผู้ให้บริการที่ได้รับการรับรอง จากผู้ให้บริการออกใบรับรองอิเล็กทรอนิกส์แห่งชาติ(Thailand National Root Certification Authority) ซึ่งสามารถตรวจสอบรายชื่อของผู้ให้บริการออกใบรับรองอิเล็กทรอนิกส์ที่ได้รับการ รับรองจาก URL: http://www.nrca.go.th
- (2) ส าหรับการเลือกผู้ให้บริการออกใบรับรองอิเล็กทรอนิกส์ในต่างประเทศ เจ้าของเว็บไซต์หรือผู้ดูแล เครื่องบริการเว็บควรเลือกผู้ให้บริการออกใบรับรองอิเล็กทรอนิกส์ที่ผ่านการตรวจประเมินการ ด าเนินกิจการตามมาตรฐานสากลเช่น มาตรฐาน Web Trust เป็นต้น
- (3) เจ้าของเว็บไซต์หรือผู้ดูแลเครื่องบริการเว็บที่ขอใช้บริการควรศึกษารายละเอียดของแนวนโยบาย (Certificate Policy) และแนวปฏิบัติ(Certification Practice Statement) ของผู้ให้บริการออก ใบรับรองอิเล็กทรอนิกส์อย่างรอบคอบ รวมถึงศึกษารายละเอียดและเงื่อนไขการให้บริการของ ใบรับรองอิเล็กทรอนิกส์แต่ละประเภท
- (4) ผู้ให้บริการออกใบรับรองอิเล็กทรอนิกส์อย่างน้อยต้องให้บริการข้อมูลของรายการเพิกถอนใบรับรอง อิเล็กทรอนิกส์ (Certificate Revocation List (CRL)) โดยในส่วนของบริการอื่น ๆ ผู้ใช้บริการ สามารถนำมาใช้ในการพิจารณาเลือกใช้บริการได้เช่น มีบริการโพรโทคอลโอซีเอสพี (Online Certificate Status Protocol (OCSP)) ส าหรับการตรวจสอบสถานะของใบรับรองอิเล็กทรอนิกส์ หรือบริการออกใบรับรองอิเล็กทรอนิกส์ประเภท Domain-validated และใบรับรองอิเล็กทรอนิกส์ ประเภท Extended Validation เป็นต้น [11] (1) สำหรับการสื่อกลุ่มีข้อเรียกรรดตำปรับรองมิสักหรอนิกส์ตันกล่ออัลกายในประเทศไทย เจ้าของ<br>
ยังเปลี่ยกลับสู้สุนเหรี่ยกแต่นว่าเหน้านวางสนให้บระเทศไทยสนให้การออกไปรับการที่ได้นักการสอนด้านการให้กล้อเกาะ<br>
ยากผู้ให้บริการออกไป

## <span id="page-46-0"></span>**2. การส่งค าร้องขอใช้งานใบรับรองอิเล็กทรอนิกส์**

หลังจากที่เลือกผู้ให้บริการออกใบรับรองอิเล็กทรอนิกส์ที่น่าเชื่อถือแล้วนั้น ในส่วนของขั้นตอนการส่งคำร้อง เพื่อขอใช้งาน Certificate นั้น มีรายละเอียดดังต่อไปนี้

- (1) ผู้ดูแลเครื่องบริการเว็บ สร้างกุญแจคู่รหัส (Key Pair) ขึ้น โดยกุญแจสาธารณะนั้นจะประกอบด้วย Public Key และ Private Key ของเครื่องบริการเว็บ เพื่อนำมาใช้ในขั้นตอนการสร้างไฟล์ Certificate Signing Request
- (2) ผู้ดูแลเครื่องบริการเว็บ สร้าง Certificate Signing Request (CSR) โดยไฟล์ CSR ที่มีรูปแบบตามมาตรฐาน RFC 2986 และ PKCS#10 โดยไฟล์ CSR จะประกอบไปด้วย 3 องค์ประกอบหลักดังนี้
	- ก. Certificate Request Information(CRI) ซึ่ง CRI นี้จะประกอบไปด้วย Distinguish Name, Public Key ของเครื่องบริการเว็บ และ Attribute อื่น ๆ เช่น รายละเอียดขององค์กร เป็นต้น (Optional)
	- ข. Signature Algorithm Identifier

ค. Digital Signature : เป็นการ Sign ด้วย Private Key ของเครื่องบริการเว็บ เพื่อเป็นการรับรอง ข้อมลว่าเป็นความจริง

เมื่อมีข้อมูลครบทั้ง 3 ส่วน เครื่องบริการเว็บจะสร้างไฟล์ CSR โดยในแต่ละบริษัทผู้ให้บริการเครื่อง บริการเว็บจะมีวิธีการสร้างไฟล์ CSR แตกต่างกันไป ยกตัวอย่างเช่น

ใน Microsoft IIS จะมีโปรแกรม IIS Manager เพื่อใช้ในการจัดการข้อมูลต่าง ๆ ที่เกี่ยวกับเครื่องบริการ เว็บ และจะมีโมดูลส าหรับสร้างไฟล์ CSR คือ Create Certificate Request ดังรูป

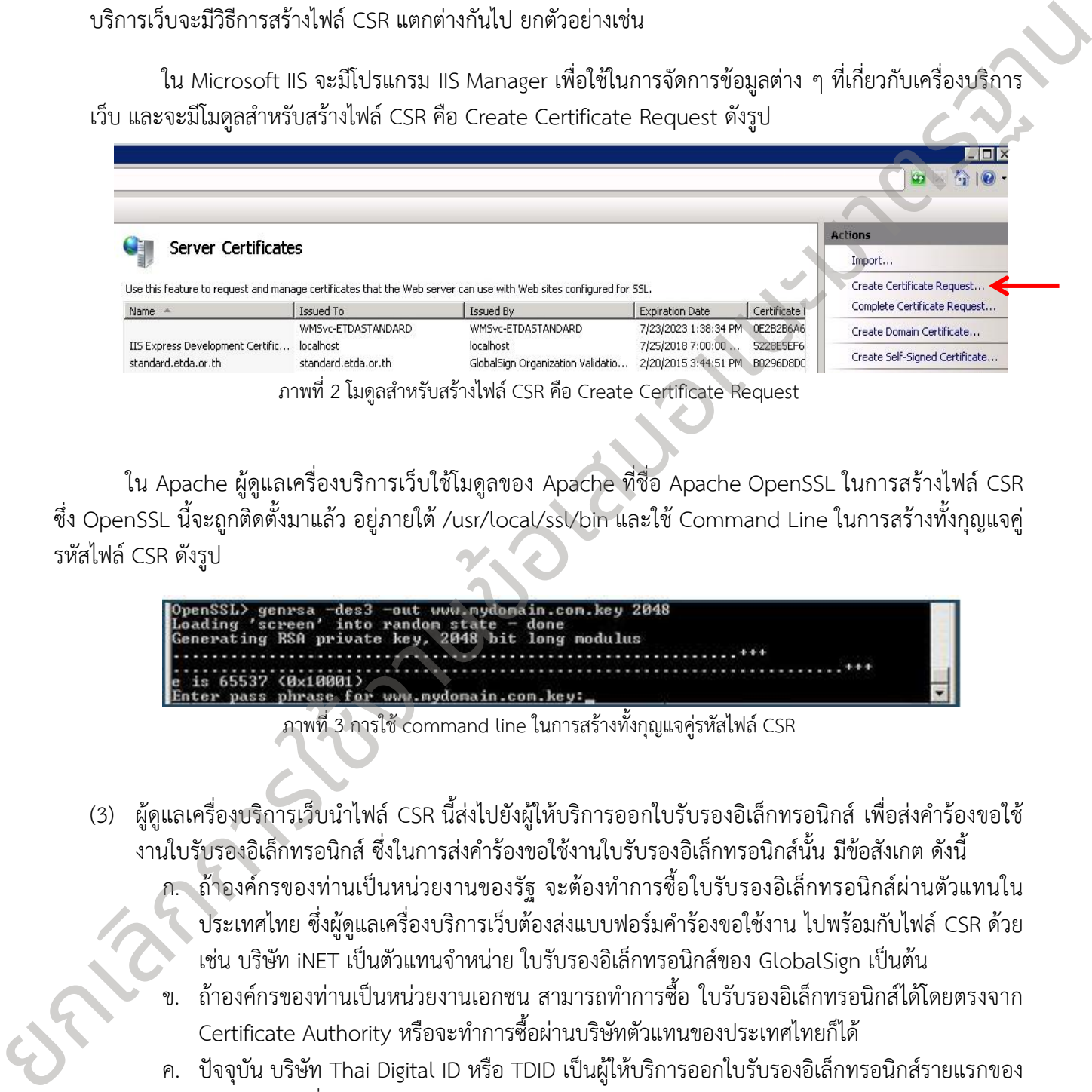

<span id="page-47-0"></span>ใน Apache ผู้ดูแลเครื่องบริการเว็บใช้โมดูลของ Apache ที่ชื่อ Apache OpenSSL ในการสร้างไฟล์ CSR ซึ่ง OpenSSL นี้จะถูกติดตั้งมาแล้ว อยู่ภายใต้ /usr/local/ssl/bin และใช้ Command Line ในการสร้างทั้งกุญแจคู่ รหัสไฟล์ CSR ดังรูป

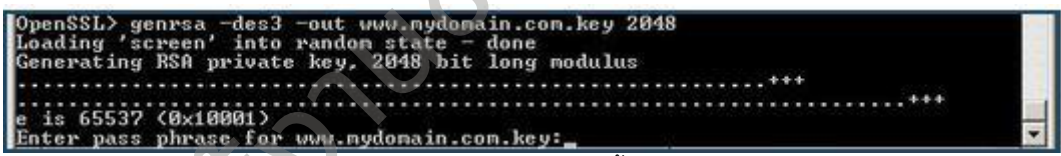

ภาพที่3 การใช้ command line ในการสร้างทั้งกุญแจคู่รหัสไฟล์ CSR

- <span id="page-47-1"></span>(3) ผู้ดูแลเครื่องบริการเว็บนำไฟล์ CSR นี้ส่งไปยังผู้ให้บริการออกใบรับรองอิเล็กทรอนิกส์ เพื่อส่งคำร้องขอใช้ ึงานใบรับรองอิเล็กทรอนิกส์ ซึ่งในการส่งคำร้องขอใช้งานใบรับรองอิเล็กทรอนิกส์นั้น มีข้อสังเกต ดังนี้
	- ก. ถ้าองค์กรของท่านเป็นหน่วยงานของรัฐ จะต้องท าการซื้อใบรับรองอิเล็กทรอนิกส์ผ่านตัวแทนใน ประเทศไทย ซึ่งผู้ดูแลเครื่องบริการเว็บต้องส่งแบบฟอร์มคำร้องขอใช้งาน ไปพร้อมกับไฟล์ CSR ด้วย เช่น บริษัท iNET เป็นตัวแทนจำหน่าย ใบรับรองอิเล็กทรอนิกส์ของ GlobalSign เป็นต้น
	- ข. ถ้าองค์กรของท่านเป็นหน่วยงานเอกชน สามารถทำการซื้อ ใบรับรองอิเล็กทรอนิกส์ได้โดยตรงจาก Certificate Authority หรือจะทำการซื้อผ่านบริษัทตัวแทนของประเทศไทยก็ได้
	- ค. ปัจจุบัน บริษัท Thai Digital ID หรือ TDID เป็นผู้ให้บริการออกใบรับรองอิเล็กทรอนิกส์รายแรกของ ประเทศไทยที่ได้รับการรับรองตามมาตรฐานสากล Trust Service Principles and Criteria for Certification Authorities Version2.0(WebTrust for CAs) เช่นเดียวกับผู้ให้บริการออกใบรับรอง ้อิเล็กทรอนิกส์ทั่วโลก ตั้งแต่ปี 2013 ซึ่งสามารถยื่นคำร้องขอใช้งาน ใบรับรองอิเล็กทรอนิกส์พร้อม

ทั้งเอกสารอื่น ๆ ได้เช่นเดียวกัน รายละเอียดเพิ่มเติมตาม URL http://www.thaidigitalid.com/index.jsp?page=registration\_ssl.jsp

(4) ผู้ดูแลเครื่องบริการเว็บต้องทำการสำรองข้อมูลไฟล์ CSR และ Key-pair ไว้ด้วย โดยข้อมูลในส่วนนี้ต้องเก็บ เป็นความลับ

# <span id="page-48-0"></span>**3. การติดตั้งใบรับรองอิเล็กทรอนิกส์**

เมื่อผู้ให้บริการออกใบรับรองอิเล็กทรอนิกส์ตรวจสอบตัวตนของผู้ขอใช้บริการและดำเนินการในขั้นตอนต่าง ๆ เพื่ออนุมัติ ใบรับรองอิเล็กทรอนิกส์ให้แก่ผู้ขอใช้บริการตามรูปแบบของ X.509 เรียบร้อย ก็จะสามารถเข้าสู่ขั้นตอน การติดตั้งใบรับรองอิเล็กทรอนิกส์ได้ โดยผู้ดูแลเครื่องบริการเว็บจะได้รับอีเมลจากผู้ให้บริการออกใบรับรอง อิเล็กทรอนิกส์ เป็นลักษณะไฟล์หรือชุดรหัสข้อความแนบมาพร้อมกับอีเมล ซึ่งจะทำการส่งถึงอีเมลของผู้ขอใบรับรอง ้อิเล็กทรอนิกส์โดยตรงหรือผ่านตัวแทนจำหน่าย ซึ่งรูปแบบจะแตกต่างกันออกไปตามแต่ละบริษัทผู้ให้บริการเครื่อง บริการเว็บ ในอีเมลมีรายละเอียดของใบรับรองอิเล็กทรอนิกส์พร้อมวิธีการติดตั้ง SSL ซึ่งโดยหลักแล้วจะมีวิธีการดังนี้

- (1) ผู้ดูแลเครื่องบริการเว็บตรวจสอบก่อนการติดตั้ง ให้แน่ใจว่ามีไฟล์ Certificate สำหรับเตรียมติดตั้งครบถ้วน โดยทั่วไปมักได้แก่
	- ก. Intermediate Certificate : เป็น Certificate ที่มีมาเพื่อรับรององค์กรที่ร้องขอใช้งานใบรับรอง อิเล็กทรอนิกส์ว่ามีตัวตนจริง โดย Intermediate Certificate จะออกผู้ให้บริการออกใบรับรอง อิเล็กทรอนิกส์(GlobalSign) ซึ่งได้รับการรับรองผู้ให้บริการออกใบรับรองอิเล็กทรอนิกส์(Root CA)
	- ข. SSL Certificate เป็นใบรับรองอิเล็กทรอนิกส์ของโดเมนเนมที่ร้องขอใช้งาน SSL Certificate
- (2) ผู้ดูแลเครื่องบริการเว็บติดตั้ง Intermediate Certificate และ SSL Certificate ตามคู่มือการติดตั้งของบริษัทผู้ ให้บริการเครื่องบริการเว็บแต่ละบริษัท ซึ่งวิธีการติดตั้งจะมีอยู่ในอีเมลที่ผู้ดูแลเครื่องบริการเว็บได้รับจากผู้ ให้บริการออกใบรับรองอิเล็กทรอนิกส์
- (3) เมื่อติดตั้งเสร็จเรียบร้อยแล้ว ผู้ดูแลเครื่องบริการเว็บรีสตาร์ทเครื่องบริการเว็บ

# <span id="page-48-1"></span>**4. การปรับแต่งค่าติดตั้งที่เกี่ยวกับ SSL/TLS**

ผู้ดูแลเครื่องบริการเว็บปรับแต่งค่าต่าง ๆ ของเครื่องบริการเว็บ เพื่อให้เว็บไซต์ใช้งานใบรับรอง อิเล็กทรอนิกส์ได้อย่างสมบูรณ์ โดยการใช้บริการ Configuration Checker จากผู้ให้บริการออกใบรับรอง อิเล็กทรอนิกส์เพื่อเป็นการตรวจสอบความครบถ้วนของการปรับแต่งค่าเครื่องบริการเว็บ เช่น GlobalSign จะมี บ ริ ก า ร ต ร ว จ ส อ บ ค ว า ม ค ร บ ถ้ ว น ใ น ก า ร ติ ด ตั้ง แ ล ะ ป รั บ แ ต่ง ค่ า เ พื่ อ ใ ช้ง า น SSL ตาม URL: https://sslcheck.globalsign.com/en\_US โดยสามารถใส่ URL ของเว็บไซต์ที่ต้องการทดสอบ เมื่อประมวลผล เสร็จก็จะแสดงระดับที่เว็บไซต์นั้นได้รับ A-F และมีรายการของข้อบกพร่องที่ต้องแก้ไขเพิ่มเติมพร้อมทั้งรายละเอียด โดยคร่าว ผู้ดูแลเครื่องบริการเว็บสามารถนำรายการข้อบกพร่องที่พบทั้งหมดไปปรับปรุงเพิ่มได้ ซึ่งขั้นตอนการ ปรับแต่งค่าบางอย่างของเครื่องบริการเว็บและเว็บไซต์จะแตกต่างกันไปตามบริษัทผู้ให้บริการของเครื่องบริการเว็บ แต่ละบริษัท และใช้เครื่องมือของโปรแกรมค้นดูเว็บ Google Chrome ที่ชื่อว่า JavaScript Console เพื่อช่วยใน การตรวจสอบหน้าเว็บเพจ ว่ามีส่วนใดที่ต้องปรับปรุงแก้ไขเพื่อให้ใช้งานใบรับรองอิเล็กทรอนิกส์ได้อย่างเต็ม ยกเลิกการใช้งานข้อเสนอแนะมาตรฐาน ประสิทธิภาพ โดยเปิด Google Chrome แล้วกดปุ่ม แลือก Tool > JavaScript Console ก็จะปรากฏหน้าต่าง ดังภาพ ซึ่งถ้ามีข้อบกพร่องใด ๆ ก็จะปรากฏในหน้าต่างนี้

Developer Tools - https://standard.etda.or.th/wp/ Flements Resources Network Sources Timeline Profiles Audits Con

ภาพที่4 เครื่องมือของโปรแกรมค้นดูเว็บ Google Chrome ทีชื่อว่า JavaScript Console

ี่ ซึ่งส่วนใหญ่ข้อกำหนดพื้นฐานที่ผู้ดูแลเครื่องบริการเว็บต้องนำไปปฏิบัติตาม มีดังนี้

- ก. Disable การใช้งาน PCT1.0, SSL2.0, SSL3.0
- ข. Enable การใช้งาน TLS1.0, TLS1.1, TLS1.2
- ค. ก าหนดรูปแบบการเข้ารหัสลับในการรับ-ส่งข้อมูลผ่านโพรโทคอล HTTPS ตาม Cipher Suite ที่เลือก (รายละเอียดตาม 5.1.3)
- ง. ปรับค่าเครื่องบริการเว็บให้รับ-ส่งข้อมูลจาก Port 443 ซึ่งเป็น Port พื้นฐานของการใช้โพรโทคอล HTTPS ซึ่งถ้าก่อนหน้านี้ เครื่องบริการเว็บไม่เคยใช้งาน Port 443 นี้มาก่อน Port 443 จะถูกปิดอยู่
- จ. ปิด Port ทั้งหมดที่นอกเหนือจาก Port 443 และ อัพเดตโครงสร้างระบบเครือข่าย เช่น firewall ควร Block Request ทั้งหมดที่พยายามเชื่อมต่อมาทาง Port อื่น ๆ แต่ถ้าเครื่องบริการเว็บเป็นแม่ข่ายให้ทั้ง HTTP และ HTTPS ก็ควรเปิด port 80 ไว้ด้วย
- ฉ. ปรับแต่งค่าโครงสร้างเว็บไซต์เพื่อให้รองรับ SSL/TLS เช่น ตรวจสอบและแก้ไข URL ทั้งหมดในเว็บไซต์ ให้มีการเรียกใช้จากโพรโทคอล HTTPS เท่านั้น และตรวจสอบการเรียกใช้ URL จากภายนอกที่โพรโท คอล HTTPS แจ้งเตือนว่าไม่มั่นคงปลอดภัย

<span id="page-49-0"></span>เมื่อติดตั้งและปรับแต่งค่าทั้งหมดเสร็จเรียบร้อย ผู้ดูแลเครื่องบริการเว็บทดลองเข้าเว็บไซต์จากโปรแกรมค้นดู เว็บต่าง ๆ เพื่อตรวจสอบเว็บไซต์ว่าสามารถเข้าถึงด้วยโพรโทคอล HTTPS หรือไม่ ซึ่งถ้ากระบวนการต่าง ๆ เสร็จ สมบูรณ์จะปรากฏลักษณะต่าง ๆ ซึ่งจะแตกต่างกันไปตามประเภทของ ใบรับรองอิเล็กทรอนิกส์ที่เลือกใช้ ในที่นี้จะขอ ยกตัวอย่าง ใบรับรองอิเล็กทรอนิกส์ประเภท Organization Validation จะมีลักษณะปรากฏ ดังนี้ ภาพที่ 4 หรือเมืองอย่างในกรมทันดูสั่ง 50000 Chone ที่ชื่อ" มหะอังเหมร์ Caracterize Consider<br>
Extra language (minimals of the consideration of the consideration of the consideration of the consideration of the considerati

<span id="page-49-1"></span>Google Chrome <sup>8</sup> https://standard.etda.or.th/wp/

ภาพที่5 ตัวอย่างสัญลักษณ์กุญแจสีเขียวจากโปรแกรมค้นดูเว็บ Google Chrome

ในกรณีที่ไม่เป็นสัญลักษณ์กุญแจสีเขียว สามารถตรวจสอบสาเหตุได้ตาม URL: https://support.google.com/chrome/answer/95617?hl=en&topic=14666&ctx=topic

<span id="page-49-2"></span>ซ. Internet Explorer **@ https**://standard.etda.or.th/wp/ ภาพที่6 ตัวอย่างสัญลักษณ์กุญแจสีเขียวจากโปรแกรมค้นดูเว็บ Internet Exploer

<span id="page-49-3"></span>https://standard.etda.or.th/wp/ ฌ. Mozilla Firefox

ภาพที่7 ตัวอย่างสัญลักษณ์กุญแจสีเขียวจากโปรแกรมค้นดูเว็บ Mozilla Firefox

และผู้ดูแลเครื่องบริการเว็บต้องทำการสำรองข้อมูลไฟล์ SSL Certificate ไว้ด้วย โดยข้อมูลในส่วนนี้ต้องเก็บ เป็นความลับ

#### <span id="page-50-0"></span>**5. การบ ารุงรักษาใบรับรองอิเล็กทรอนิกส์**

เมื่อติดตั้งและปรับแต่งค่าเครื่องบริการเว็บและเว็บไซต์เพื่อให้ใช้งานใบรับรองอิเล็กทรอนิกส์เรียบร้อย ผู้ดูแล เครื่องบริการเว็บต้องปฏิบัติตามข้อกำหนดต่อไปนี้เพื่อบำรุงรักษาใบรับรองอิเล็กทรอนิกส์

(1) หมั่นตรวจสอบวันหมดอายุของใบรับรองอิเล็กทรอนิกส์

เนื่องจากใบรับรองอิเล็กทรอนิกส์จะมีอายุใช้งานคราวละ 1 ปี ทำให้เมื่อใกล้ครบอายุ ผู้ดูแลเครื่อง บริการเว็บต้องท าการ Renew Certificate จากผู้ให้บริการออกใบรับรองอิเล็กทรอนิกส์เดิม โดยขั้นตอนการ Renew Certificate ก็จะเหมือนกับขั้นตอนการขอใช้งานใบรับรองอิเล็กทรอนิกส์ใหม่ เริ่มต้นตั้งแต่การ ้ ส่งคำร้องขอใช้งานใบรับรองอิเล็กทรอนิกส์ เพราะในการต่ออายุใบรับรองอิเล็กทรอนิกส์นั้น จะดำเนินการ สร้างกุญแจคู่รหัสขึ้นมาใหม่และออกใบรับรองอิเล็กทรอนิกส์ใบใหม่แทนใบเดิมที่หมดอายุ นไลสิทธิ์ นมละปรับแต่งทานที่ตอนอีกการนับและเร็บไดล์เพื่อให้ไข้งานใบรับระจดินไกหรอนิกด์เห็นบร้อย ผู้ดูแล<br>เหรือเหรียวนับต้อเปฏิบัติสามก้อกับพบสวยไปนี้เห็นป่าจุดก็เหม่นกับรองสินอีกหรอนิกด์<br>(1) หลับสวาดออนนับเมตอายุของใบรับรอ

(2) หมั่นตรวจสอบความต้องการและลักษณะขององค์กรเสมอ ว่าต้องการใบรับรองอิเล็กทรอนิกส์ที่มั่นคง ปลอดภัยมากขึ้นหรือไม่

หมั่นตรวจสอบข่าวสารของผู้ให้บริการออกใบรับรองอิเล็กทรอนิกส์อยู่เสมอ ว่ามีความน่าเชื่อถือมากขึ้นหรือ น้อยลงอย่างไร เพื่อช่วยเลือกใช้บริการกับผู้ให้บริการฯ ที่น่าเชื่อถือที่สุด โดยผู้ดูแลเครื่องบริการเว็บสามารถเปลี่ยน ผู้ให้บริการออกใบรับรองอิเล็กทรอนิกส์ได้ โดยขั้นตอนนั้นก็จะเหมือนกับขั้นตอนการขอใช้งานใบรับรองอิเล็กทรอนิกส์

-43-

# **รายการแก้ไขเอกสาร**

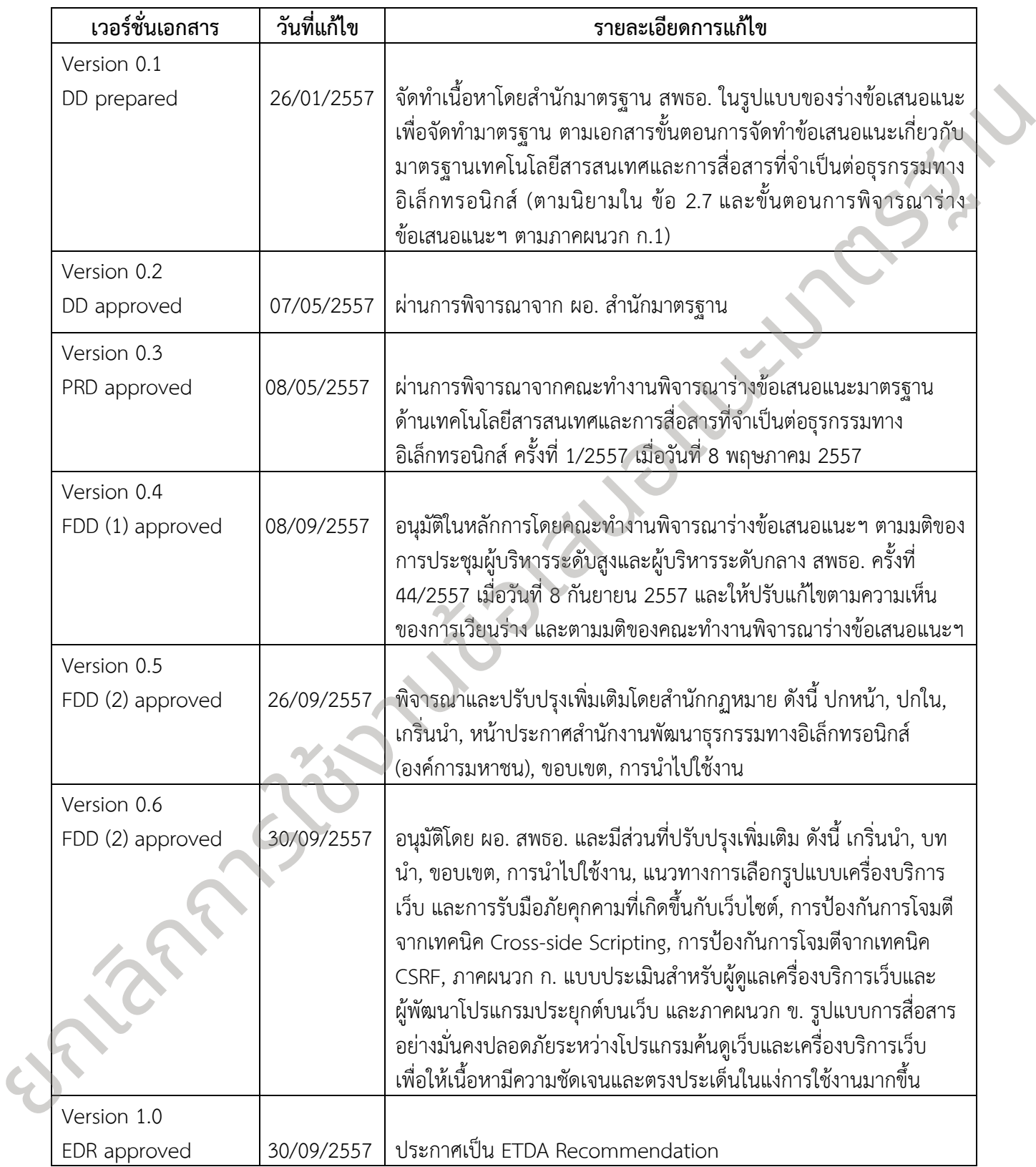

#### **บรรณานุกรม**

- [1] *M. Tracy, W. Jansen, K. Scarfone, and T. Winograd, "Guidelines on Securing Public Web Server", National Institute of Standards and Technology, 2007.*
- [2] *Open Web Application Security Project (OWASP), "Brute force attack", 12 August 2013. [Online]. Available: https://www.owasp.org/index. PHP/Brute\_force\_attack.*
- [3] *ICANN Security and Stability Advisor Committee (SSAC), "SAC 40 Measure to Protect Domain Registration Services Against Exploitation or Misuse", 2009.*
- [4] *Google Inc., "Google Trends" , [Online]. Available: http://trends.google.com/trends.*
- [5] *National Institute of Standards and Technology, "NIST", [Online]. Available: http://www.nist.gov/.*
- [6] *GSA's Office of Citizen Services and Innovative Technologies and the Federal Web Managers Council, "choosing CMS", 31 October 2013. [Online]. Available: http://www.howto.gov/webcontent/technology.* E2 Open Web Application Security Project (OWASP), "Brute Jore attock", 12 August 2013.<br>
(Online) Australia in terminal professor Committee (SS4C), "SAC 40 Measure to Protock Testifaction Services Against Exploitation or
	- [7] *National Vulnerability Database, "National Vulnerability Database-CVE Static (Wordpress, Joomla!, Drupal)", NIST, [Online]. Available: http://web.nvd.nist.gov.*
	- [8] *A. Freier, P. Karlton and P. Kocher, "RFC 6160 - The Secure Sockets Layer (SSL) Protocol Version 3.0", August 2011. [Online]. Available: http://tools.ietf.org/html/rfc6101.*
	- [9] *T. Dierks and E. Rescorla, "RFC 5246 - The Transport Layer Security (TLS) Protocol", August 2008. [Online]. Available: http://tools.ietf.org/html/rfc5246.*
	- [10] *Trustworthy Internet Movement (TIM), "Survey of the SSL Implementation of the Most Popular Web Sites", 3 January 2014. [Online]. Available: https://www.trustworthyinternet.org/ssl-pulse/.*
	- [11] *I. Ristić, "SSL/TLS Deployment Best Practices",vol. 1.3, 17 September 2013.*
	- [12] *WordPress, "Hardening WordPress", [Online]. Available: http://codex.wordpress.org/Hardening\_WordPress.*
	- [13] *Joomla!, "Security Checklist/Joomla! Setup", 14 March 2014. [Online]. Available: http://docs.joomla.org/.*
	- [14] *Drupal, "Securing your site", 12 November 2013. [Online]. Available: https://drupal.org/.*
- [15] *Oracle Corporation, "Oracle Database Security Checklist", June 2008. [Online]. Available: http://www.oracle.com/technetwork/database/security.*
- [16] *T. Baccam, "Making Database Security an IT Security Priority", SANS Institute, November 2009. [Online]. Available: https://www.sans.org/reading-room/.*
- [17] *D. Sarel and C. L. Grand, "Database Security, Compliance and Audit", Information System Control Journal, ISACA, vol. V, pp. 1-5, 2008.*
- [18] *Open Web Application Security Project (OWASP), " PHP Security Cheat Sheet", 25 March 2014. [Online]. Available: https://www.owasp.org/index. PHP/ PHP\_Security\_Cheat\_Sheet.*
- [19] *Microsoft, "Securing ASP.NET Configuration", [Online]. Available: http://msdn.microsoft.com/en-us/library/.*
- [20] *Oracle, "Creating and Configuring JSPs", [Online]. Available: http://docs.oracle.com.*
- [21] *World Wide Web Consortium (W3C), "HTTP/1.1 header fields", [Online]. Available: http://www.w3.org/Protocols/rfc2616/rfc2616-sec14.html.*
- [22] *E. Barker and A. Roginsky, "NIST Special Publication 800-131A", National Institute of Standards*

**and Technology Department of Commerce Security of The Security Franch/Franch/Franch/Franch/Franch/Franch/Franch/Franch/Franch/Franch/Franch/Franch/Franch/Franch/Franch/Franch/Franch/Franch/Franch/Franch/Franch/Franch/Fr**